## **INSTITUTO FEDERAL DE EDUCAÇÃO, CIÊNCIA E TECNOLOGIA DE SANTA CATARINA - CAMPUS FLORIANÓPOLIS DEPARTAMENTO ACADÊMICO DE METAL - MECÂNICA CURSO SUPERIOR EM ENGENHARIA MECATRÔNICA**

**RAPHAEL GUEDES DIAS**

# **DESENVOLVIMENTO DE UM SISTEMA DE MEDIÇÃO REMOTO DE DESLOCAMENTOS EM ESTRUTURAS PREDIAIS EMPREGANDO SENSOR LASER** *TIME OF FLIGHT*

**FLORIANÓPOLIS, 2021.**

# **INSTITUTO FEDERAL DE EDUCAÇÃO, CIÊNCIA E TECNOLOGIA DE SANTA CATARINA - CAMPUS FLORIANÓPOLIS DEPARTAMENTO ACADÊMICO DE METAL - MECÂNICA CURSO SUPERIOR EM ENGENHARIA MECATRÔNICA**

**RAPHAEL GUEDES DIAS**

# **DESENVOLVIMENTO DE UM SISTEMA DE MEDIÇÃO REMOTO DE DESLOCAMENTOS EM ESTRUTURAS PREDIAIS EMPREGANDO SENSOR LASER** *TIME OF FLIGHT*

Trabalho de Conclusão de Curso submetido ao Instituto Federal de Educação, Ciência e Tecnologia de Santa Catarina como parte dos requisitos para obtenção do título de engenheiro mecatrônico.

Orientador: Prof. Dr. André Roberto de Sousa

**FLORIANÓPOLIS, 2021.**

Ficha de identificação da obra elaborada pelo autor.

Dias, Raphael Guedes DESENVOLVIMENTO DE UM SISTEMA DE MEDIÇÃO REMOTO DE DESLOCAMENTOS EM ESTRUTURAS PREDIAIS EMPREGANDO SENSOR LASER TIME OF FLIGHT / Raphael Guedes Dias ; orientação de André Roberto de Sousa. - Florianópolis, SC, 2021. 102 p. Trabalho de Conclusão de Curso (TCC) - Instituto Federal de Santa Catarina, Câmpus Florianópolis. Bacharelado em Engenharia Mecatrônica. Departamento Acadêmico de Metal Mecânica. Inclui Referências.

1. Estabilidade. 2. Estrutura. 3. Mecatrônica. 4. Monitoramento. 5. Sensoriamento. I. Sousa, André Roberto de. II. Instituto Federal de Santa Catarina. Departamento Acadêmico de Metal Mecânica. III. Título.

# **DESENVOLVIMENTO DE UM SISTEMA DE MEDIÇÃO REMOTO DE DESLOCAMENTOS EM ESTRUTURAS PREDIAIS EMPREGANDO SENSOR LASER** *TIME OF FLIGHT*

# **RAPHAEL GUEDES DIAS**

Este trabalho foi julgado adequado para obtenção do título de Engenheiro Mecatrônico em 2021 e aprovado na sua forma final pela banca examinadora do Curso de Engenharia Mecatrônica do Instituto Federal de Educação, Ciência e Tecnologia de Santa Catarina.

Florianópolis 12 de abril de 2021

Banca examinadora: Banca examinadora:

\_\_\_\_\_\_\_\_\_\_\_\_\_\_\_\_\_\_\_\_\_\_\_\_\_\_\_\_\_\_\_\_\_

André Roberto de Sousa, Dr. Eng. Instituto Federal de Santa Catarina

Widomar Pereira Carpes Junior, Dr. Eng. Instituto Federal de Santa Catarina

Maukicio Edgar Stivanello, Dr. Eng. Instituto Federal de Santa Catarina

Pedro Luis Faggion, Dr. Eng. Universidade Federal do Paraná

## **AGRADECIMENTOS**

Primeiramente agradeço aos meus pais, que me apoiaram e incentivaram durante toda minha vida. Sou o que sou hoje por causa deles.

Agradeço imensamente aos meus colegas, dentro e fora da faculdade, que trilharam comigo essa jornada.

Aos professores que transmitiram seus conhecimentos e me inspiraram a seguir em frente. Em especial aos Professores André, quem me orientou e me guiou durante o curso desse trabalho; Stivanello por, no início desse projeto, tomar parte do seu tempo para sanar dúvidas e, assim, favorecer o prosseguimento deste; também ao Professor Pedro, que prontamente se disponibilizou para auxiliar na execução do ensaio prático e para fazer parte da banca avaliadora.

#### **RESUMO**

O monitoramento contínuo ou intermitente da integridade e da estabilidade de estruturas prediais diversas como barragens, prédios ou pontes é grandemente praticado em muitos países através de amplo sensoriamento integrado a estas estruturas, seja para avaliação da sua resposta a carregamentos ou para identificar uma deterioração na sua geometria causada por acomodação de solo. No Brasil, infelizmente, a maior parte das construções não contam com tal monitoramento, sendo submetidas, em geral, a avaliações visuais e correções de emergência, pouco efetivas para prevenir ou predizer uma possível falha, como tem sido demonstrado em casos recentes de interrupção ou colapso de estruturas. A importância deste monitoramento e a carência desta prática no Brasil foram as principais motivações para o desenvolvimento deste trabalho. Aplicando a metodologia PRODIP de desenvolvimento de produtos e fazendo uso de sensor laser para medição de distâncias através do método de *time of flight*, buscou-se o desenvolvimento de um sistema de baixo custo para medição de deslocamentos de estruturas através do monitoramento da sua distância até o sensor posicionado em ponto fixo ou o movimento relativo entre eles. O sistema integra tecnologias de hardware e software abertas e de baixo custo e possui a capacidade de enviar as medições a uma página web para análise por especialistas. O sistema teve sua performance operacional e metrológica avaliada em ensaios amplamente utilizados na calibração de sistemas de precisão e apresentou resultados satisfatórios, com erro de medição abaixo de 3 mm. Ao final do desenvolvimento, o sistema foi testado em um ensaio *in campus* na avaliação de uma passarela de pedestres na cidade de Curitiba, PR.. Mesmo diante de importantes restrições impostas no decorrer do trabalho por causa da pandemia de COVID-19, considera-se exitoso o seu desenvolvimento e o seu resultado final.

Palavras-chave: monitoramento, estabilidade, estrutura, mecatrônica, sensoriamento.

## **ABSTRACT**

The permanent or intermittent monitoring of the integrity and stability of buildings such as dams, skyscrapers or bridges is greatly used by multiple countries through the widely integrated sensoring in these structures, either for load response or to identify a deterioration caused by soil accommodation. Unfortunately in Brazil, most structures don't have such monitoring, being submitted, in most cases, to visual evaluation and emergency repairs, ineffective in preventing or foreseeing a possible failure, as it has been shown in recent cases of termination or collapse of structures. The importance of this monitoring and the lack of this practice in Brazil were the main motivations for the development of this work. Using methodology of product design and a laser sensor to measure distances through time-of-flight technique, it was developed a low-cost system to measure a structure movement monitoring it's distance to the sensor in a fixed position or the relative movement between them. The system gathers opensource, low-cost hardware and software technologies and has the capability to send the measurements over to a web page for further analysis. The system has had it's operational and metrological performance evaluated in tests widely used to calibrate precision systems and has shown good results, with a measurement error below 3mm. After the development process, the system was tested *in campus* to evaluate a walkway in Curitiba, PR.. Even facing restrictions caused by the pandemic of COVID-19, the development of this work as well as the final results can be considered successful.

Keywords: monitoring, stability, structure, mechatronics, sensoring.

# **LISTA DE FIGURAS**

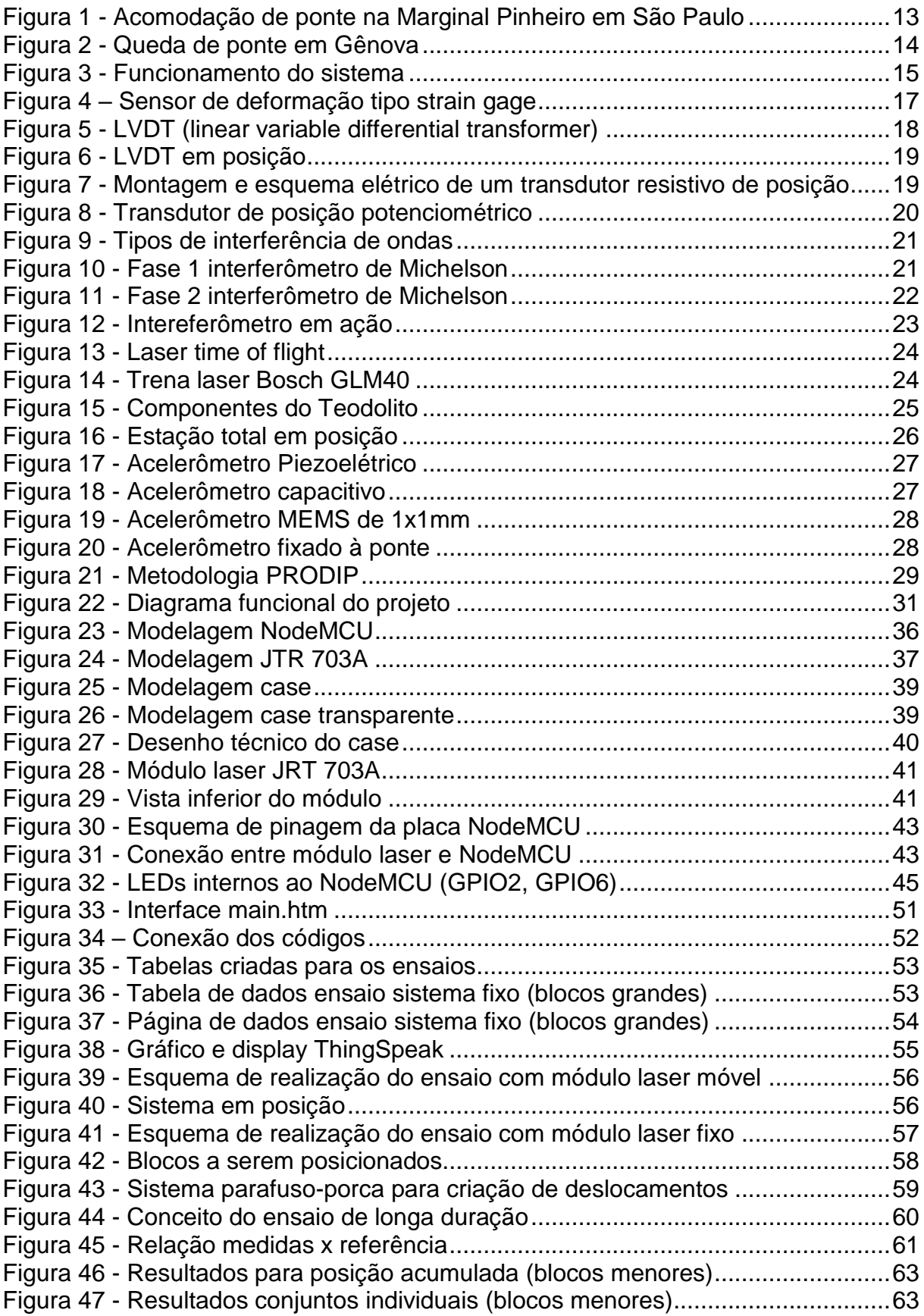

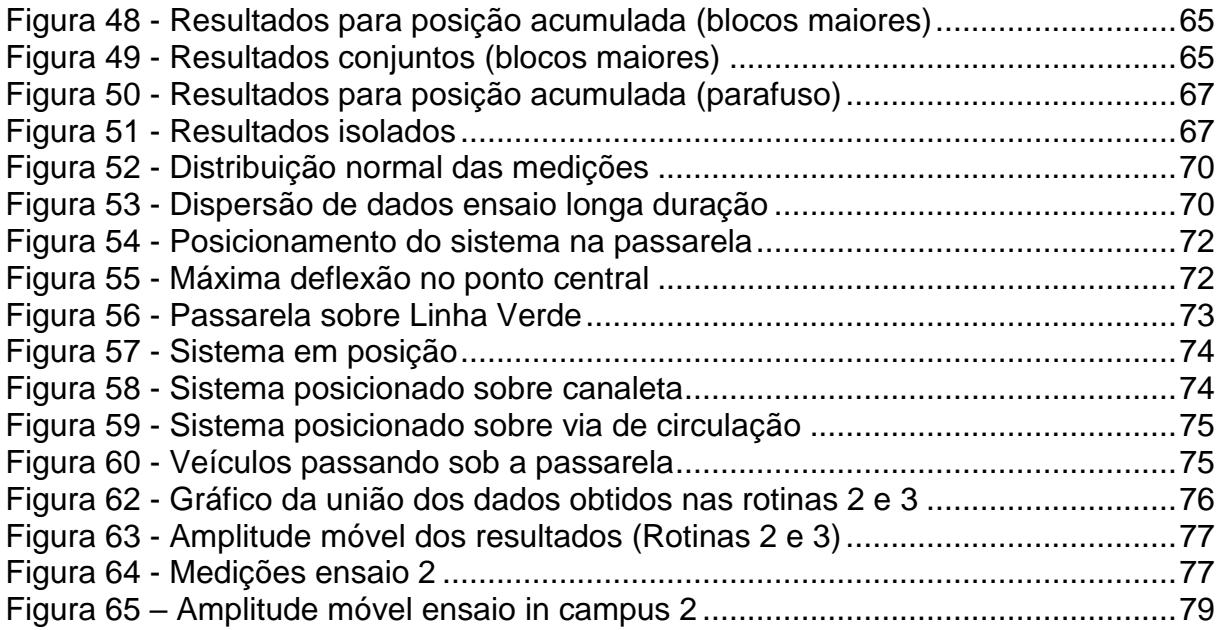

# **LISTA DE TABELAS**

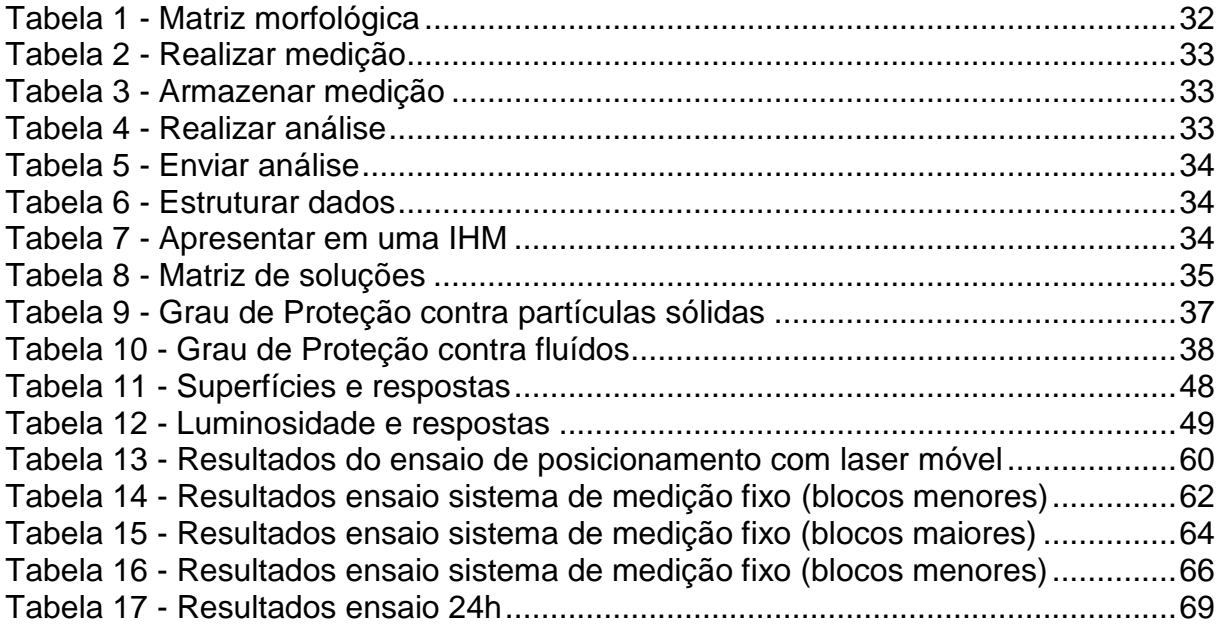

# **SUMÁRIO**

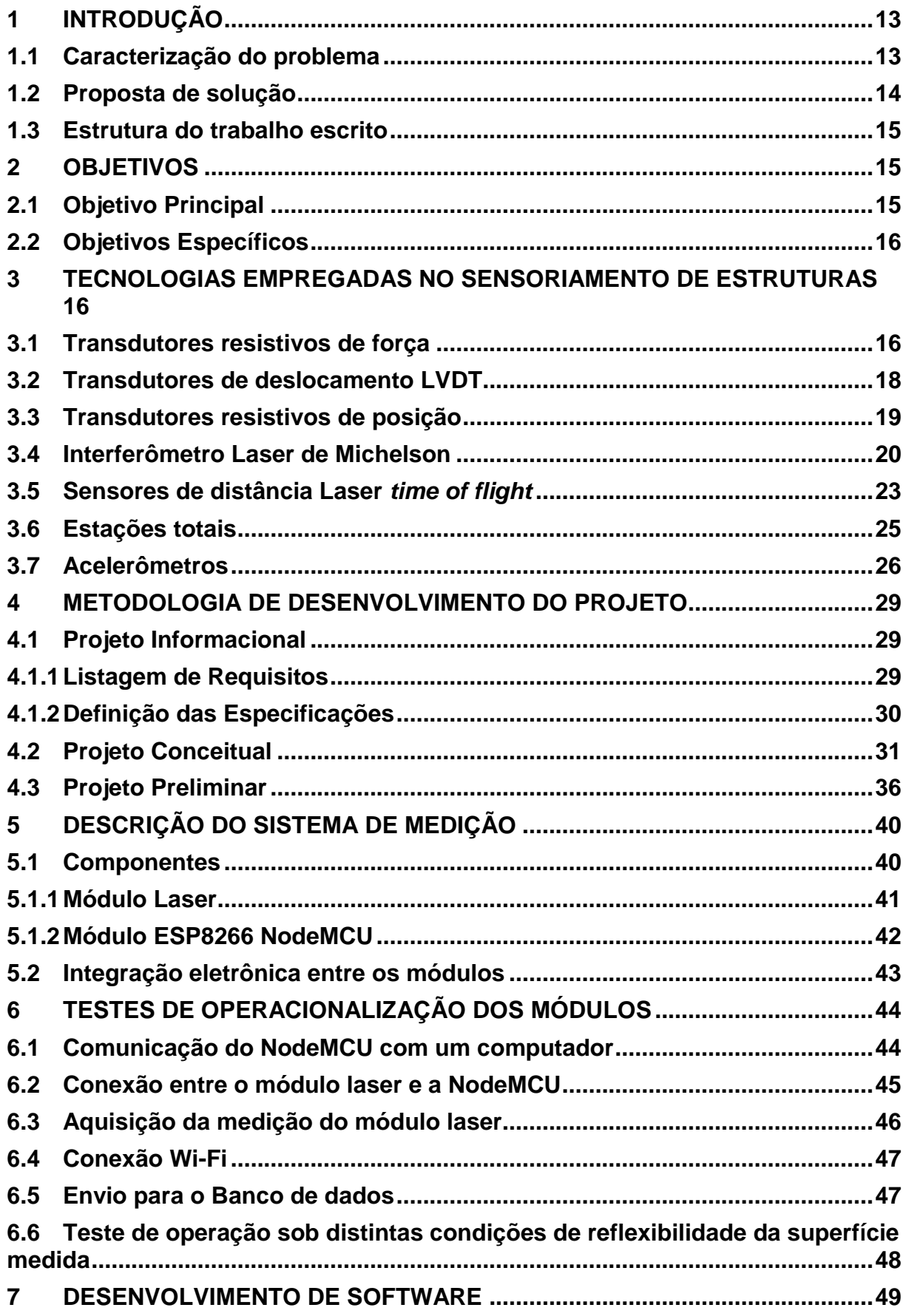

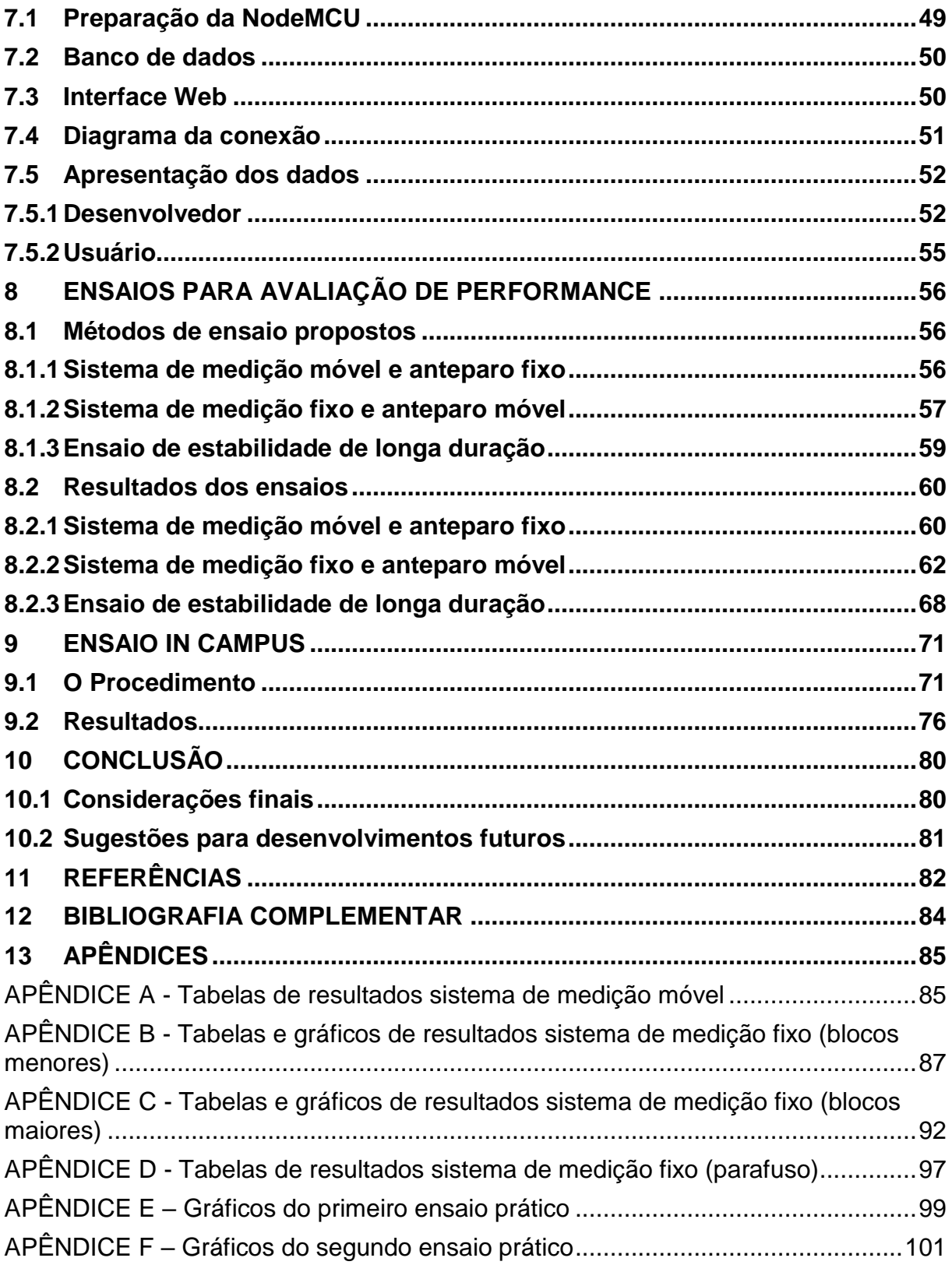

# <span id="page-12-1"></span>**1 INTRODUÇÃO**

## <span id="page-12-2"></span>**1.1 Caracterização do problema**

Com o avanço da construção civil e da verticalização das cidades, a avaliação da estabilidade de edifícios e estruturas como pontes, rodovias, passarelas, etc. assume cada vez mais importância para ações de manutenção que resultem em menores custos operacionais e maior segurança estrutural.

No Brasil, infelizmente, esta prática é pouco difundida e há diversos relatos de problemas estruturais com grandes riscos e prejuízos. Como exemplos, no ano de 2019 em Brasília 14 prédios desabaram, segundo o jornal de notícias local, Correio Braziliense. Três anos antes a ciclovia Tim Maia desabou no Rio de Janeiro (G1, 2016) e em 2018 na cidade de São Paulo uma via de grande movimento cedeu (G1, 2018) tendo que ser interrompida, gerando enormes transtornos para a cidade (figura 1). Estes e outros problemas poderiam ser evitados se houvesse um monitoramento contínuo e análise dos resultados que indicassem a não conformidade da estrutura.

Estruturas que apresentam instabilidade, por qualquer que seja a causa, podem manifestar este problema através de deslocamentos que ocorrem continuamente ao longo do tempo. Se corretamente medidos, processados e indicados, estes deslocamentos trazem informações valiosas para antecipar ações que evitem o colapso estrutural.

<span id="page-12-0"></span>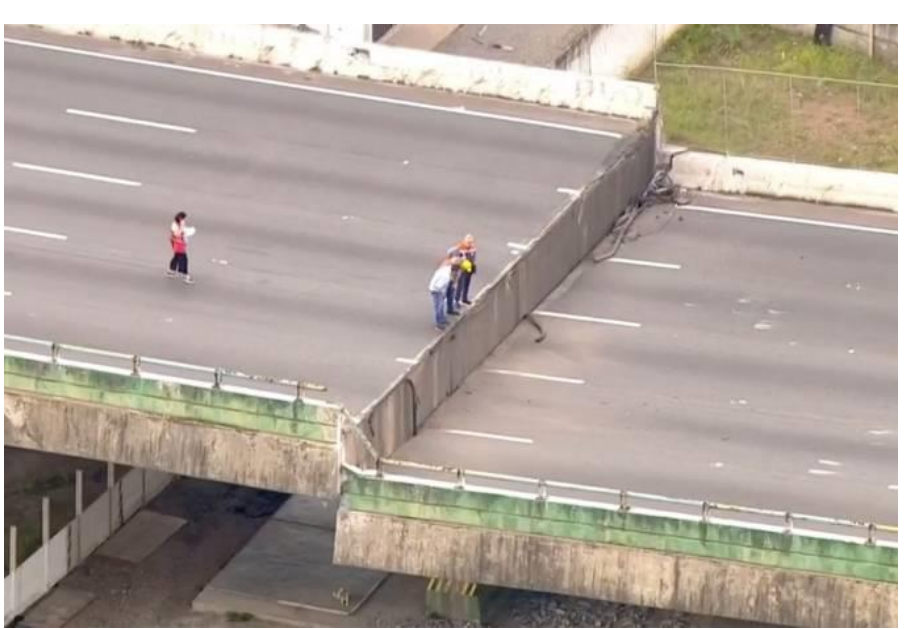

**Figura 1 - Acomodação de ponte na Marginal Pinheiro em São Paulo**

Fonte: g1.globo (2018)

Com essa motivação, este trabalho propõe desenvolver e testar um sistema de monitoramento e de análise de estruturas, que apresenta grande importância e aplicabilidade potencial, uma vez que atuará diretamente com essas construções e as prováveis causas de desmoronamento, podendo ser elas naturais como no caso da ciclovia no Rio de Janeiro, humanas ou um mau uso, como por exemplo a ponte em Gênova, na Itália (G1, 2018), que não havia sido projetada para suportar todo o trânsito que passava por ela (Figura 2).

<span id="page-13-0"></span>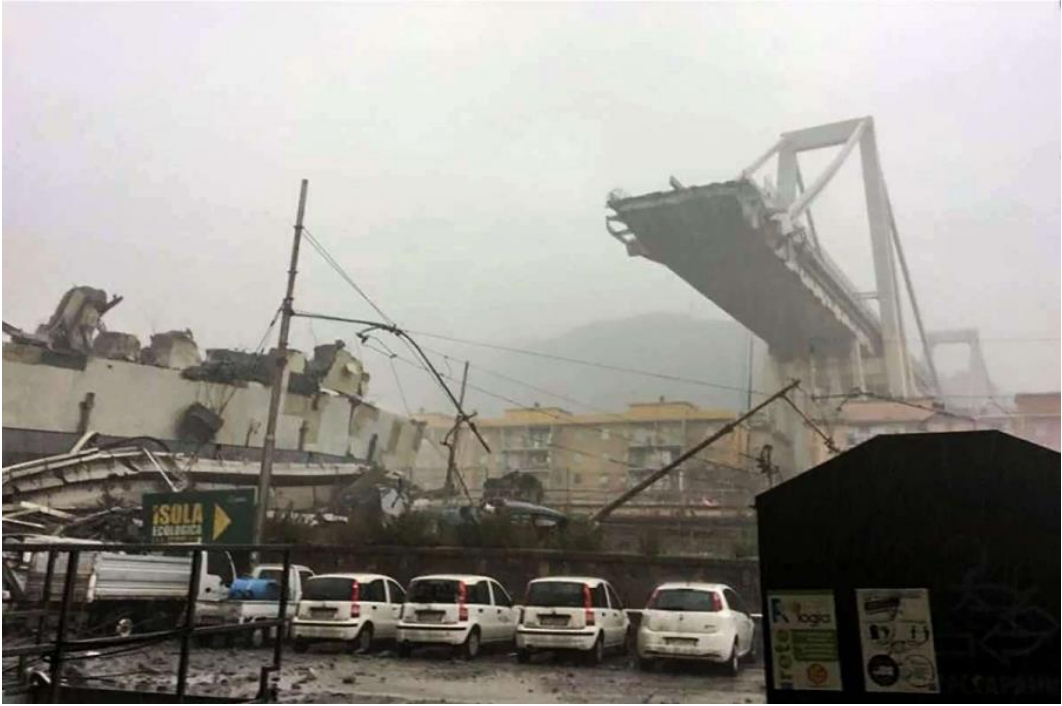

**Figura 2 - Queda de ponte em Gênova**

<span id="page-13-1"></span>Fonte: g1.globo (2018)

## **1.2 Proposta de solução**

Como citado anteriormente, este trabalho trata do desenvolvimento de um sistema de monitoramento de baixo custo que tenha a capacidade de avaliar a estabilidade de estruturas, mais especificamente de um ponto da estrutura através da medição de deslocamentos, além de transmitir os resultados remotamente através da internet para um software que analisará os dados a fim de atestar a estabilidade da estrutura avaliada.

A figura 3, a seguir ilustra o conceito idealizado dessa proposta de solução, integrando tecnologias de sensoriamento, transmissão remota, armazenamento e processamento de dados das medições para emissão de diagnósticos.

<span id="page-14-0"></span>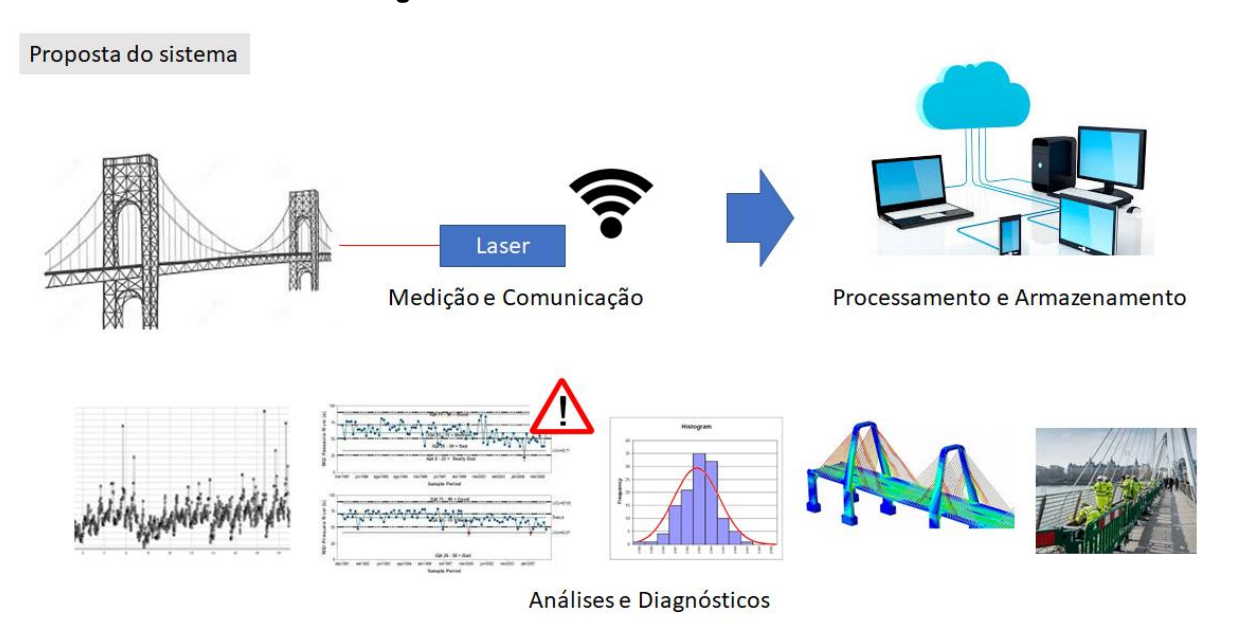

**Figura 3 - Funcionamento do sistema**

Fonte: Do autor (2020)

# <span id="page-14-1"></span>**1.3 Estrutura do trabalho escrito**

Com a finalidade de desenvolver um sistema de avaliação da estabilidade de estruturas esse trabalho foi subdividido em tópicos para melhor desenvolvimento e abordagem. Primeiramente foi apresentada a motivação para o desenvolvimento do sistema, em seguida apresentada uma breve descrição da solução desenvolvida. Os objetivos principais e específicos são elencados. Posteriormente são apresentadas diversas tecnologias utilizadas no monitoramento de estruturas. É explicado então a metodologia utilizada no projeto. Em seguida é apresentado o sistema, com seus componentes, e programação. Na parte final são apresentados os ensaios realizados, seus resultados e as conclusão adquiridas a partir do desenvolvimento deste trabalho, além de apontamentos futuros.

# <span id="page-14-2"></span>**2 OBJETIVOS**

## <span id="page-14-3"></span>**2.1 Objetivo Principal**

O objetivo desse trabalho é desenvolver um projeto de um sistema de monitoramento da estabilidade de estruturas por meio do sensoriamento de deslocamento a laser.

## <span id="page-15-0"></span>**2.2 Objetivos Específicos**

Para atingir o objetivo principal foram elencados objetivos específicos com a finalidade de modularizar, e facilitar tanto a execução quanto a apresentação do trabalho, são eles:

- Avaliar funcionamento do módulo laser;
- Aplicar metodologia de projeto de produto;
- Desenvolver o projeto informacional do sistema de monitoramento;
- Desenvolver o projeto conceitual do sistema de monitoramento;
- Desenvolver o projeto preliminar do sistema de monitoramento;
- Construir um protótipo para medição de deslocamentos a laser;
- Verificar funcionalidade dos equipamentos;
- Validar experimentalmente o protótipo;
- Avaliar efetividade do sistema em conduções reais.

# <span id="page-15-1"></span>**3 TECNOLOGIAS EMPREGADAS NO SENSORIAMENTO DE ESTRUTURAS**

Com o desenvolvimento de sensores mais precisos e mais acessíveis, sua implementação na construção civil tem sido cada vez mais presente. Eles podem permitir um monitoramento preditivo, realizando medições precisas e em tempo real e simultaneamente realizam uma avaliação desses dados a fim de avaliar uma possível futura falha, e dessa forma, informar a uma central de que algo não está bem e que uma ação deve ser tomada, ou eles podem ter caráter de monitoramento, isso é, apenas realizam medições e enviam relatórios, cabe a um pessoal preparado avaliar os dados e tomar as decisões. Para as medições de deslocamentos algumas tecnologias são presentes em maior frequência, como descrito a seguir.

# <span id="page-15-2"></span>**3.1 Transdutores resistivos de força**

Os transdutores resistivos de força são bastante empregados para o monitoramento de tensões e deformações em estruturas, e realizam sua medição pela alteração em sua resistência elétrica, provocada por variações no comprimento ou área da sessão de um condutor elétrico, conforme explicado a seguir.

A resistência elétrica dos materiais pode ser calculada a partir da equação 1.

$$
R = \frac{\rho L}{A} \tag{1}
$$

Na equação: 'ρ' é a resistividade elétrica, uma característica própria de cada material, 'A' é a área da seção do objeto em análise e 'L' o comprimento do objeto em análise. Com essa equação podemos concluir que se a área ou o comprimento for alterado a resposta elétrica, 'U', (equação 2), dependente da resistência, será alterada também.

$$
U = R x i \tag{2}
$$

É baseado nesse conceito que operam esses sensores conhecidos como extensômetros elétricos ou *strain gages*, largamente usados em células de carga (figura 4). Tais sensores são fixados firmemente (colados) na estrutura que se deseja avaliar as deformações ou deslocamentos e um circuito de alimentação aplica uma tensão elétrica constante sobre o sensor. Quando a estrutura (ponte, etc.) se deforma, o sensor acompanha esta deformação e varia a sua geometria, ocasionando a variação de resistência elétrica.

<span id="page-16-0"></span>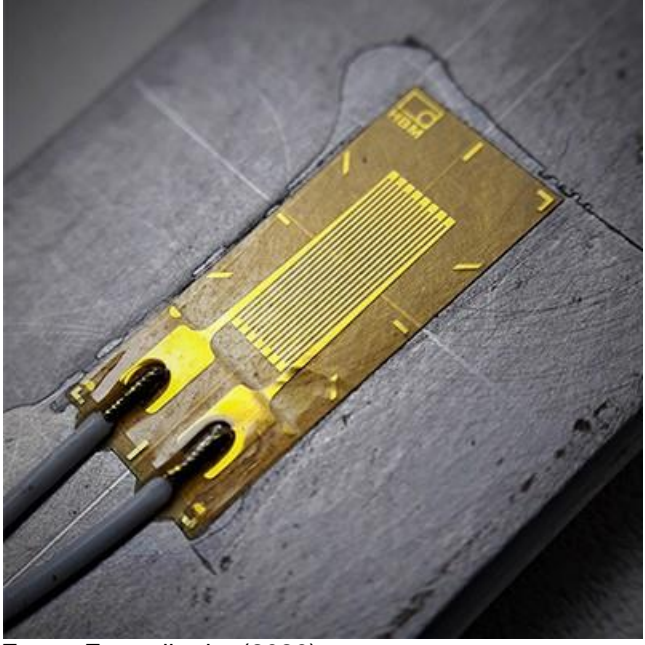

**Figura 4 – Sensor de deformação tipo** *strain gage*

Dada a boa confiabilidade metrológica deste sensor, seu uso é bastante frequente na indústria mecânica, para ensaios de materiais e monitoramento de

Fonte: Encardio rite (2020)

resistência mecânica, bem como na construção civil, para avaliar as tensões e deformações mecânicas sofridas pelas construções.

## <span id="page-17-1"></span>**3.2 Transdutores de deslocamento LVDT**

O LVDT (*linear variable differential transformer*) (figura 5), ou transformador linear variável diferencial em português, é amplamente utilizado na medição de deslocamentos com alta precisão, por se tratar de um sistema robusto, muitas vezes de tamanho reduzido e por possuir uma excelente resposta às mínimas movimentações,

Como apresentado na animação desenvolvida pela Omega Engineering o LVDT é composto por três bobinas no interior de um cilindro metálico oco, sendo as bobinas das extremidades (secundárias) conectadas em série, e a central (primária) a uma fonte alternada de tensão. Uma haste de movimentação livre é conectada a um núcleo condutor e move-se no interior do cilindro.

Desse modo, a resposta elétrica fornecida pelo LVDT vem da tensão induzida nas bobinas das extremidades, tendo seu valor variando proporcionalmente ao deslocamento linear sofrido pela haste.

<span id="page-17-0"></span>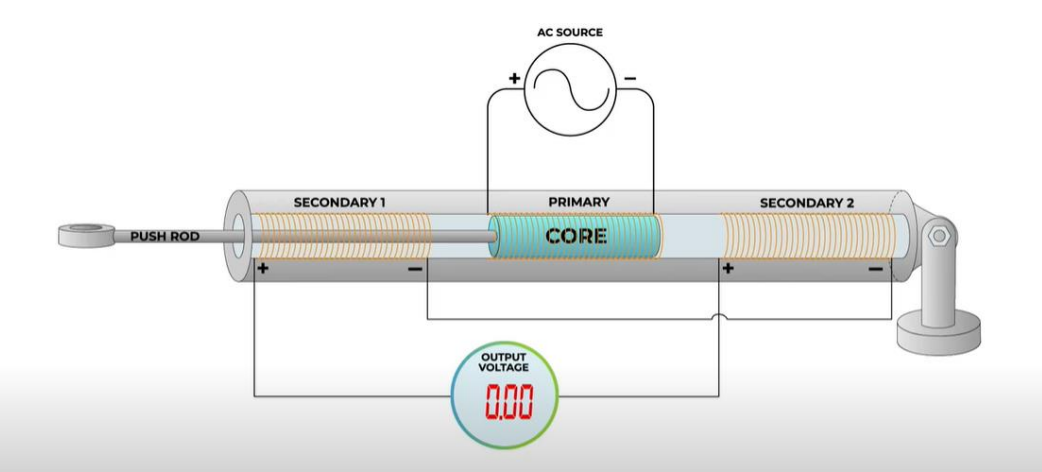

**Figura 5 - LVDT (***linear variable differential transformer***)**

Apresentam grande exatidão (0,01%) e necessitam o contato com a superfície da estrutura avaliada (figura 6). Para o processamento do sinal de medição é necessário um circuito condicionador de sinais de alta frequência. Possuem construção mecânica de alta precisão e o custo destes sistemas é de médio a alto.

Fonte: OMEGA Engineering (2020)

<span id="page-18-0"></span>Como não há atrito entre partes móveis internas, como no transdutor resistivo de deslocamento, a sua vida útil é muito alta.

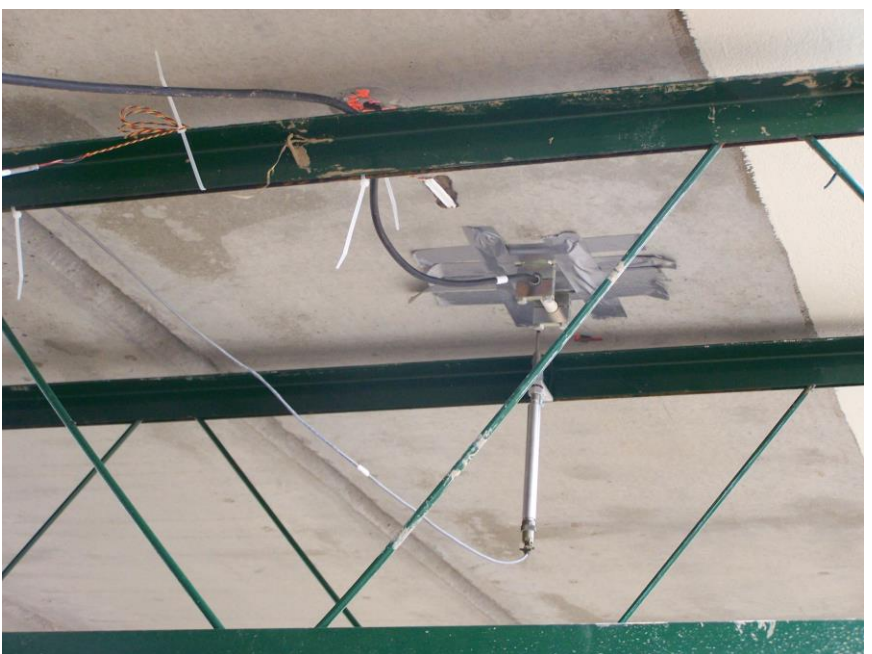

**Figura 6 - LVDT em posição**

<span id="page-18-2"></span>Fonte: The Construction Specifier (2021).

## **3.3 Transdutores resistivos de posição**

Os transdutores resistivos de posição, comercialmente vendidos como régua potenciométrica (figura 8) têm sua montagem como na figura 7 abaixo:

<span id="page-18-1"></span>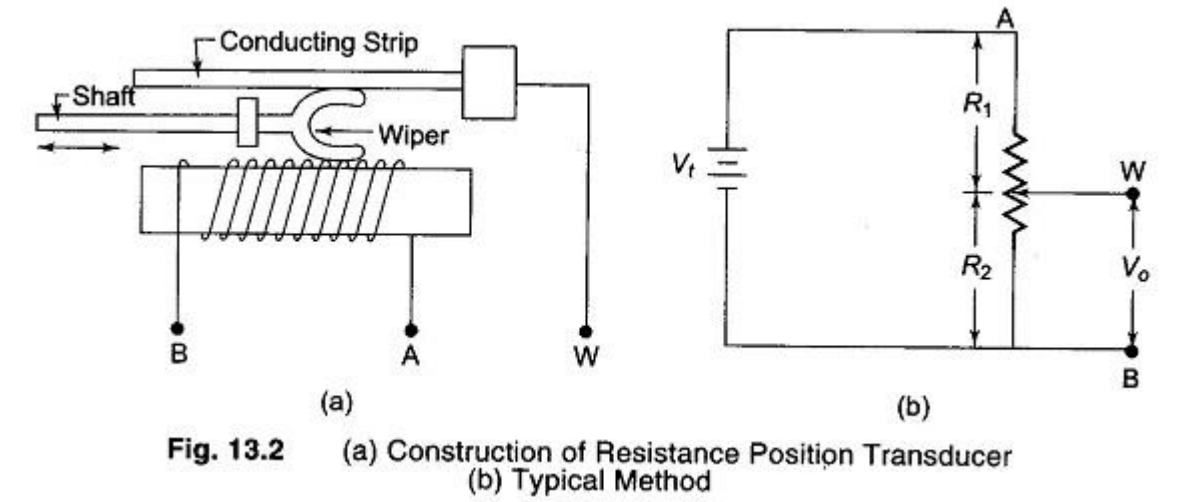

**Figura 7 - Montagem e esquema elétrico de um transdutor resistivo de posição**

a) Construção de um Transdutor resistivo de posição; b) Método típico. Fonte: eeeguide.com (2020)

De acordo com o EEEGuide o transdutor resistivo de posição é composto por uma resistência conectada aos pontos A e B da malha elétrica, uma fita condutora que servirá de referência e uma haste móvel conectada ao objeto de monitoramento que faz contato com a resistência e essa fita no ponto W.

O transdutor resistivo de posição tem sua resposta baseada na tensão de saída Vo apresentada na imagem (entre os pontos W e B), que apresenta uma relação de dependência com as diferentes sessões resistivas R1 e R2 que são variadas conforme a haste é movimentada, além de ser dependente, também, da tensão de entrada fornecida entre A e B como apresentada na equação 3.

$$
\frac{V_o}{Vi} = \frac{R2}{R1 + R2} \tag{3}
$$

<span id="page-19-0"></span>Os circuitos de condicionamento de sinais são bem simples, visto tratar-se de um circuito divisor de tensão. A construção mecânica é simples e robusta e o sistema possui baixo custo. A existência de atrito entre partes móveis no interior do transdutor, no entanto, faz com que a sua vida útil seja menor do que o LVDT.

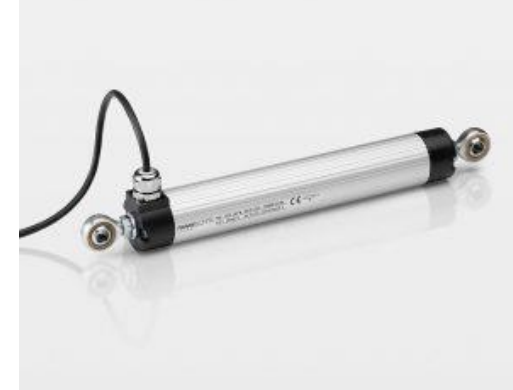

**Figura 8 - Transdutor de posição potenciométrico**

Fonte: Novotechnik (2020).

## <span id="page-19-1"></span>**3.4 Interferômetro Laser de Michelson**

O interferômetro laser, ou interferômetro de Michelson, se baseia no princípio de interferência de ondas (figura 9). O laser por se tratar de uma onda

eletromagnética pode sofrer interferência quando encontra outra onda com sentido, frequência ou fase diferentes.

Conforme os princípios da física, a interferência se trata da sobreposição de ondas, podendo haver uma interferência construtiva, onde as amplitudes se somam, ou destrutiva onde as amplitudes se subtraem.

<span id="page-20-0"></span>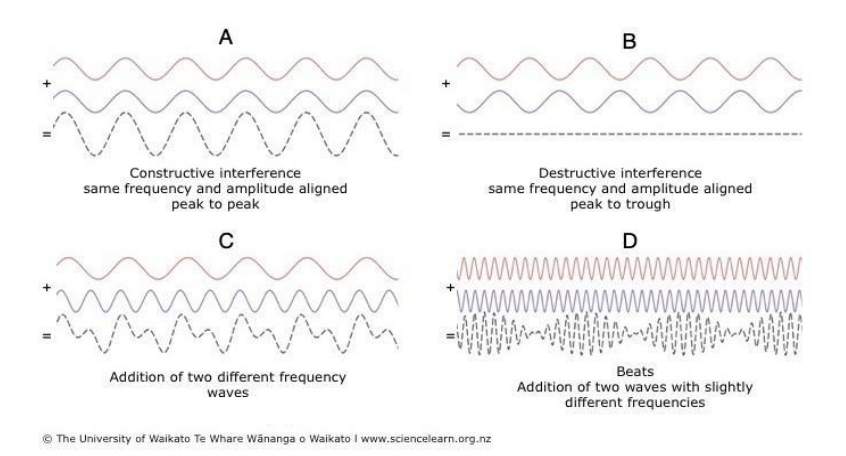

#### **Figura 9 - Tipos de interferência de ondas**

A - Interferência construtiva; B - Interferência destrutiva; C - Adição de diferentes frequências; D - Batimentos, adição de ondas com frequências próximas. Fonte: Science Learning Hub (2019)

<span id="page-20-1"></span>Para a medição de deslocamentos o interferômetro de Michelson é composto por um emissor laser, um divisor de feixe e dois espelhos (um fixo de referência e outro móvel) e um receptor.

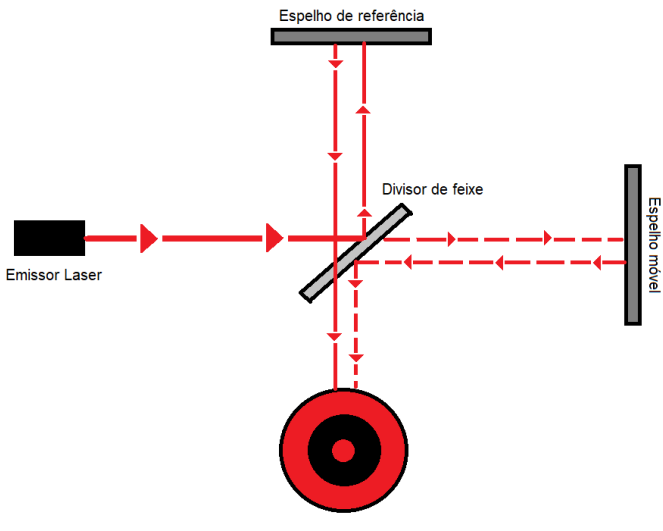

#### **Figura 10 - Fase 1 interferômetro de Michelson**

Fonte: Do autor (2020).

<span id="page-21-0"></span>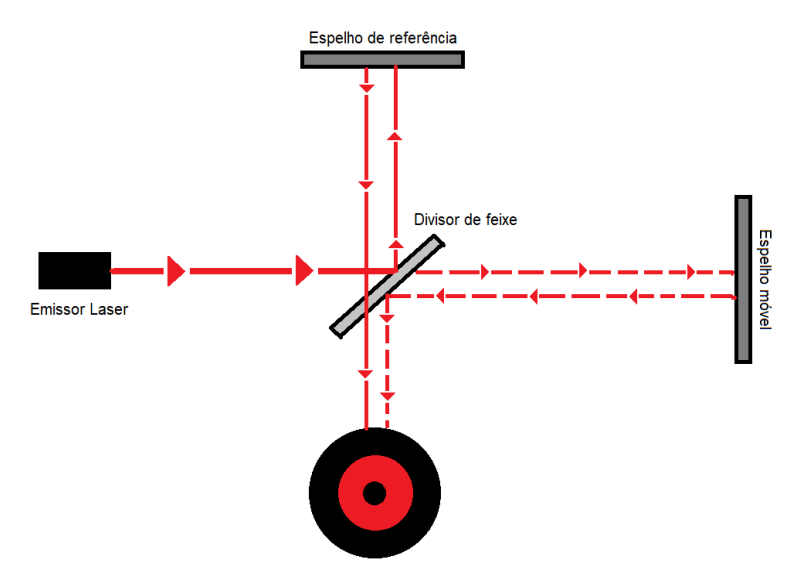

**Figura 11 - Fase 2 interferômetro de Michelson**

Seu funcionamento é relativamente simples: o feixe laser gerado pelo emissor atravessa o divisor e é dividido em dois feixes de menor intensidade, porém mesma frequência. Um deles é direcionado ao espelho fixo, já o outro é direcionado ao espelho móvel e no retorno, ambos são então direcionados ao receptor, porém com uma pequena defasagem espacial. Essa defasagem acaba por gerar uma interferência entre os feixes, gerando um padrão de "alvo" no receptor, com círculos escuros e claros (resultado de uma interferência destrutiva e construtiva respectivamente). Com a movimentação do espelho móvel (figura 11) esse padrão é alterado, tornando claros os círculos escuros e vice e versa. A partir dessas mudanças é possível determinar o deslocamento sofrido pelo espelho móvel.

Nos sistemas modernos a intensidade resultante da interferência entre os feixes de luz é medida por um sensor óptico, que correlaciona esta intensidade ao deslocamento do espelho móvel. Estes sistemas são muito empregados em medições de alta precisão e em calibração de máquinas (figura 12). Possuem alcance de dezenas de metros e exatidão submicrométrica, mas o custo de aquisição destes sistemas é bastante elevado e a sua operação tem que ser cercada de cuidados, dada sua susceptibilidade a danos. A necessidade de fixação de um espelho móvel na estrutura a ser medida é uma característica que pode inviabilizar sua utilização em algumas aplicações.

Fonte: Do autor (2020).

#### **Figura 12 - Intereferômetro em ação**

<span id="page-22-0"></span>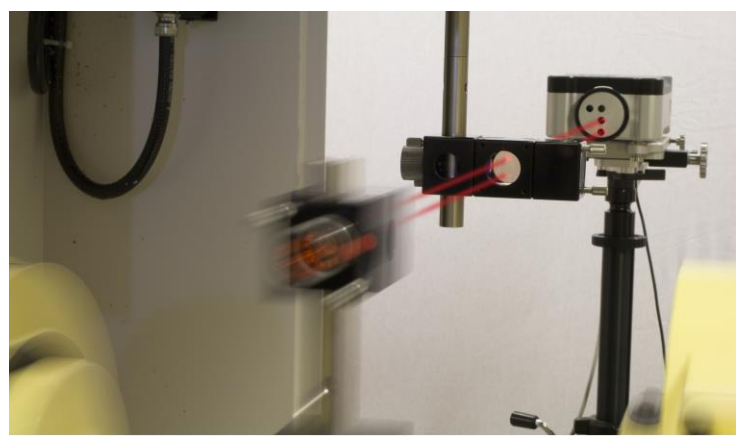

Fonte: Renishaw (2015).

## <span id="page-22-1"></span>**3.5 Sensores de distância Laser** *time of flight*

O laser, por se tratar de um feixe de luz, tem sua velocidade conhecida, 299.792.458 m/s no vácuo. Como descrito por Young & Freedman, a velocidade é igual a taxa de variação da posição (dx) em relação ao tempo (dt) sendo descrita pela equação 3.

$$
v = \frac{dx}{dt} \tag{3}
$$

Sendo assim, admitindo-se a velocidade da luz como uma constante conhecida, se medirmos o "tempo de voo" do feixe poderemos encontrar a distância percorrida por esse como apresentada na equação 4

$$
dx = v \times dt \tag{4}
$$

O sensor laser *time of flight* (tempo de voo em português) se baseia nesse princípio. Os sensores que utilizam essa tecnologia têm o emissor e o receptor laser no mesmo encapsulamento, portanto quando o feixe laser é disparado ele viaja até o objeto cuja distância está sendo medida e então refletido de volta para o receptor como apresentado na figura 13.

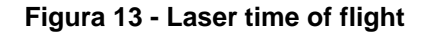

<span id="page-23-0"></span>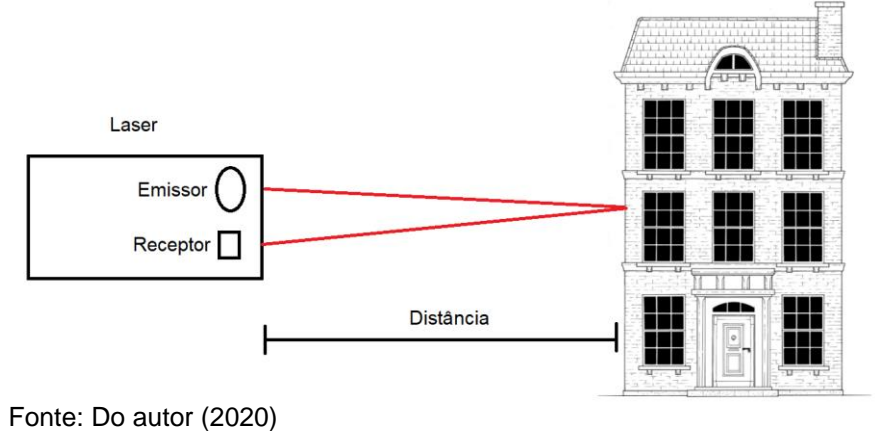

Como observado na figura, o feixe vai e volta, portanto no tempo cronometrado a distância terá sido medida duas vezes, então dividimos a equação 4 por dois, outra alteração necessária é substituir 'v' por 'c' uma vez que a velocidade da luz é tratada como uma constante, resultando na equação 5.

$$
dx = \frac{c \times dt}{2} \tag{5}
$$

<span id="page-23-1"></span>Sensores laser ToF são amplamente utilizados na construção civil na forma de trenas laser (figura 14) e também estão presentes em alguns smartphones. São robustos e de baixo custo, medem sem contato e apresentam tipicamente erros de medição de alguns milímetros em dezenas de metros.

#### **Figura 14 - Trena laser Bosch GLM40**

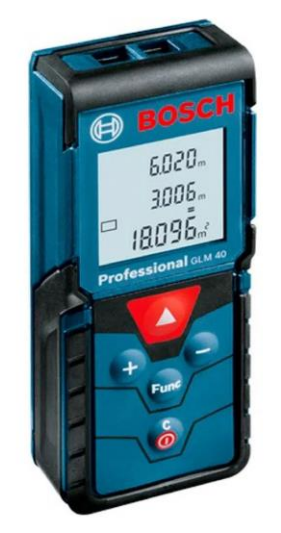

Fonte: Bosch Professional (2020).

Além de realizar a medição da distância até um objeto específico, os sensores ToF são a base do LiDAR (*Light Detection and Ranging*), detecção de luz e distanciamento em português, utilizados no mapeamento tridimensional altamente preciso de objetos e construções.

## <span id="page-24-1"></span>**3.6 Estações totais**

Nas áreas de topografia e medição de terrenos os teodolitos e as estações totais (figura 16) são muito empregados. Segundo Juliana Nakamura da buildin Construção & Informação, os teodolitos são formados por um sistema de eixos, círculos graduados, luneta de visada e níveis de bolha. O sistema de eixos juntamente com os círculos graduados mede os ângulos, verticais e horizontais (figura 15). A partir da integração desses ângulos e posicionando o instrumento a uma distância conhecida, é possível realizar diversas medições, sejam no horizonte, ou verticalmente, como por exemplo a altura de um prédio, represa ou passarela.

<span id="page-24-0"></span>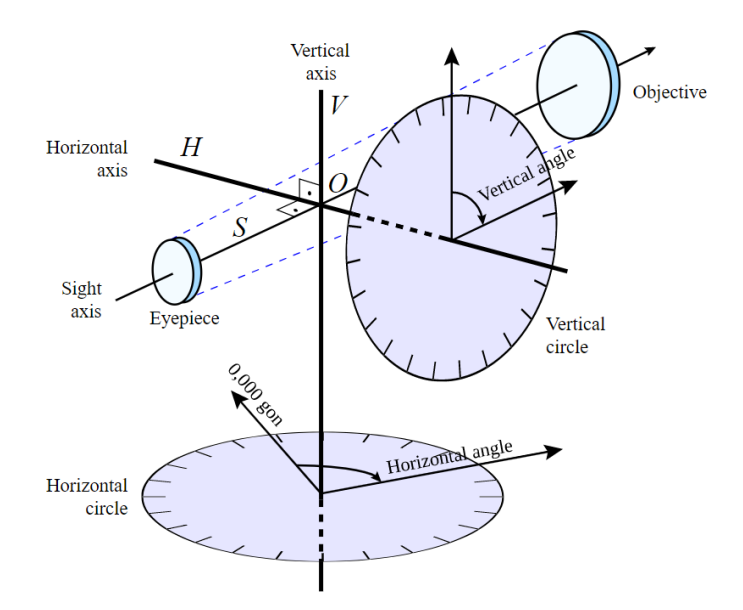

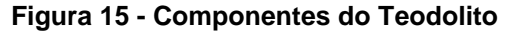

Segundo a Schwab Soluções Topográficas, a estação total pode ser definida como a união de um teodolito eletrônico digital e um distanciômetro eletrônico (sensor laser *time of light*), realizando assim a medida não apenas dos ângulos, como um teodolito, mas também medindo a distância até o ponto desejado com o auxílio do sensor ToF. Outra diferença importante citada é a capacidade de a estação total

Fonte: pt.wikipedia.org (2020)

armazenar as medidas realizadas, enquanto que no teodolito uma caderneta se faz necessária.

Com essas características, a estação total também pode ser utilizada para avaliar a estabilidade de estruturas, por possuir a capacidade de determinar as coordenadas de um referencial. Sendo realizadas medições periódicas é possível detectar uma variação na estrutura medida, como por exemplo uma represa cujo volume encontra-se no limite e tem suas paredes pressionadas pela água gerando assim um deslocamento dessas, ou um prédio cuja fundação não foi bem consolidada e por esse motivo o edifício começa a sofrer uma inclinação.

<span id="page-25-0"></span>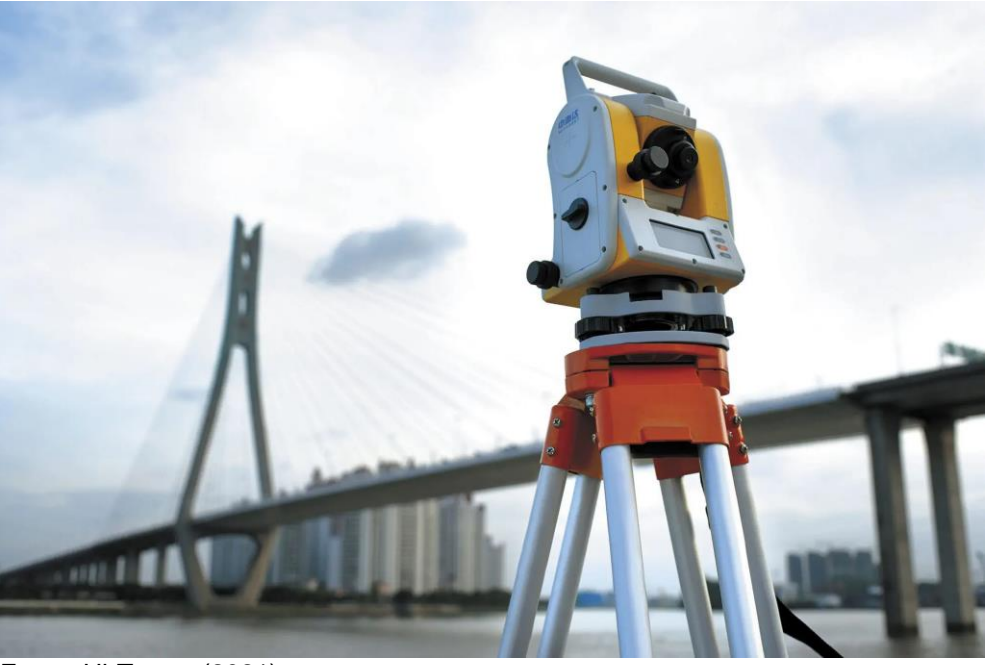

**Figura 16 - Estação total em posição**

Fonte: Hi-Target (2021).

## <span id="page-25-1"></span>**3.7 Acelerômetros**

Segundo a OMEGA Engineering, o acelerômetro é um dispositivo que mede a vibração ou a aceleração de uma estrutura. É composto de um sensor piezoelétrico com uma massa sísmica a ele acoplado, fazendo com que ela converta compressões geradas pela inércia dessa massa sísmica em uma resposta elétrica (figura 17). Também podem ser compostas por chapas que atuam como capacitores (figura 18) e uma massa acoplada.

Como descrito por Chris Woodford no blog Explain that stuff !, quando a estrutura na qual o acelerômetro está fixado é movimentada ou submetida a alguma vibração, a massa interna se movimenta, comprimindo o material piezoelétrico ou alterando a distância entre as placas, alterando assim a capacitância, fazendo com que a resposta elétrica se altere proporcionalmente a força 'F' aplicada. Analisando essa resposta pela segunda lei de Newton (equação 6), considerando que a massa 'm' no encapsulamento é constante, podemos afirmar, então, que a resposta elétrica é proporcional também a aceleração 'a' sofrida pela estrutura.

<span id="page-26-0"></span>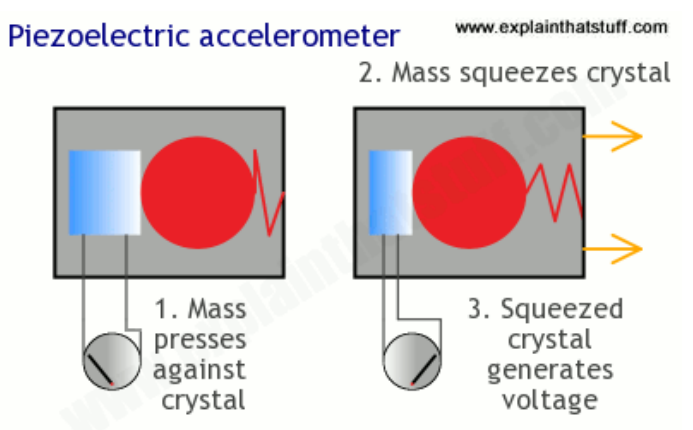

**Figura 17 - Acelerômetro Piezoelétrico**

1 - A massa pressiona contra o cristal; 2 - A massa espreme o cristal; 3 - O cristal "espremido" gera uma tensão. Fonte: Explain That Stuff!x (2020)

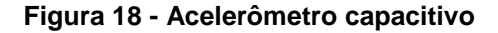

<span id="page-26-1"></span>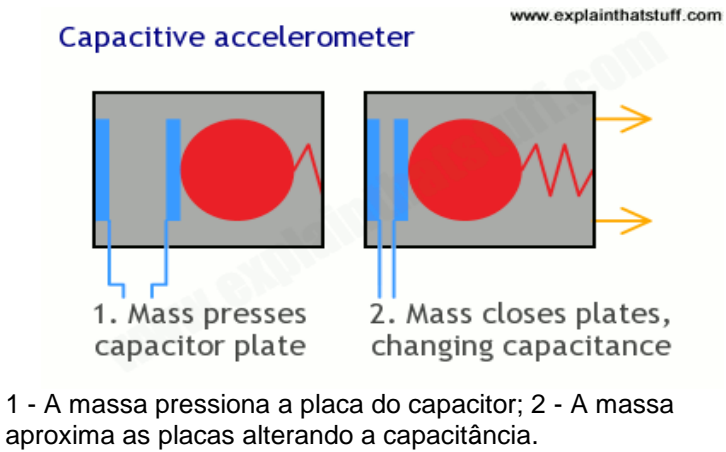

Fonte: Explain That Stuff!<sup>x</sup> (2020)

 $F = m x a$  (6)

Com o avanço da tecnologia, os acelerômetros foram reduzindo até chegarem a dimensões próximas de 1mm (figura 19), sendo baseados nas interações <span id="page-27-0"></span>internas dos microchips, chamados assim de acelerômetros MEMS (sigla em inglês para, micro sistemas eletromecânicos), presentes em muitos smartphones atuais.

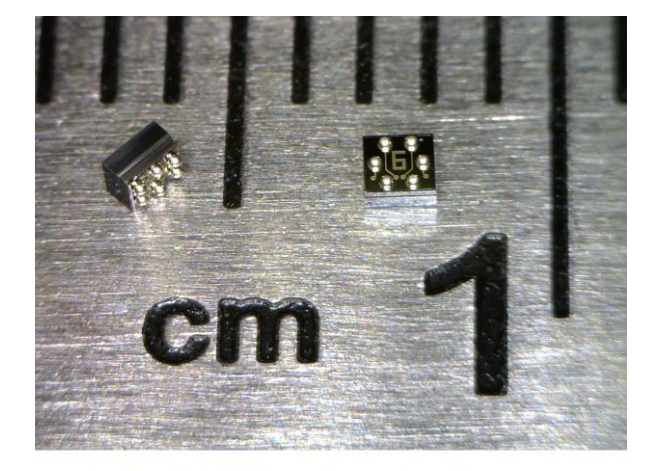

**Figura 19 - Acelerômetro MEMS de 1x1mm**

mCube MC3571 1x1mm Accelerometer Less Than a Cubic Millimeter in Total Size Smaller than a Grain of Sand mCube MC3571 Acelerômetro de 1x1mm - Tamanho total menor que um milímetro cúbico, menor que um grão de areia. Fonte: mCube (2021).

<span id="page-27-1"></span>Na medição de estabilidade de estrutura estes sensores são muito empregados para análises de vibrações, devido sua alta resposta em frequência. A partir da medição do modo de vibração (amplitude e frequência) pode-se inferir acerca da boa conformidade da estrutura.

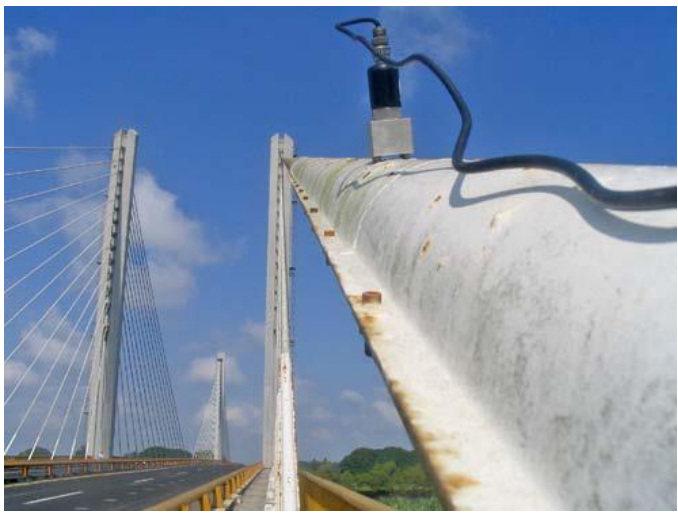

**Figura 20 - Acelerômetro fixado à ponte**

Fonte: ResearchGate (2021).

# <span id="page-28-1"></span>**4 METODOLOGIA DE DESENVOLVIMENTO DO PROJETO**

No desenvolvimento do atual projeto fez-se uso da metodologia **Processo de Desenvolvimento Integrado de Produtos (PRODIP)** (figura 21), cujo intuito é subdividir o processo de criação de um produto, seja ele comercial ou conceitual, em etapas com objetivos definidos, todas elas bem caracterizadas, e com metas estabelecidas.

## **Figura 21 - Metodologia PRODIP**

<span id="page-28-0"></span>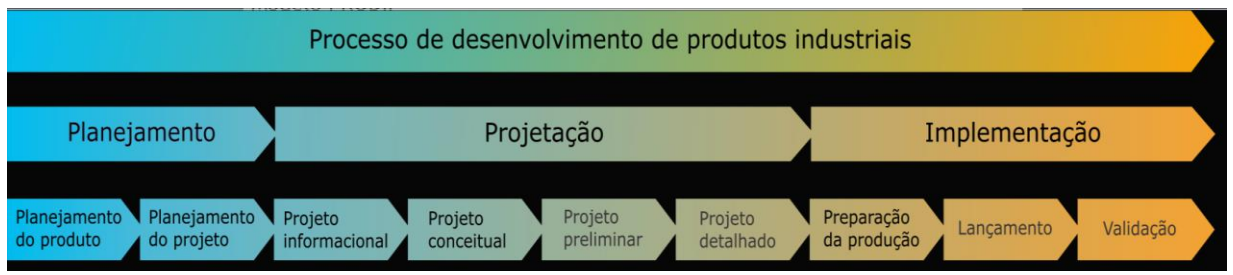

Fonte: Adaptado de emc5302.ogliari.prof.ufsc.br (2020).

Por se tratar de um produto não comercial, a etapa de IMPLEMENTAÇÃO mostrada na figura não será aplicada, assim como o último estágio da etapa de PROJETAÇÃO, o Projeto Detalhado, onde a documentação técnica, processos de fabricação e de suporte são definidos.

O enfoque dado nesse projeto será, então, na etapa de PROJETAÇÃO, etapa essa onde o produto é realmente idealizado e tem seus requisitos e características definidas, como será descrito nos itens a seguir.

# <span id="page-28-2"></span>**4.1 Projeto Informacional**

<span id="page-28-3"></span>4.1.1 Listagem de Requisitos

A primeira etapa no desenvolvimento de um produto é a definição de seus requisitos. No entanto, para a definição desses requisitos é necessário ter conhecimento de qual será a concorrência, ou seja, quais as características já existentes em outros produtos presentes no mercado, as quais deseja-se igualar ou superar. No trabalho em questão os concorrentes do sistema projetado são as tecnologias citadas no capítulo anterior.

Após a análise de produtos comerciais que fazem uso das tecnologias supracitadas foram elencados alguns requisitos do sistema:

● Baixo peso – Uma vez que se deseja que o sistema seja portátil;

● Dimensões compactas – Também para facilitar seu transporte;

● Robustez ao ambiente – O equipamento deve ser utilizado tanto em laboratório, onde as condições são controladas, como também pode ser levado para ambiente externo com fatores agressivos como poeira, calor, etc., portanto ele deve ser capaz de suportar essa mudança de ambiente mantendo a mesma confiabilidade operacional e metrológica;

● Baixo custo – A intenção desse trabalho é desenvolver um equipamento que seja preciso e ao mesmo tempo de baixo custo, para motivar mais usuários à prática do monitoramento;

● Faixa de medição – Que define a variação em distância a ser medida;

● Distância máxima de medição – Que define o quão longe o sistema pode estar da estrutura monitorada;

● Boa exatidão – O sistema deve ser capaz de apresentar resultados com um erro máximo que não comprometa as análises de integridade estrutural pretendidas;

● Caráter inovador – O sistema deverá conter características técnicas e econômicas que o levem a ser um diferencial perante os concorrentes.

## <span id="page-29-0"></span>4.1.2 Definição das Especificações

Após definidos os requisitos, é necessário determinar as especificações do produto. Enquanto os requisitos abordam questões qualitativas, as especificações trarão parâmetros quantitativos para o desenvolvimento do projeto. Para tal, também é necessário que um *Benchmarking* seja realizado.

Dentre as diversas especificações foram elencadas algumas consideradas mais importantes para o sistema desenvolvido, sendo elas:

- Peso máximo: 2 kg;
- Dimensões limite: 200 x 200 x 200 mm;
- Erro Máximo: +/- 3mm;
- Faixa de medição: 200mm;
- Distância de medição: até 40m;
- Custo limite do sistema: R\$200,00;
- Memória: 1Tb ou superior uma vez que será gerado um banco de dados

virtual.

# <span id="page-30-1"></span>**4.2 Projeto Conceitual**

Após definidos os requisitos do produto, é necessário gerar concepções do seu funcionamento. Para tal desenvolveu-se um diagrama funcional (figura 22), cuja função é identificar e dividir as funções que o produto realizará para que posteriormente sejam elencadas soluções.

<span id="page-30-0"></span>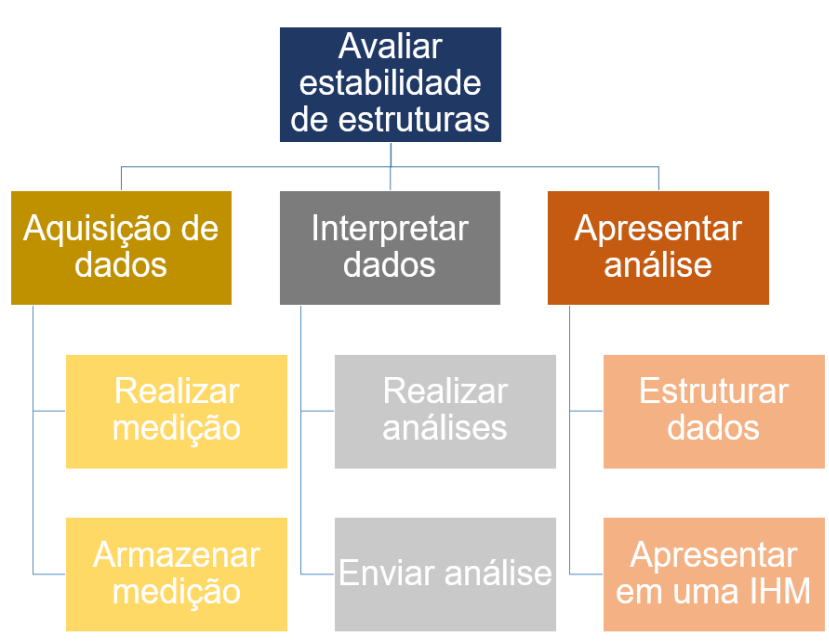

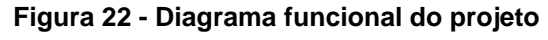

Com o auxílio desse diagrama funcional foi desenvolvida uma matriz morfológica (tabela 1). Nessa matriz são elencadas diversas opções que realizam a função desejada com o objetivo de encontrar as que melhor satisfazem os requisitos do projeto. A função "realizar medição" foi limitada aos sensores que realizam medição de deslocamento, uma vez que o objetivo do trabalho é avaliar essa grandeza.

Fonte: Do autor (2020).

<span id="page-31-0"></span>

| Matriz Morfológica                              |                    |                   |                |                      |  |  |
|-------------------------------------------------|--------------------|-------------------|----------------|----------------------|--|--|
| <b>Avaliar</b><br>estabilidade de<br>estruturas | Opção 1            | Opção 2           | Opção 3        | Opção 4              |  |  |
| <b>Realizar</b><br>medição                      | Régua              | Laser             | <b>LVDT</b>    |                      |  |  |
| Armazenar<br>medição                            | Memória interna    | <b>HDD</b>        | <b>SSD</b>     | Nuvem                |  |  |
| Realizar<br>análise                             | Código base        | Banco de<br>dados |                |                      |  |  |
| Enviar análise                                  | <b>USB</b>         | Wi-Fi             |                |                      |  |  |
| <b>Estruturar</b><br>dados                      | <b>PHP</b><br> DIN | Código base       | Virtual        | Cmd                  |  |  |
| Apresentar em<br>uma IHM                        | Web<br>http://www  | Processing        | Serial monitor | <b>Visual studio</b> |  |  |

**Tabela 1 - Matriz morfológica**

Fonte: Do autor (2020)

Em seguida à construção da matriz morfológica, desenvolveu-se as matrizes de avaliação (tabela 2 a 7). Depois de elencadas as opções para cada função, foi necessário verificar a viabilidade de cada uma delas e, para isso, cada opção foi avaliada com notas de zero a dez, nos quesitos de: segurança, praticidade, inovação e uma característica própria de cada função a ser realizada como por exemplo a capacidade de armazenamento disponível nas opções para a função de armazenar medição.

<span id="page-32-0"></span>

| Matriz Avaliação - Realizar medição |                |       |             |  |  |  |
|-------------------------------------|----------------|-------|-------------|--|--|--|
| Parâmetro\Opções                    | Régua          | Laser | <b>LVDT</b> |  |  |  |
| Segurança                           | 10             | 8     | 10          |  |  |  |
| Precisão                            | 4              | 9     | 9           |  |  |  |
| Praticidade                         | 10             | 10    | 10          |  |  |  |
| Inovação                            | $\overline{2}$ | 10    | 10          |  |  |  |
| TOTAL                               | 26             | 37    | 39          |  |  |  |

**Tabela 2 - Realizar medição**

Fonte: Do autor (2020).

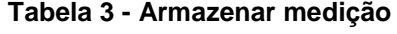

<span id="page-32-1"></span>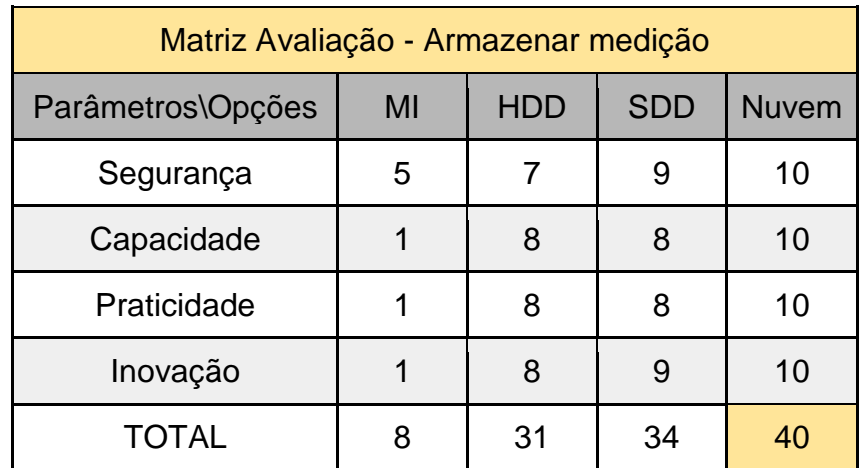

Fonte: Do autor (2020).

#### **Tabela 4 - Realizar análise**

<span id="page-32-2"></span>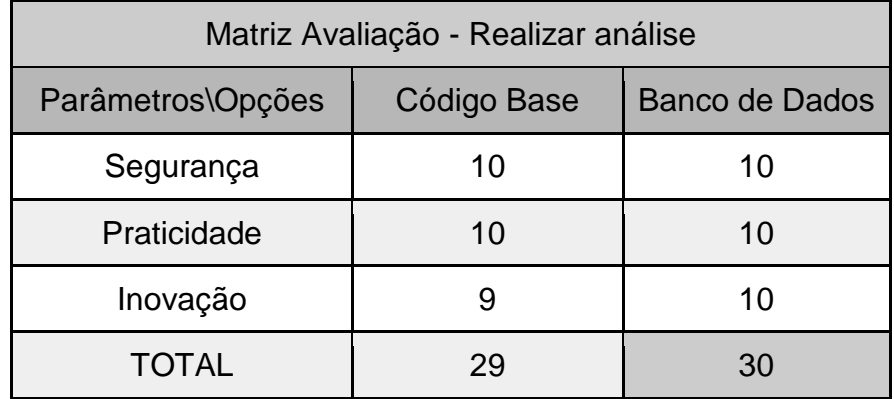

Fonte: Do autor (2020).

<span id="page-33-0"></span>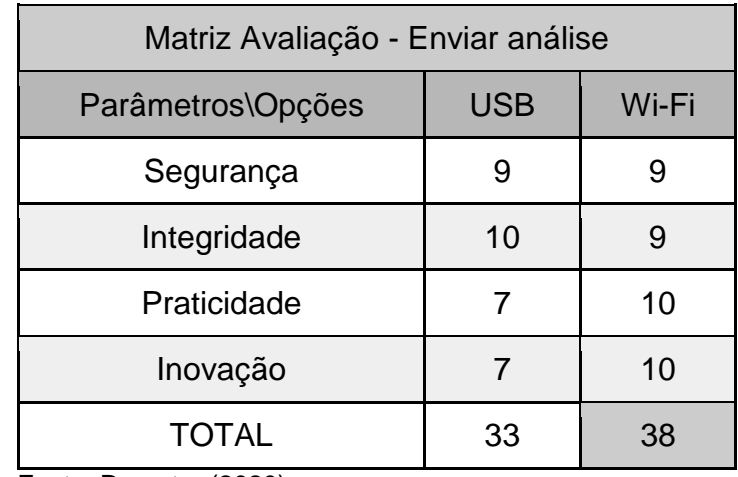

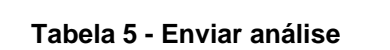

Fonte: Do autor (2020).

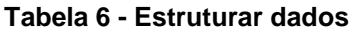

<span id="page-33-1"></span>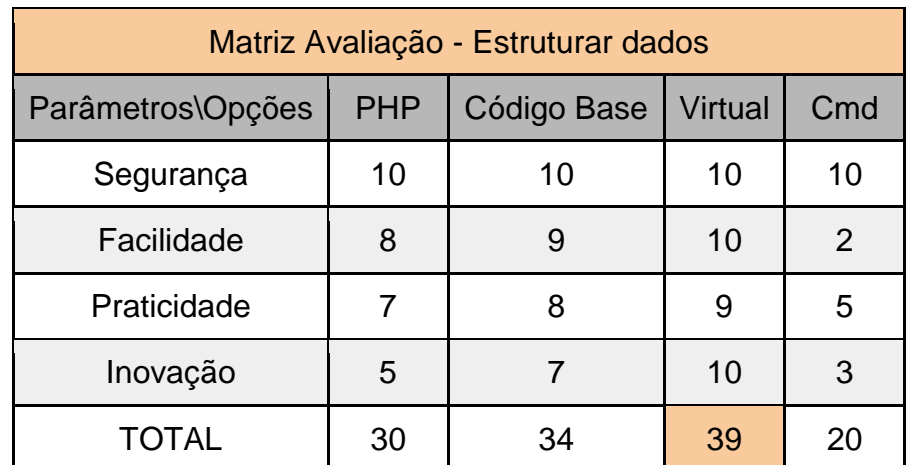

Fonte: Do autor (2020).

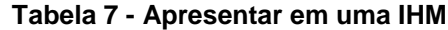

<span id="page-33-2"></span>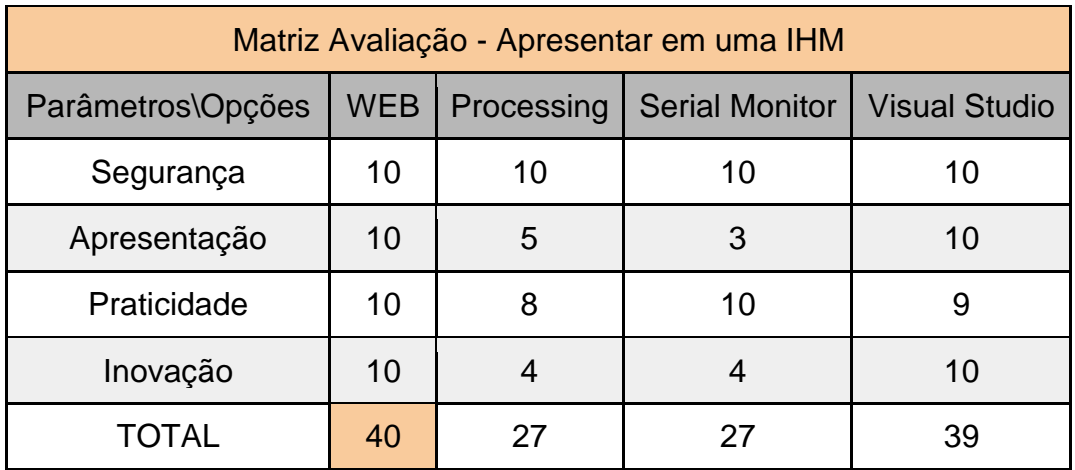

Fonte: Do autor (2020).

Depois de as opções serem avaliadas, elas foram organizadas em soluções, gerando assim a Matriz de Soluções (tabela 8). Nesse caso foram desenvolvidas três soluções: Na Solução A estão presentes o conjunto de opções que receberam as maiores notas, sendo dessa forma considerada a solução ideal visto as opções elencadas. Na Solução C é apresentado o cenário oposto, com as opções que receberam as menores notas, e a Solução B apresenta as mesmas opções que a solução A, diferenciando-se apenas no tipo de transdutor (LVDT na opção A e, laser na opção B).

Após as devidas ponderações e análises de viabilidade, para a continuidade desse trabalho, a solução B foi utilizada, visto que o módulo laser foi o equipamento disponibilizado e que apresentou notas próximas ao LVDT da opção A, perdendo apenas no quesito de segurança, uma vez que pode causar danos aos olhos de um observador se apontado diretamente.

<span id="page-34-0"></span>

| Matriz de Soluções      |                |                |                                                      |  |  |  |  |
|-------------------------|----------------|----------------|------------------------------------------------------|--|--|--|--|
| Função\Solução          | Solução A      | Solução B      | Solução C                                            |  |  |  |  |
| Realizar medição        | <b>LVDT</b>    | Laser          | Régua<br>property and contemporary the amount of the |  |  |  |  |
| Armazenar medição       | Nuvem          | Nuvem          | Memória interna                                      |  |  |  |  |
| Realizar análise        | Banco de dados | Banco de dados | Código base                                          |  |  |  |  |
| Enviar análise          | Wi-Fi          | Wi-Fi          | USB                                                  |  |  |  |  |
| <b>Estruturar dados</b> | Virtual        | Virtual        | Cmd                                                  |  |  |  |  |

**Tabela 8 - Matriz de soluções**

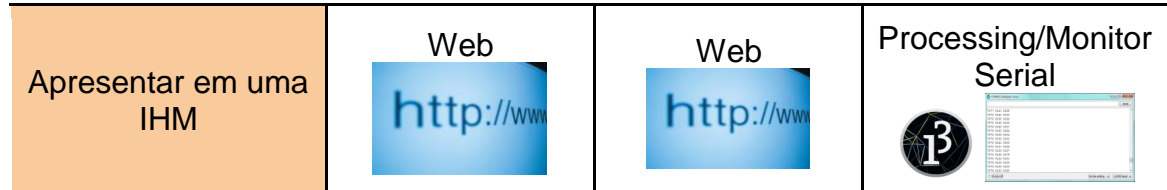

<span id="page-35-1"></span>Fonte: Do autor (2020)

## **4.3 Projeto Preliminar**

No projeto preliminar o produto começa a tomar forma. Com base na solução selecionada no projeto conceitual, nos requisitos e especificações definidos no projeto informacional, as formas e medidas do produto final serão desenvolvidas.

Os componentes utilizados para satisfazer a solução B, assim como a forma com que são conectados e seu funcionamento serão descritos em tópicos seguintes. Neste projeto preliminar foi projetado inicialmente um *case* para acomodálos de forma compacta e prática.

<span id="page-35-0"></span>Para esse projeto, primeiramente foi necessário modelar dois dos componentes principais do sistema (figuras 23 e 24), o microcontrolador e o sensor laser, para servirem de base para o modelamento da caixa do sistema.

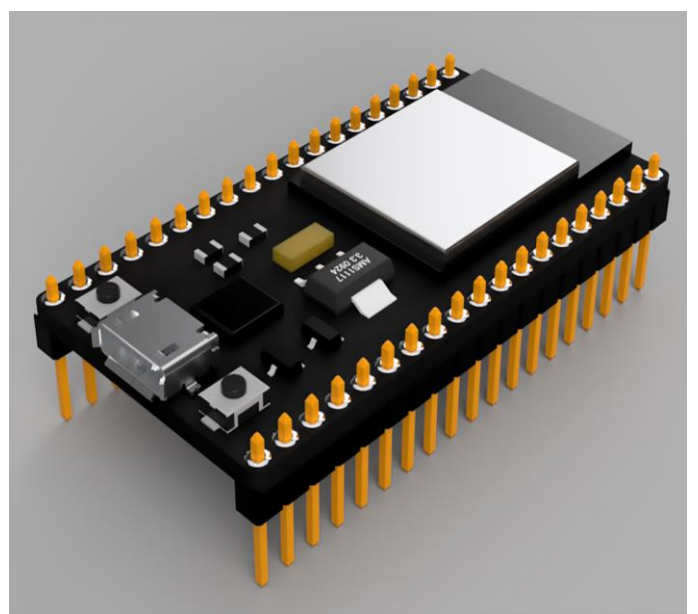

**Figura 23 - Modelagem NodeMCU**

Fonte: GrabCad, usuário Amer Thiab (2021).
#### **Figura 24 - Modelagem JTR 703A**

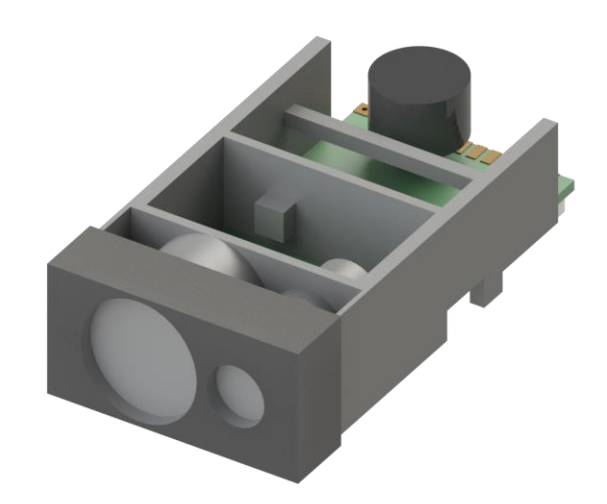

Fonte: Do Autor (2021).

A robustez foi um requisito listado para o sistema no projeto informacional. Para tal ele deve possuir um *International Protection Code* (código internacional de proteção, em português), muito comum em aparelhos eletrônicos. Esse código, segundo a Weightech, é caracterizado por três dígitos, o primeiro indicando um grau de proteção sólida, isto é a dimensão máxima de um objeto sólido que o equipamento suporta um impacto, como descrito na tabela 9, o segundo é referente à proteção contra fluídos como descrito na tabela 10 e o terceiro representa um grau de proteção superior aos outros listados.

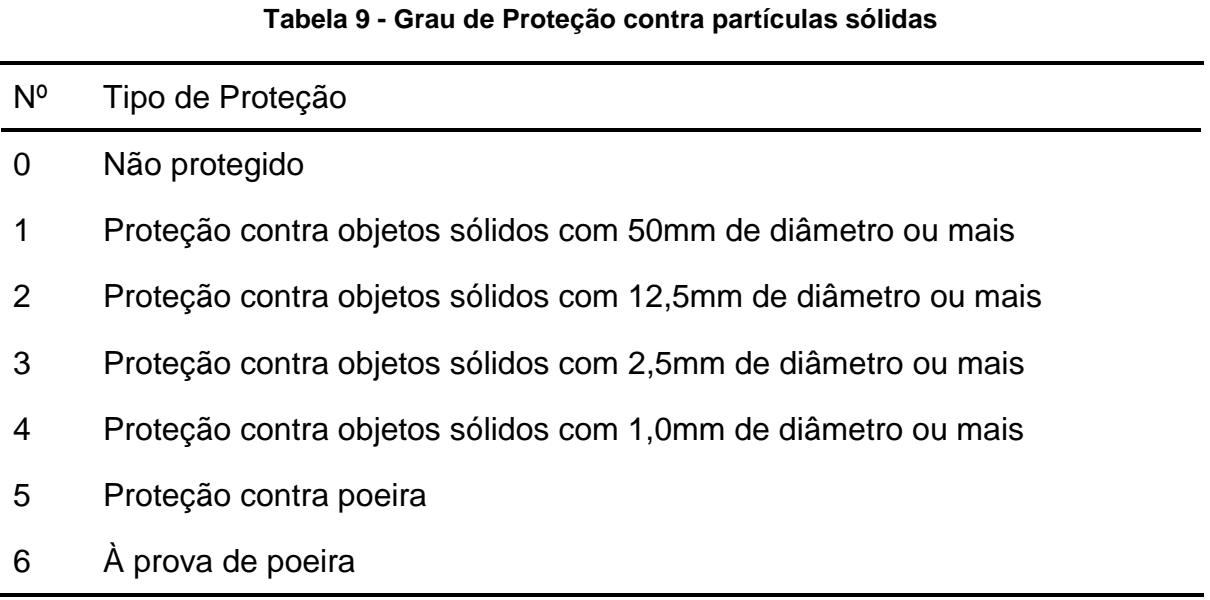

Fonte: Weightech (2021).

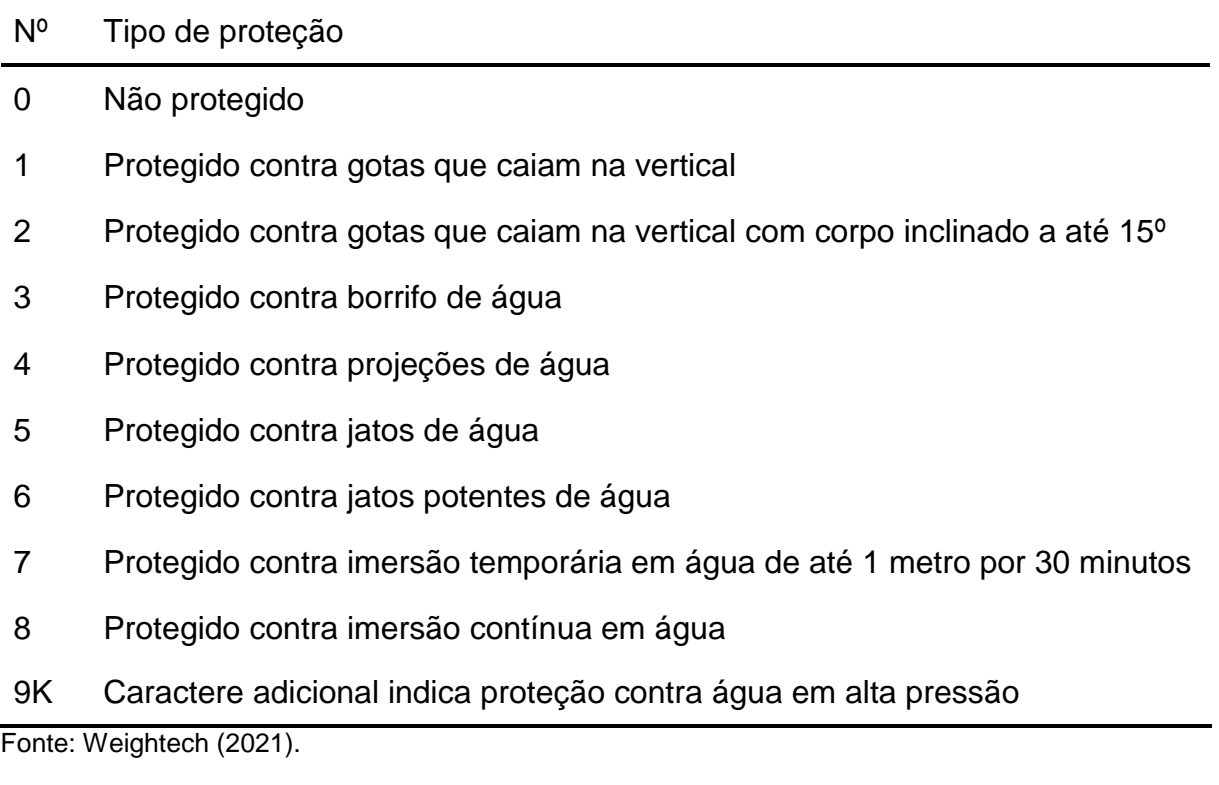

#### **Tabela 10 - Grau de Proteção contra fluídos**

Com base na descrição de cada índice e da funcionalidade do sistema concluiu-se que o *case* deveria apresentar um IP64, oferecendo proteção contra poeira e contra projeções d'água, uma vez que grande parte das pontes são construídas sobre rios, deixando o sistema assim próximo de líquidos, bem como pelo fato de o mesmo poder operar sob chuva.

Após a modelagem dos componentes e a determinação do grau de proteção, iniciou-se o desenvolvimento do *case* como apresentado nas figuras 25 e 26.

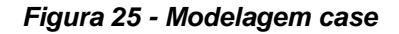

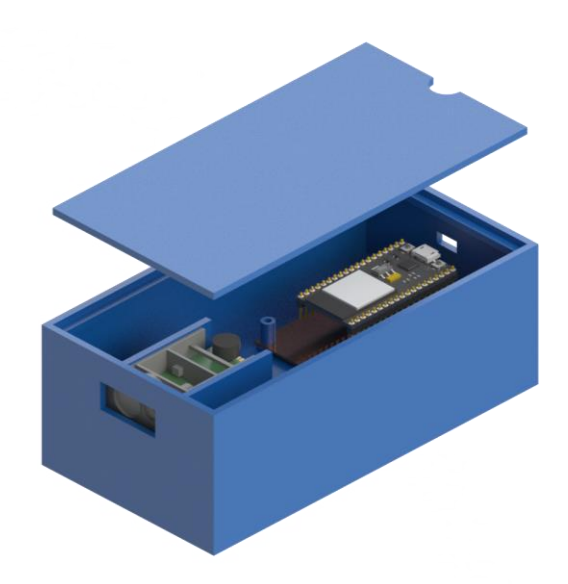

Fonte: Do autor (2021).

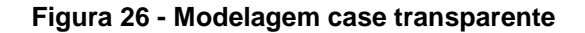

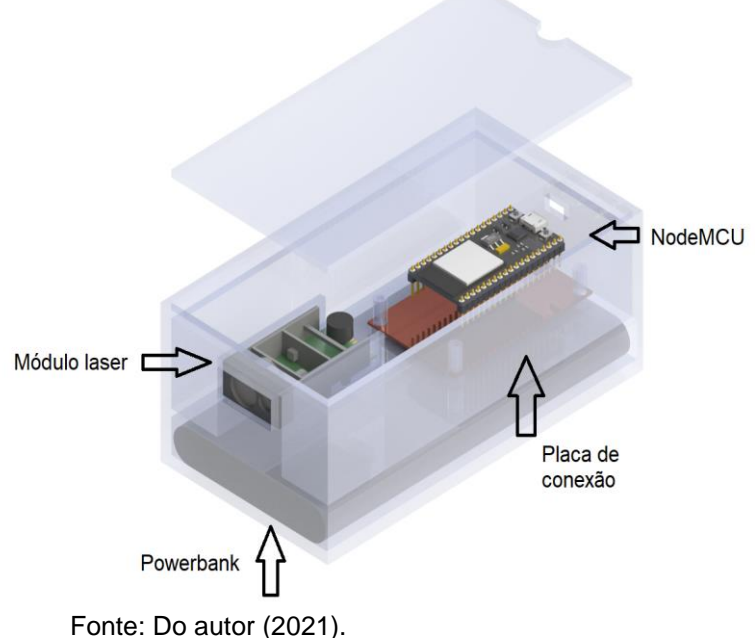

O *case* modelado é composto de duas partes a fim de torná-lo compacto: uma tampa, para que seja possível realizar a instalação e manutenção dos componentes; o corpo, onde os componentes estão posicionados contendo uma "gaveta" para guardar uma bateria tipo *powerbank* durante as medições. A fim de satisfazer as condições para o IP64, no encaixe da tampa, na parte traseira, assim

como na parte frontal serão instaladas juntas de borracha, com o intuito de isolar os componentes da água e da poeira.

Para o método de fabricação de um protótipo, a impressão 3D seria a mais indicada, visto seu baixo custo e praticidade para verificar se o encaixe dos componentes assim como as dimensões do case estão adequadas. No entanto pensando na robustez do produto final, outros processos com melhor precisão e com a capacidade de produção com material metálico (alumínio) seriam mais recomendados.

Como é possível observar na figura 27, o *case* satisfaz o requisito de possuir dimensões compactas atendendo também ao requisito de ser portátil, uma vez que permite a instalação de uma bateria tipo powerbank.

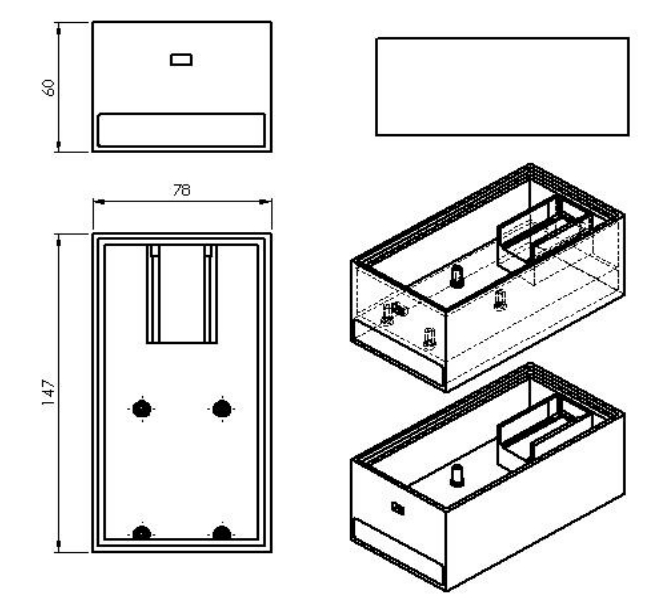

**Figura 27 - Desenho técnico do case**

Fonte: Do autor (2021).

# **5 DESCRIÇÃO DO SISTEMA DE MEDIÇÃO**

#### **5.1 Componentes**

Para o desenvolvimento desse projeto fez-se uso de alguns equipamentos fornecidos pelo professor orientador tomando como base a Solução B definida no item 4.2 com o intuito de realizar as medições necessárias para satisfazer os objetivos propostos.

# 5.1.1 Módulo Laser

Para realizar a medição da distância, optou-se por utilizar um módulo laser da empresa chinesa Chengdu JRT Meter Technology Co. modelo 703A (figura 28).

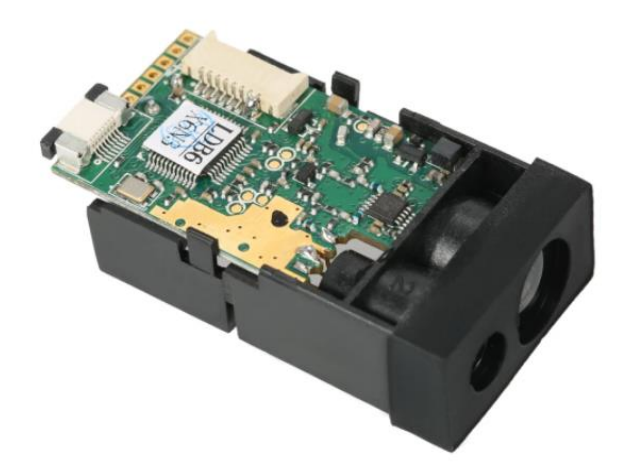

**Figura 28 - Módulo laser JRT 703A**

Fonte: Chengdu JRT Meter Technology Co. (2020).

Esse módulo trabalha com a tecnologia *time of flight* e possui a vantagem de possuir tanto o emissor do feixe laser quanto o receptor em um único encapsulamento, o que o torna compacto e de fácil transporte, além de especificar uma precisão de +/- 1mm e um alcance máximo de aproximadamente 50m.

O módulo possui algumas conexões em sua parte traseira (figura 29):

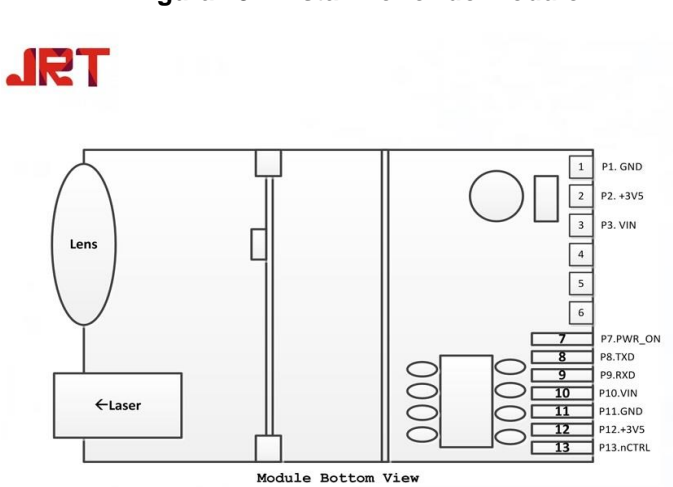

**Figura 29 - Vista inferior do módulo**

Fonte: Chengdu JRT Meter Technology Co. (2020)

Para realizar a comunicação do módulo com a placa NodeMCU foi necessário realizar a soldagem de fios a algumas dessas conexões:

- 1 GND Terra;
- 3 Vin Entrada de energia, 3,3V;
- 8 Tx Transmissor da comunicação serial;
- 9 Rx Receptor da comunicação serial;
- 11 GND Terra.

# 5.1.2 Módulo ESP8266 NodeMCU

Com a função de adquirir, interpretar e transmitir os dados adquiridos pelo módulo laser utilizou-se o controlador ESP8266 NodeMCU. Como descrito por Fernando K. em seu site Fernando K. Tecnologia, o NodeMCU possui como principais características:

- Microcontrolador ESP8266;
- Módulo Wi-Fi ESP12E
- Conversor USB serial:
- 11 pinos digitais;
- 1 pino analógico de 10 bits;
- $\bullet$  Pinos com nível lógico de 3,3V;

Entre as diversas funções presentes, a mais notável é a presença de um módulo Wi-Fi, que será utilizado para transmitir as medições dentre outras informações para um banco de dados que poderá ser acessado via Web. Outro benefício dessa placa é a tensão de alimentação fornecida ser a mesma requerida pelo módulo laser (3,3V) não havendo a necessidade de um redutor de tensão, simplificando a montagem.

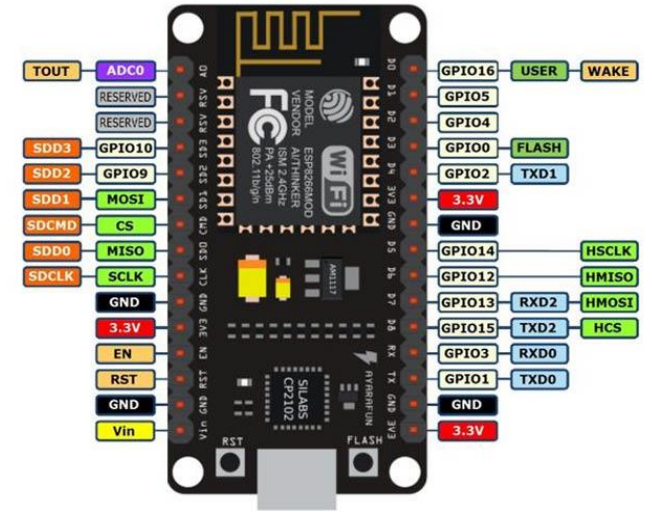

**Figura 30 - Esquema de pinagem da placa NodeMCU**

Fonte: Components 101 (2020)

# **5.2 Integração eletrônica entre os módulos**

Com o auxílio de uma matriz de contato foi realizada a conexão física entre os componentes (figura 31) do sistema, seguindo-se a especificação estabelecida em suas folhas de dados.

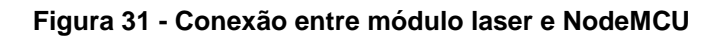

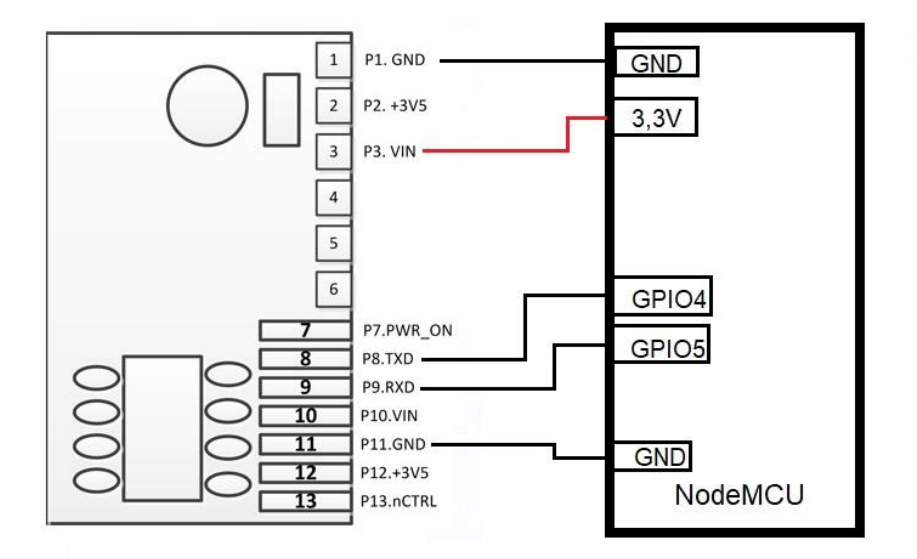

Fonte: Do autor (2020)

No diagrama anterior pode-se observar as conexões realizadas:

● GNDs do módulo laser conectados aos GNDs do NodeMCU com a função de gerar a diferença de potencial na alimentação e um nível de referência para os sinais enviados do módulo laser;

● Vin do módulo laser sendo alimentado pela saída 3,3V do NodeMCU;

● Pinos Txd e Rxd conectados às GPIOs 4 e 5 respectivamente para realizar o envio das leituras realizadas.

# **6 TESTES DE OPERACIONALIZAÇÃO DOS MÓDULOS**

Devido aos equipamentos fornecidos já terem sido utilizados existe a necessidade de antes que o sistema fosse colocado à prova para realizar medições, avaliar a integridade de cada componente e a comunicação entre eles. Para tal foram determinadas algumas etapas de testes.

# **6.1 Comunicação do NodeMCU com um computador**

Nessa etapa, relativamente simples, porém de grande importância, foi avaliada se a placa microcontroladora estava apta a receber e enviar sinais do computador. Para isso fez-se uso de um código base comumente utilizado para avaliar a resposta, o Blink.

Neste código um sinal é enviado para a placa para realizar o acionamento e desligamento de um LED, podendo ser esse externo ou interno a placa.

Como é possível notar na figura 30 as conexões GPIO2 e GPIO6 não estão presentes, isso pois essas entradas são reservadas aos LEDs internos da placa, como é possível notar na figura 32 abaixo.

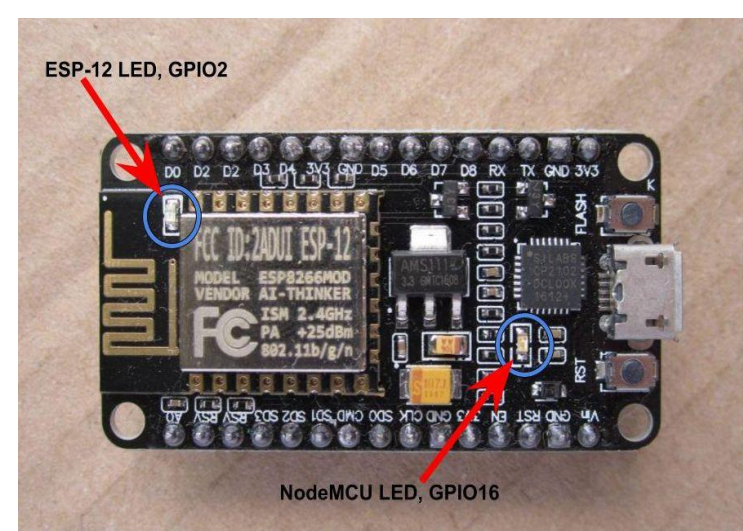

**Figura 32 - LEDs internos ao NodeMCU (GPIO2, GPIO6)**

Fonte: Low Voltage Git Hub (2017)

Tendo em vista esses LEDs foi selecionado um deles, GPIO2, e desenvolvido o seguinte código:

*void setup() { pinMode(2, OUTPUT); } void loop() { digitalWrite(2, HIGH); delay(1000); digitalWrite(2, LOW); delay(1000); }*

Esse código é iniciado determinando o pino referente ao LED como uma saída (pinMode(2, OUTPUT)). Na sessão de loop o LED é acionado (comando HIGH), então é aguardado um segundo (a função delay trabalha com milissegundos, portanto a entrada deve ser 1000), o LED então é desligado (comando LOW), e novamente aguardado um segundo.

Ao final desse teste constatou-se que a placa estava responsiva, obtendo o feedback desejado de o LED piscar a cada um segundo.

# **6.2 Conexão entre o módulo laser e a NodeMCU**

Após a comunicação entre o NodeMCU e o computador ter sido realizada com sucesso foi necessário avaliar a comunicação com o módulo laser. Para isso foi feita a conexão entre os componentes de acordo com a figura 31.

Para avaliar a existência da comunicação entre os módulos desenvolveuse um código simples que realiza a leitura do sinal recebido pelo pino Txd do módulo laser.

No monitor serial da Arduino IDE (IDE compatível com diversas placas, entre elas a NodeMCU) não se obteve uma leitura de distância (o que é um dos objetivos finais da fase de testes) mas apenas o valor 1 constante. Apesar de não ser uma resposta "útil", ela satisfez o intuito do teste, ao verificar que o módulo laser estava enviando sinais para o NodeMCU.

# **6.3 Aquisição da medição do módulo laser**

Como um dos objetivos principais deste trabalho é conseguir ler as medições realizadas pelo módulo laser, o código a seguir foi desenvolvido para a aquisição dos dados de medição.

```
#include <SoftwareSerial.h>
```
*const byte rxPin = 4; const byte txPin = 5; SoftwareSerial LRF\_Port (rxPin, txPin);*

*void setup(){ Serial.begin(115200); LRF\_Port.begin(19200); delay(100); }*

```
void loop(){
        LRF_Port.write("D"); 
        delay(500);
        //Serial.print("Distancia ");
        Serial.print(LRF_Port.readStringUntil(13));
        Serial.println();
}
```
O código é iniciado com o chamado da função Software Serial, cuja função é tornar possível a comunicação serial em outros pinos que não os dedicados a essa função, nesse caso GPIO4 e GPIO5.

Em seguida são declaradas as variáveis rxPin e txPin, cujos tipos foram definidos como const byte para que seus valores não fossem alterados e também armazenassem um byte (oito bits, um valor de 0 até 255) cada. A essas variáveis foram atribuídos os valores 4 e 5, respectivamente, referentes aos pinos da NodeMCU. Depois de declaradas as variáveis a função LRF\_Port é iniciada recebendo como parâmetros essas variáveis recém-criadas.

No *setup* são definidas as *baud rates* (taxas de transmissão) das portas seriais e definido um delay de 100 milissegundos.

No *loop* é enviado para a LRF\_Port o comando "D" que essa interpreta como um pedido de envio da medição realizada. Após um *delay* de 500 milissegundos é apresentado no monitor serial a leitura realizada através do comando *Serial.print*, que imprime a leitura da *String* recebida (LRP\_Port.readStringUntil(13)).

Com este código foi possível a aquisição dos dados de medição do módulo laser pelo micro controlador, e visualização dos dados no computador.

#### **6.4 Conexão Wi-Fi**

Um dos requisitos definidos para o projeto foi de que as medições realizadas pelo módulo laser fossem enviadas via Wi-Fi, removendo assim o uso de fios e tornando o sistema móvel e capaz de enviar as medições em campo desde que haja uma rede Wi-Fi disponível.

Para atingir esse requisito utilizou-se do código fornecido no blog Master Walker electronic shop, descrito por Greici Oliveira. No código são enviadas as informações da rede Wi-Fi (ID da rede e senha), realizada a conexão, e então o usuário é informado através do monitor serial se essa foi estabelecida. Em seguida é realizada a conexão com um cliente Web para que uma página seja criada apresentando as mensagens de "Olá cliente! " e "Seja bem-vindo!".

# **6.5 Envio para o Banco de dados**

A criação de um banco de dados virtual, comumente conhecido como "nuvem", se faz de grande importância neste projeto, visto que o sistema poderá ser utilizado em campo, sem a presença de um computador para armazenar as medições realizadas. Este conceito alinha o desenvolvimento do sistema com requisitos desejáveis nos sistemas de medição atuais (conceito IoT ou Internet das coisas).

Para tal fez-se uso da ferramenta xampp que cria um servidor Appache e um banco de dados SQL virtual simplificado e prático, e da linguagem PHP para realizar a conexão com o banco de dados criado, além de realizar a inserção de valores nesse. Através da página PhpMyadmin foi criado um banco de dados e uma tabela para receber as medições. Para fins de teste criou-se uma coluna Measure, que recebeu a medida realizada pelo módulo laser.

**6.6 Teste de operação sob distintas condições de reflexibilidade da superfície medida**

Um teste simples, porém, de grande importância para ensaios em ambiente externo foi realizado para verificar a capacidade do sistema medir a distância de objetos com superfícies de distintas formas de reflexão. Para isso o feixe de laser foi direcionado a anteparos de diferentes cores e texturas, obtendo-se os resultados mostrados na tabela 11, a seguir.

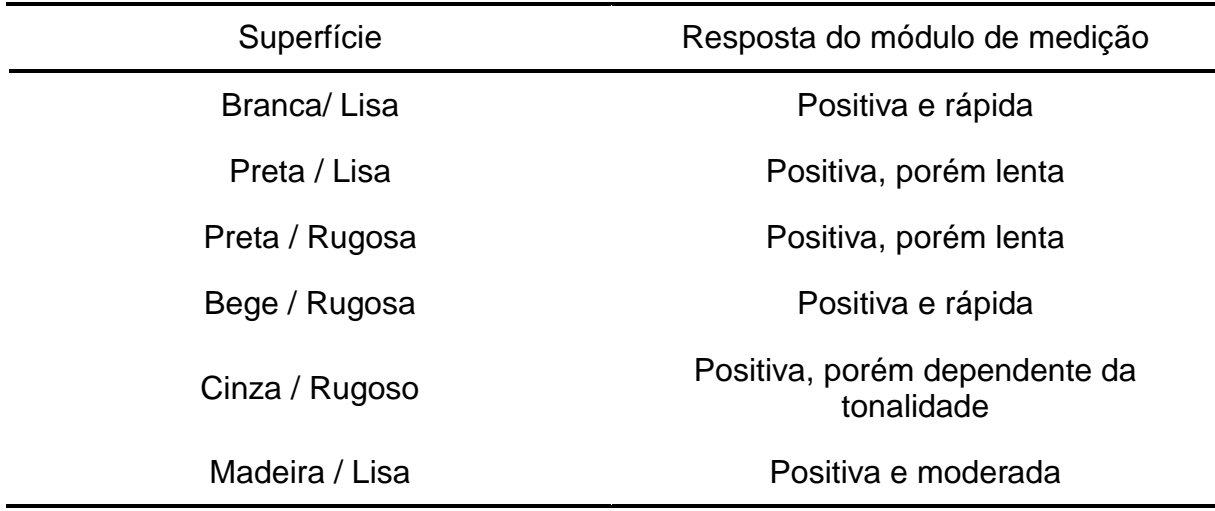

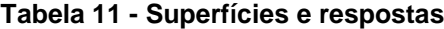

Fonte: Do autor (2021).

Verificou-se que a melhor superfície para a realização de medições foi a de cor branca e lisa, no entanto, o módulo laser apresentou respostas satisfatórias também nas superfícies de cores escuras e com texturas, porém com maiores chances de erro devido à menor quantidade de luz refletida.

Com este teste concluiu-se que ao se realizar ensaios *in campus* é desejável a aplicação de um "alvo" na cor branca na estrutura a ser medida, semelhante aos prismas utilizados em estações totais.

Outro teste realizado a fim de verificar a resposta quanto à resposta do sistema foi com relação ao efeito da luminosidade do dia na resposta do módulo laser. Medições foram realizadas sob distintas condições de luminosidade, tendo-se encontrado a melhor resposta à noite, quando o contraste da região iluminada é maior.

| Condição do dia | Resposta                                                          |
|-----------------|-------------------------------------------------------------------|
| Ensolarado      | Grande dificuldade de obter resposta                              |
| <b>Nublado</b>  | Medições lentas e com distância<br>máxima reduzida (cerca de 50%) |
| <b>Noite</b>    | Fácil aquisição, distância máxima                                 |

**Tabela 12 - Luminosidade e respostas**

Fonte: Do autor (2021).

# **7 DESENVOLVIMENTO DE SOFTWARE**

Para satisfazer os objetivos do projeto foram realizadas várias atividades de programação, para realizar as medições, realizar o armazenamento em um banco de dados e a apresentação dessas medições em uma página da web.

Os códigos principais dos programas estão separados em duas linguagens, C e PHP, com a parte visual da página web sendo desenvolvida em HTML.

# **7.1 Preparação da NodeMCU**

Para realizar a programação na linguagem C fez-se uso do software Arduino IDE, que possui compatibilidade com a placa controladora utilizada, NodeMCU, gerando arquivos que foram salvos com a extensão .ino.

Com essa linguagem realizou-se cinco funções:

- Conexão Wi-Fi;
- Conexão com um servidor Apache;
- Conexão com um servidor SQL (banco de dados);
- Aquisição das medições;
- Envio das medições para o banco de dados.

A seção do código referente aos quatro primeiros tópicos se manteve constante em todos os ensaios e apenas o último, referente ao envio das medidas, teve de ser alterado para satisfazer o objetivo de cada ensaio, sendo necessário alterar o link pelo qual as medições foram salvas no banco de dados e a lógica aplicada em cada ensaio, como por exemplo alterar o tempo entre medições no ensaio de longa duração de sete segundos para um minuto.

# **7.2 Banco de dados**

Para a criação do banco de dados utilizou-se a linguagem PHP e a ferramenta Xampp, cuja função é criar um servidor local que será conectado aos servidores Apache e SQL, além do *software* Sublime Text 3 para a criação e leitura dos arquivos gerados.

Com essa linguagem realizou-se duas funções:

- Conexão com o banco de dados:
- Inserção das medições nas tabelas do banco de dados;

No arquivo referente ao primeiro tópico realizou-se a conexão com o banco de dados, fornecendo o nome do servidor, nome da pasta onde os outros códigos estavam armazenados e o nome do servidor SQL.

Para cada ensaio realizado desenvolveu-se dois arquivos para satisfazer o último tópico: o primeiro deles nomeado salvar\_ensaio\_xxxxx\_rt.php (com os "x" sendo substituídos pelo objetivo do ensaio, "fixo", por exemplo) realiza a atribuição das variáveis adquiridas às colunas do banco de dados; o segundo nomeado table\_ensaio\_xxxx\_rt.php verifica a existência de dados e apresenta esses.

#### **7.3 Interface Web**

A linguagem HTML foi utilizada para apresentar os dados em uma página web. Para tal, foi gerado um arquivo nomeado mon ensaio xxxxx rt htm que cria uma página e apresenta os dados contidos no table\_ensaio\_xxxxx\_rt.php, além de atualizar automaticamente num tempo definido (três segundos para os dois primeiros ensaios, sistema de medição fixo e sistema de medição móvel, trinta segundos para o de longa duração).

Para facilitar o acesso às páginas referentes aos ensaios, desenvolveu-se também um arquivo main.html, cuja interface é apresentada na figura 33 abaixo:

**Figura 33 - Interface main.htm**

# Pagina principal

# Escolha o que deseja realizar

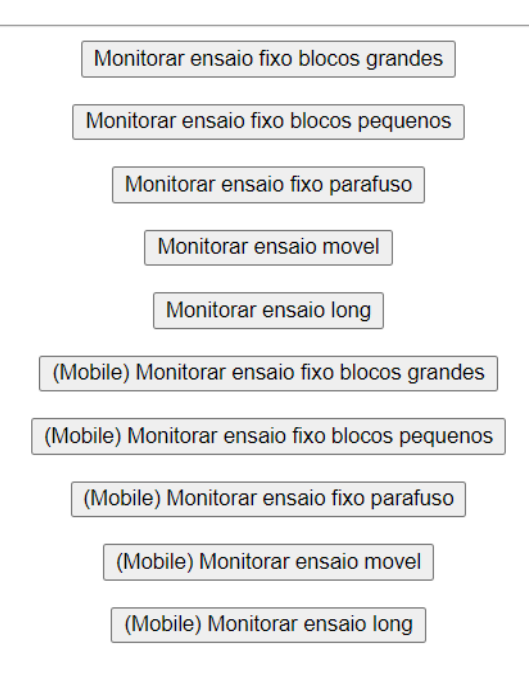

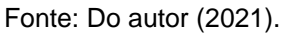

# **7.4 Diagrama da conexão**

A fim de melhor visualização e entendimento da atuação dos códigos foi desenvolvido o diagrama abaixo (figura 34) apresentando a forma com que as informações entre as linguagens e os arquivos se conectam. Os códigos utilizados no decorrer desse trabalho podem ser acessados na página do Github na seção de referências.

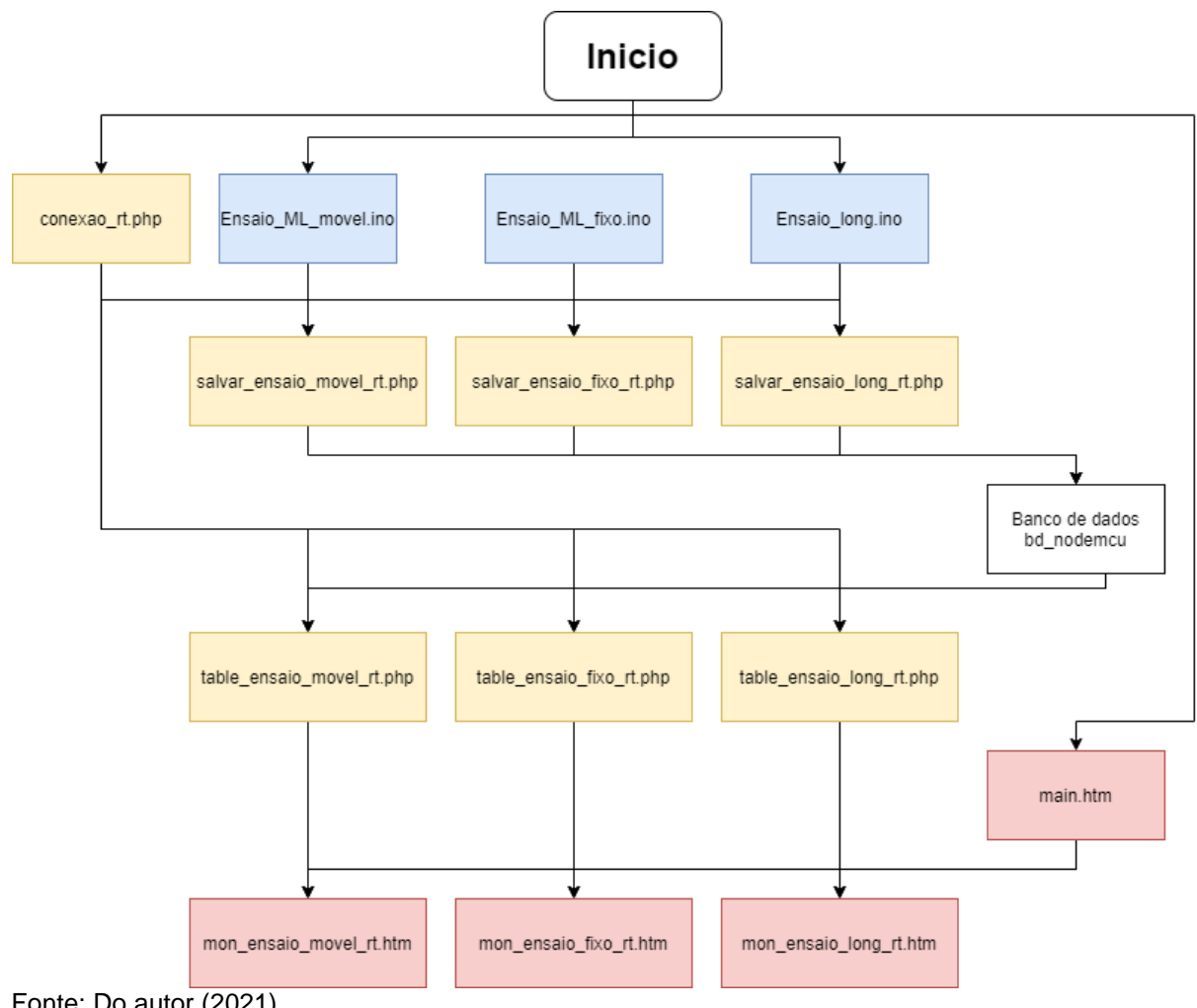

**Figura 34 – Conexão dos códigos**

# **7.5 Apresentação dos dados**

Um sistema de monitoramento não se vale apenas da precisão do equipamento, mas também precisa apresentar os dados adquiridos. Para tal, o sistema desenvolvido apresenta duas formas, uma voltada ao desenvolvedor e outra ao usuário.

# 7.5.1 Desenvolvedor

Para a seção voltada ao desenvolvedor utilizou a ferramenta Xampp. Essa ferramenta cria um servidor local Appache e um SQL, sendo o primeiro responsável por gerar uma interface web (PhpMyadmin) e o segundo responsável por possibilitar a criação de banco de dados.

Fonte: Do autor (2021).

Por ser uma ferramenta de fácil manipulação, foi utilizada no decorrer dos ensaios realizados, sendo criadas tabelas próprias para cada ensaio (figuras 35 e 36).

**Figura 35 - Tabelas criadas para os ensaios**

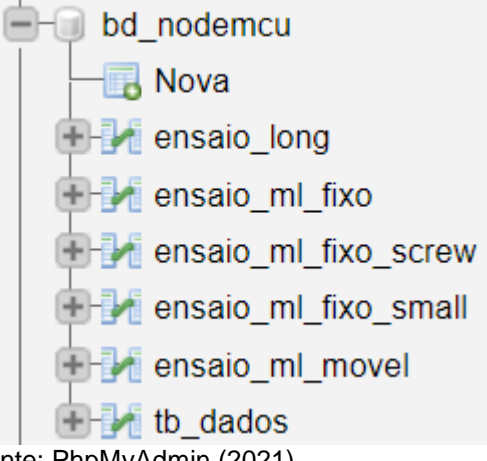

Fonte: PhpMyAdmin (2021).

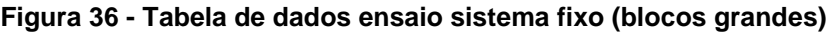

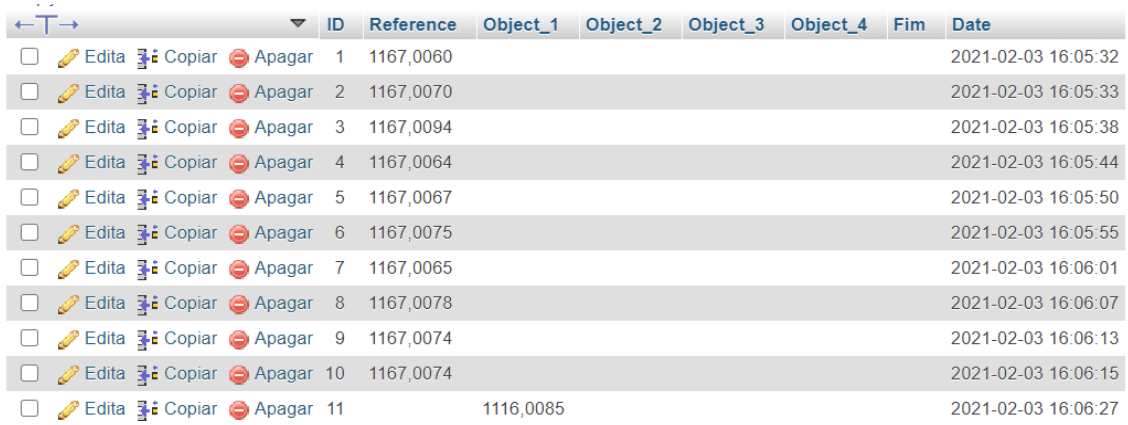

Fonte: Do autor (2021).

As tabelas desenvolvidas para os ensaios apresentavam três sessões. A primeira, referente ao ID da medição, para se ter um monitoramento tanto da quantidade, quanto da uniformidade das medidas em cada rotina desenvolvida. A segunda difere entre os ensaios, sendo onde as medidas realizadas são alocadas. Como observado na figura 36, para o ensaio com blocos de maior dimensão, a segunda sessão é composta por duas colunas de referência (uma de início, outra de fim) e quatro colunas intermediárias referente a medida de cada bloco; para o ensaio com os blocos menores a diferença é na adequação da quantidade de colunas para a quantidade de blocos; com o parafuso cada coluna representava um passo, ou uma rotação; já no ensaio de longa duração essa sessão consiste apenas de uma coluna intitulada "Medida". A última sessão presente nas tabelas é o *time stamp*, ou marca de tempo em português, que atua assim como a primeira para monitorar a realização do ensaio.

Apesar de muito versátil e intuitiva de utilizar, a página PhpMyadmin não é atualizada a cada vez que um dado é inserido em uma tabela, sendo necessária atualização manual, além de apresentar muitas informações desnecessárias com relação a realização de experimentos. Como descrito no tópico 7.3, desenvolveu-se, então, páginas dedicadas a cada ensaio para melhor visualização dos dados (figura 37).

#### **Figura 37 - Página de dados ensaio sistema fixo (blocos grandes)**

# **Tabela de Medidas**

# Ensaio com modulo laser fixo e blocos grandes

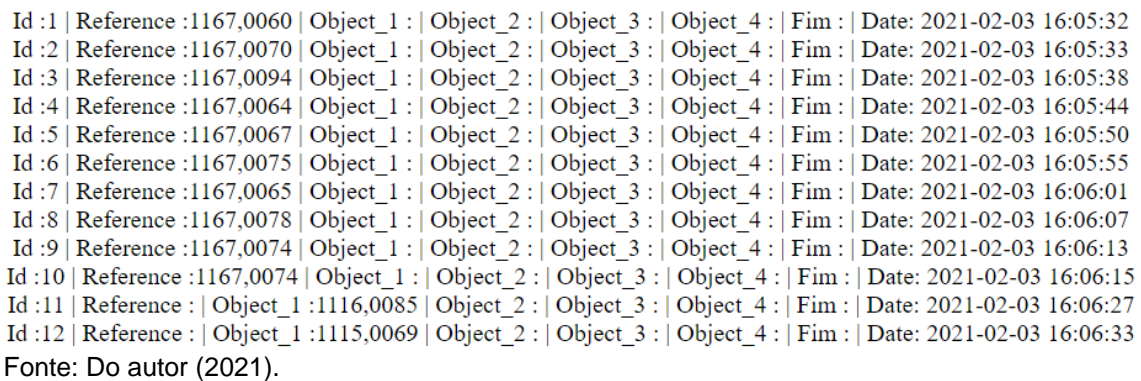

No entanto, após o desenvolvimento das páginas voltadas aos ensaios, notou-se uma necessidade de unificar o acesso aos links destas páginas e, para isso, desenvolveu-se a página apresentada no tópico 7.3 (figura 33) onde o desenvolvedor, ou até mesmo o usuário, poderia facilmente navegar pelas tabelas referentes aos ensaios. Na figura é possível notar a presença de um índice "mobile" em alguns dos botões, isso se deve ao formato do link utilizado para acessar as páginas via *smartphone* ser diferente daquele utilizado em computadores.

Apesar de todo esse esforço o sistema apresentou uma limitação em sua implantação, pois apenas os usuários conectados à mesma rede poderiam acessar as páginas.

#### 7.5.2 Usuário

Como reportado no tópico anterior, o sistema desenvolvido com base no software Xampp apresentou uma limitação na forma com que foi implementado, ocasionando uma restrição de acesso. Sendo acessado apenas por aqueles conectados à mesma rede que o servidor, impossibilitando a visualização por usuários conectados a outras redes, ou que não estivessem no mesmo local do ensaio realizado.

Uma solução encontra foi utilizar a plataforma ThingSpeak, desenvolvida com o intuito de ser integrada ao MATLAB para coleta, apresentação e análise das medições adquiridas pelos sensores conectados. Apesar do foco da plataforma ser o MATLAB, os dados obtidos pela placa NodeMCU também puderam ser enviados.

Essa plataforma, muito intuitiva, apresenta formas de apresentar os dados pré-definidas, porém que satisfazem a intenção desse trabalho. Nela criou-se um gráfico que recebe as medidas realizadas pelo sistema, e um display numérico apresentando a última medição (figura 38).

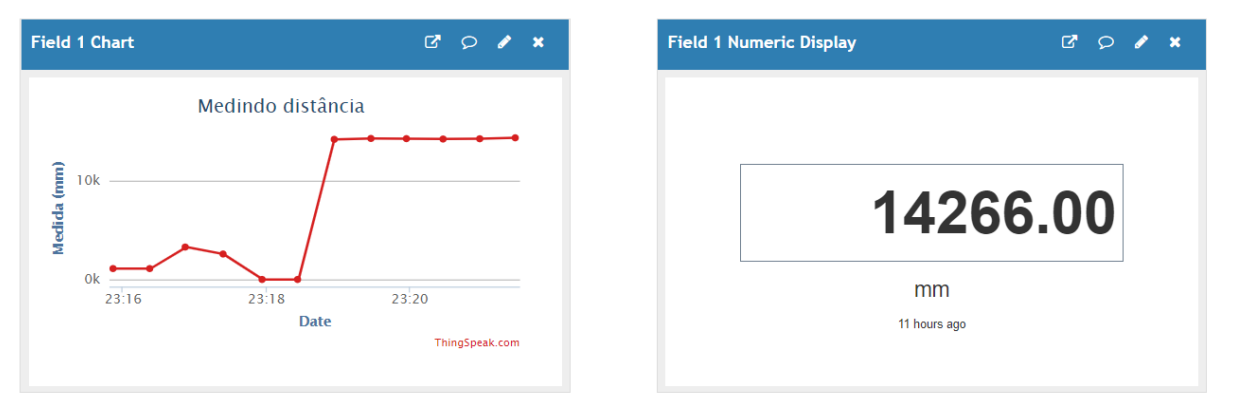

**Figura 38 - Gráfico e display ThingSpeak**

Fonte: ThingSpeak (2021).

O ThingSpeak assim como o PhpMyadmin apresenta a opção de exportar os dados caso exista o interesse de realizar análises metrológicas desses, porém a forma com que o PhpMyadmin realiza a exportação é muito mais intuitiva, uma vez que cada coluna no banco de dados se torna uma coluna na planilha. Já com o ThingSpeak todos os dados (data, ID de entrada e medidas) são alocados em uma mesma coluna.

# **8 ENSAIOS PARA AVALIAÇÃO DE PERFORMANCE**

Uma vez que o sistema foi montado, testado e teve suas medições enviadas para um banco de dados, tornou-se possível a realização de ensaios, com objetivo de avaliar a exatidão do sistema em diferentes condições de medição. Para isso vários métodos de ensaio foram propostos e realizados, como detalhado a seguir.

# **8.1 Métodos de ensaio propostos**

# 8.1.1 Sistema de medição móvel e anteparo fixo

Nesse ensaio o anteparo no qual o laser será refletido estará fixo, enquanto o módulo laser será movimentado de modo incremental em passos constantes, orientado por uma escala de medição (figura 39).

# **Figura 39 - Esquema de realização do ensaio com módulo laser móvel**

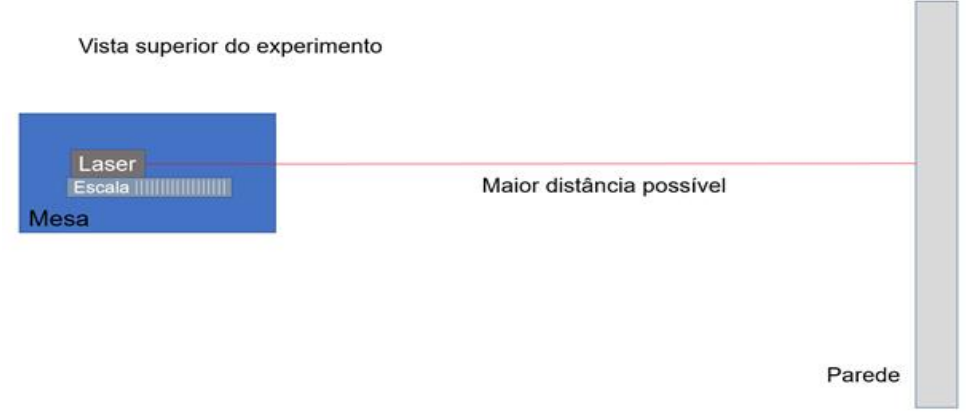

Fonte: Do autor (2020).

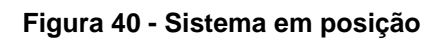

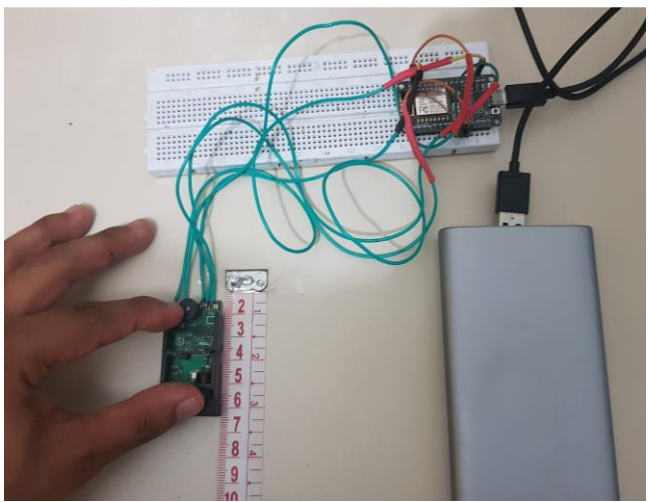

Fonte: Do autor (2020).

Seguindo esse procedimento, o módulo laser foi movido de 2 em 2 mm em um total de cinco ciclos, totalizando assim uma aproximação de 10mm em relação ao anteparo. Para auxiliar no posicionamento do módulo foi usada uma régua (figura 40) com divisão de escala de 1mm.

No ensaio, o sistema de medição, como previamente descrito, enviava as medições ao banco de dados via Wi-Fi, o que permitiu que este seja conectado a um *powerbank*, não havendo necessidade de deixá-lo conectado ao computador durante o ensaio.

# 8.1.2 Sistema de medição fixo e anteparo móvel

Enquanto no ensaio anterior o módulo laser se aproximava do anteparo, nesse é o anteparo que se aproxima do módulo laser, simulando uma condição próxima da operação do sistema. Nesse ensaio, o módulo laser ficou fixo e objetos cujas dimensões foram previamente medidas foram colocados à frente do anteparo, reduzindo a distância até o sensor laser. O resultado esperado é que a distância até o anteparo medida pelo laser sofra uma diferença próxima, da dimensão do objeto posicionado. A figura 41 ilustra este ensaio.

# **Figura 41 - Esquema de realização do ensaio com módulo laser fixo**

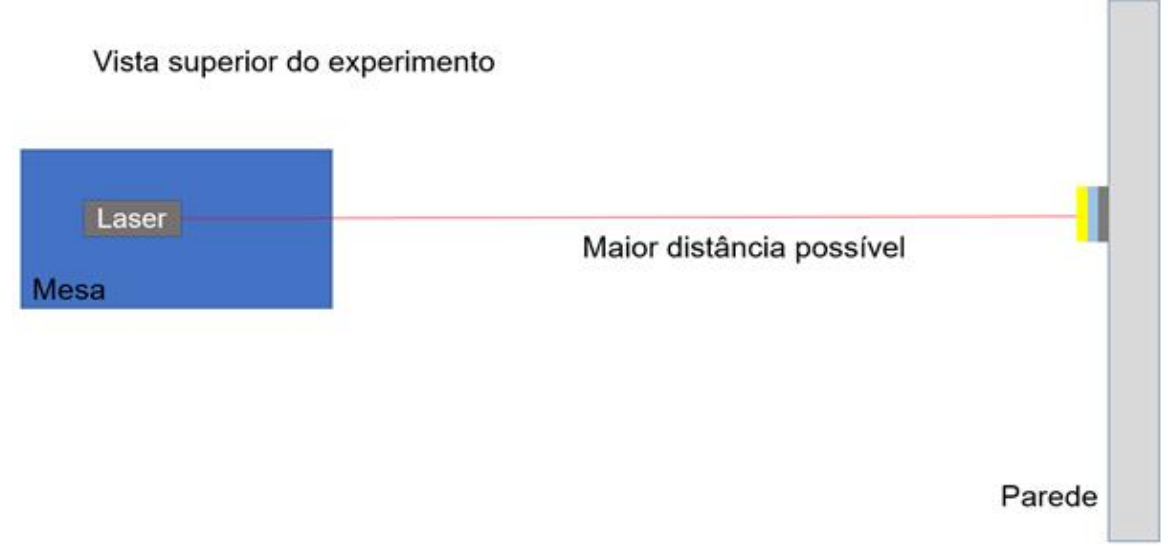

Fonte: Do autor (2020).

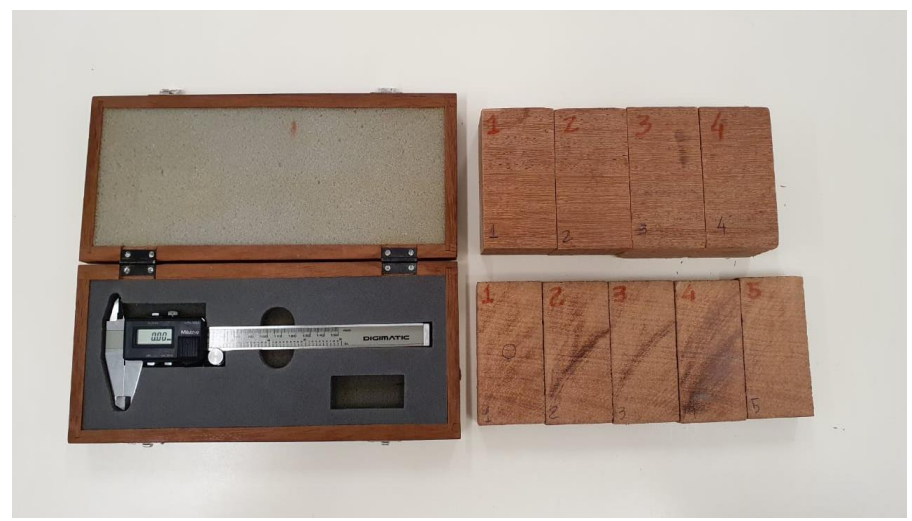

**Figura 42 - Blocos a serem posicionados**

Fonte: Do autor (2021).

Como é apresentado na figura 42, para a realização desse ensaio utilizouse dois conjuntos de blocos de madeira sendo que o primeiro conjunto se compõe de cinco blocos próximos de 20mm, e o segundo conjunto é formado de quatro blocos próximos de 50mm, ambos calibrados com o auxílio de um paquímetro digital, e de blocos-padrão com precisão de 0,0004mm. Nesse ensaio foi avaliado também a histerese e, portanto, o ensaio foi realizado em sentido crescente e decrescente, adicionando e retirando os blocos.

Para um ensaio da capacidade do laser medir deslocamentos menores, utilizou-se um sistema parafuso-porca. Nesse ensaio, o parafuso foi posicionado no início do curso (posição fechada) e, gradativamente, foi deslocado de 1 passo, cerca de 2,5mm, até o final do curso. A cada volta completa do parafuso foi realizada a medição com o laser. A posição do parafuso foi previamente calibrada de modo a se ter valores de referência para comparação com os valores medidos com o laser. A figura 43 ilustra o conceito deste ensaio.

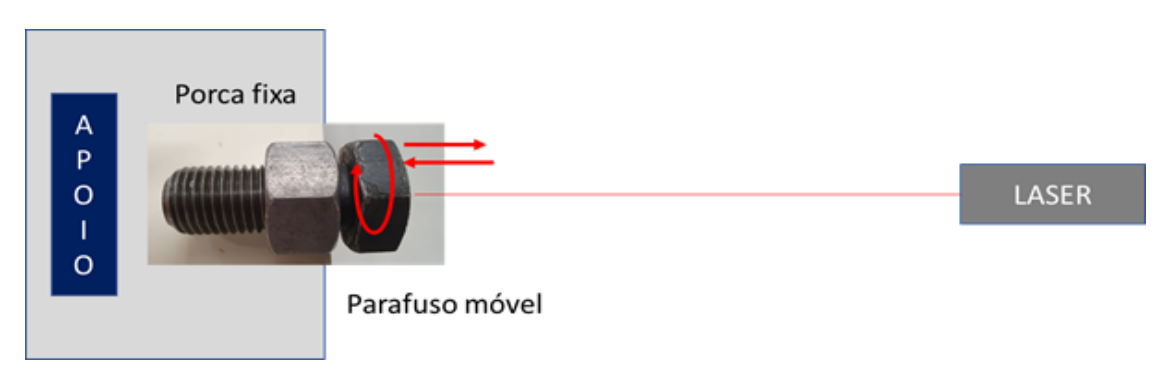

**Figura 43 - Sistema parafuso-porca para criação de deslocamentos**

Fonte: Do autor (2021).

# 8.1.3 Ensaio de estabilidade de longa duração

O sistema desenvolvido poderá ser utilizado para realizar medições por um curto período, assim como também poderá realizar as medições em longas durações, em monitoramentos de longo prazo. Neste ensaio, é avaliada a resposta do sistema medindo uma distância fixa no decorrer de longo tempo. Esse ensaio teve o objetivo de avaliar a flutuação das medidas realizadas pelo módulo laser no decorrer de 24h, medindo uma estrutura assumida como estática.

Com o código de programação na forma final, cada medição foi realizada e carregada no banco de dados em intervalos de sete segundos, resultando em cerca de 12.343 medições em um período de 24h. Devido à quantidade de dados adquiridos, e o intuito do trabalho de avaliar a estabilidade de grandes estruturas como pontes e prédios, concluiu-se pela não necessidade de tamanho volume de medições. Desse modo, foi definido um tempo entre medições para 60 segundos, gerando um volume de aproximadamente 1.440 medições e tornando assim as manipulações de dados mais rápidas. A figura 44 ilustra o conceito desse ensaio.

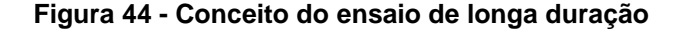

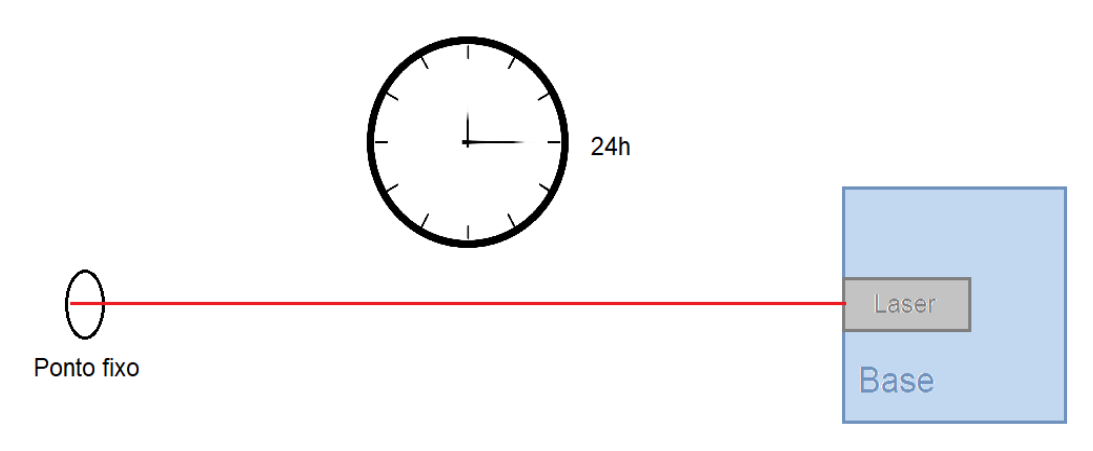

Fonte: Do autor (2021)

#### **8.2 Resultados dos ensaios**

#### 8.2.1 Sistema de medição móvel e anteparo fixo

As medições realizadas durante o ensaio foram enviadas a um banco de dados e então exportadas a uma planilha, onde foram realizadas análises metrológicas, a fim de se avaliar os erros do sistema, além de ser gerado um gráfico comparando os valores de aproximação da referência em cada rotina.

A tabela 13 mostra uma síntese dos resultados de 3 ensaios de posicionamento com a média das indicações (todos os resultados estão em mm), sendo realizadas 10 repetições em cada posição avaliada. Os dados detalhados obtidos nos ensaios estão no apêndice A deste trabalho.

| Deslocamento<br>Avaliado (mm) | Indicação<br>média (mm) | Desvio<br>Padrão (mm) | Tendência<br>(mm) | Repetibilidade<br>(mm) | Erro máximo<br>(mm) |
|-------------------------------|-------------------------|-----------------------|-------------------|------------------------|---------------------|
| 0,0                           | 0,0                     | 0,7                   | 0,0               | 0,5                    | 0,5                 |
| 2,0                           | 2,8                     | 0,9                   | 0,8               | 0,6                    | 1,4                 |
| 4,0                           | 4,5                     | 0,5                   | 0,5               | 0,4                    | 0,9                 |
| 6,0                           | 6,6                     | 0,6                   | 0,6               | 0,5                    | 1,0                 |
| 8,0                           | 8,7                     | 0,5                   | 0,7               | 0,3                    | 1,0                 |
| 10,0                          | 10,6                    | 0,5                   | 0,6               | 0,4                    | 1,0                 |

**Tabela 13 - Resultados do ensaio de posicionamento com laser móvel**

Fonte: Do autor (2021).

O gráfico a seguir (figura 45) compara o deslocamento de referência com os deslocamentos (média de 10 repetições) medidos com o laser nas três rotinas.

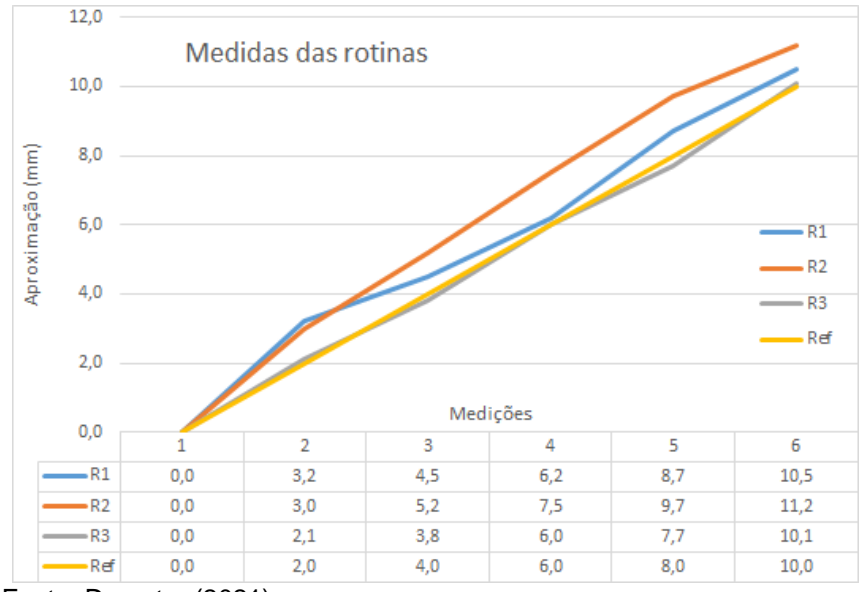

**Figura 45 - Relação medidas x referência**

Foi observado que os valores de erro máximo apresentados na segunda rotina foram os maiores dos três, sendo o maior de 2mm, enquanto que a terceira rotina foi a que apresentou os menores valores, se mantendo quase constante em 0,4mm, variando 0,1mm.

Quanto à tendência, o resultado foi muito semelhante, a terceira rotina apresentando tendências muito baixas até mesmo valores exatos, enquanto na segunda rotina os valores se afastam do valor alvo em até 1,7mm. A repetibilidade foi excelente em todas as três rotinas, se mantendo abaixo de 1mm.

Os resultados desse ensaio foram consistentes com as expectativas permitindo concluir que, em um cenário onde o módulo se aproxima de um alvo fixo, a precisão do módulo satisfaz os requisitos do projeto, apresentando valores de tendência, repetibilidade e erro máximo dentro do esperado. É possível concluir também que os valores na segunda rotina de ensaios apresentaram variações maiores em relação ao primeiro e ao terceiro, possivelmente em razão de a aproximação do módulo ter sido realizada de forma manual, sem equipamento que favorecesse a precisão de posicionamento desse.

Fonte: Do autor (2021).

#### 8.2.2 Sistema de medição fixo e anteparo móvel

Para esse ensaio as dimensões dos blocos foram calibradas de duas formas: com um paquímetro digital, calibrado com o auxílio de blocos padrão, e um analógico. Devido à imprecisão do corte realizado, houve pequenas diferenças nessas medidas que, no entanto, não foram suficientes para alterar as análises realizadas e, por isso, seguiu-se as análises com os valores obtidos pelo paquímetro digital.

Assim como no ensaio anterior, as medidas foram enviadas a um banco de dados, e as análises metrológicas foram realizadas em planilha eletrônica. Na tabela a seguir está uma das respostas obtidas através dessas análises no ensaio realizado com os blocos de menor dimensão. Os resultados detalhados de cada um dos ensaios encontram-se no apêndice B deste trabalho.

| Posição<br>Avaliada (mm) | Indicação<br>média (mm) | Desvio<br>padrão (mm) | Tendência<br>(mm) | Repetibilidade<br>(mm) | Erro máximo<br>(mm) |
|--------------------------|-------------------------|-----------------------|-------------------|------------------------|---------------------|
| 0,0                      | 0,0                     | 0,5                   | 0,0               | 0,1                    | 0,1                 |
| 21,7                     | 22,0                    | 0,5                   | 0,3               | 0,2                    | 0,5                 |
| 43,4                     | 43,4                    | 0,5                   | $-0,1$            | 0,2                    | 0,2                 |
| 64,3                     | 65,0                    | 0,6                   | 0,6               | 0,2                    | 0,8                 |
| 86,1                     | 86,6                    | 0,5                   | 0,5               | 0,1                    | 0,7                 |
| 107,5                    | 108,4                   | 0,3                   | 1,0               | 0,1                    | 1,1                 |

**Tabela 14 - Resultados ensaio sistema de medição fixo (blocos menores)**

Fonte: Do autor (2021).

Nos gráficos a seguir (figuras 46 e 47) estão dispostos os resultados dos ensaios de avanço (ida), retorno (volta) e referência para a dimensão de cada bloco individualmente, assim como os resultados das posições acumuladas.

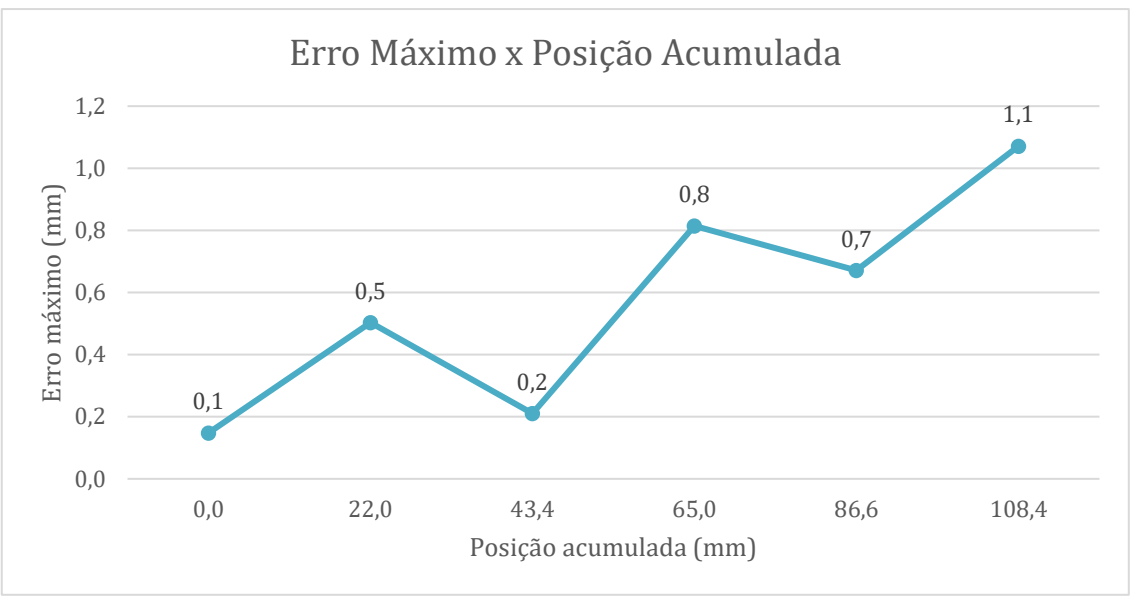

**Figura 46 - Resultados para posição acumulada (blocos menores)**

Fonte: Do autor (2021).

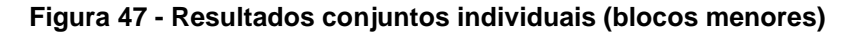

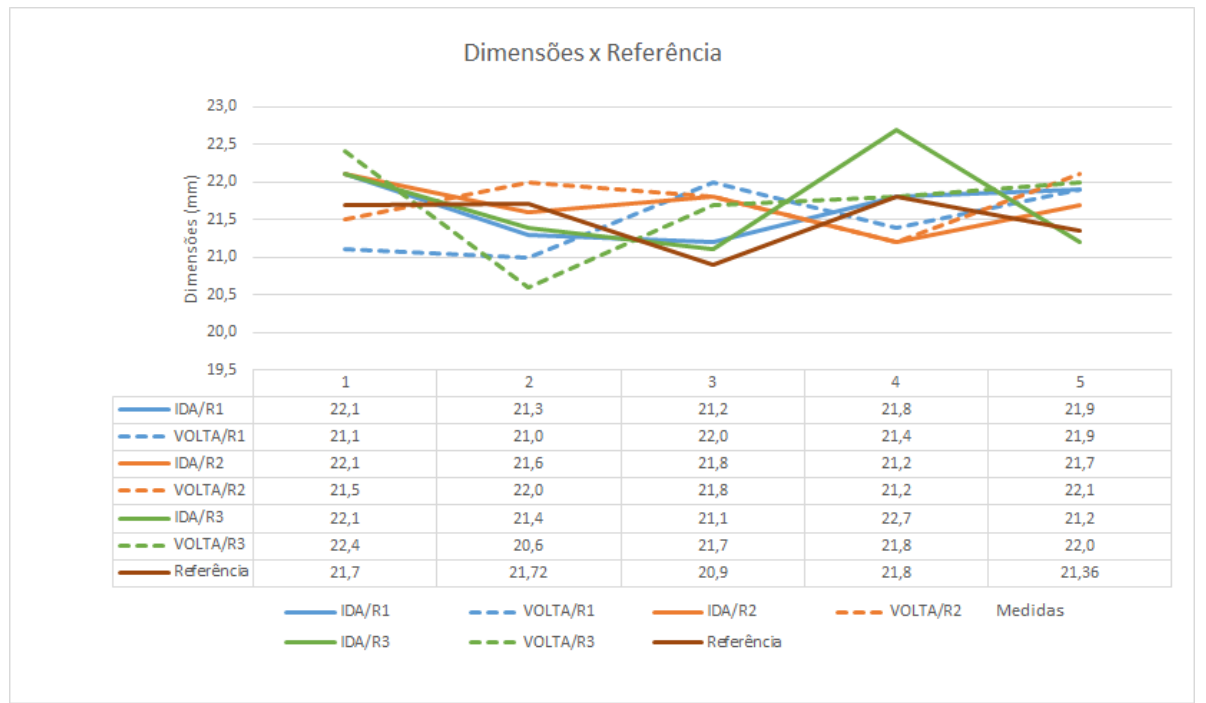

Fonte: Do autor (2021).

Nesse ensaio foi possível notar que a precisão obtida no ensaio anterior se manteve, com erros máximos inferiores à 1mm. No entanto, foi notado que nas proximidades do bloco de número três (bloco de número quatro na ida, e dois na volta) os valores para essa questão foram desproporcionais, chegando a 1,7mm. Porém como comentado anteriormente, os blocos não foram cortados de forma precisa, e

exatamente o bloco de número três não apresentava suas faces bem paralelas, deixando-o assim instável, e permitindo que um vão se formasse entre ele e o bloco seguinte, favorecendo uma medida equivocada.

Um ponto importante de se notar é que, a par do erro máximo, as outras análises como tendência e repetibilidade se mantiveram bem baixas. Na tabela 14, pode-se observar que mesmo numa visão geral, os resultados se mantêm.

Após o ensaio com os blocos menores, foi realizado o ensaio com os blocos de maior dimensão (~50mm), seguindo os mesmos procedimentos, três rotinas adicionando e então retirando os blocos. As médias de todos os resultados são apresentadas na tabela 15 a seguir, e as informações completas podem ser encontradas no apêndice C.

| Posição<br>avaliada | Indicação<br>média | Desvio<br>Padrão | Tendência | Repetibilidade | Erro máximo |
|---------------------|--------------------|------------------|-----------|----------------|-------------|
| 0,0                 | 0,0                | 0,8              | 0,0       | 0,2            | 0,2         |
| 51,6                | 51,4               | 0,9              | $-0,2$    | 0,3            | 0,4         |
| 103,1               | 102,9              | 1,0              | $-0,2$    | 0,3            | 0,5         |
| 154,4               | 153,9              | 0,7              | $-0,4$    | 0,2            | 0,6         |
| 206,0               | 205,3              | 1,2              | $-0,6$    | 0,4            | 1,0         |

**Tabela 15 - Resultados ensaio sistema de medição fixo (blocos maiores)**

Fonte: Do autor (2021).

Assim como no ensaio anterior foram plotados gráficos (figuras 48 e 49), apresentados a seguir, com os resultados dos ensaios de avanço (ida), retorno (volta) e referência para a dimensão de cada bloco individualmente, assim como os resultados das posições acumuladas.

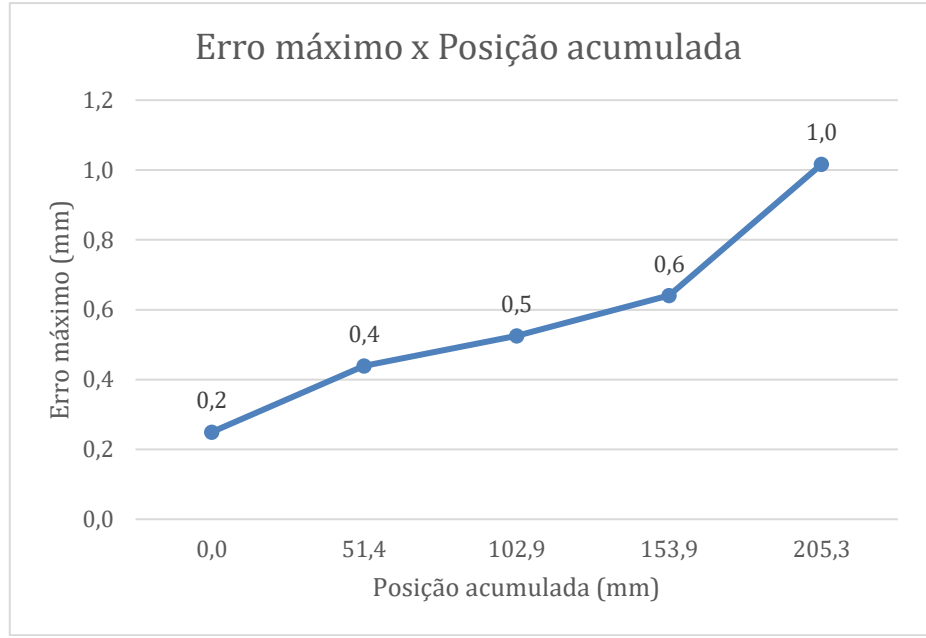

**Figura 48 - Resultados para posição acumulada (blocos maiores)**

Fonte: Do autor (2021).

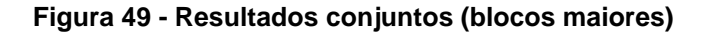

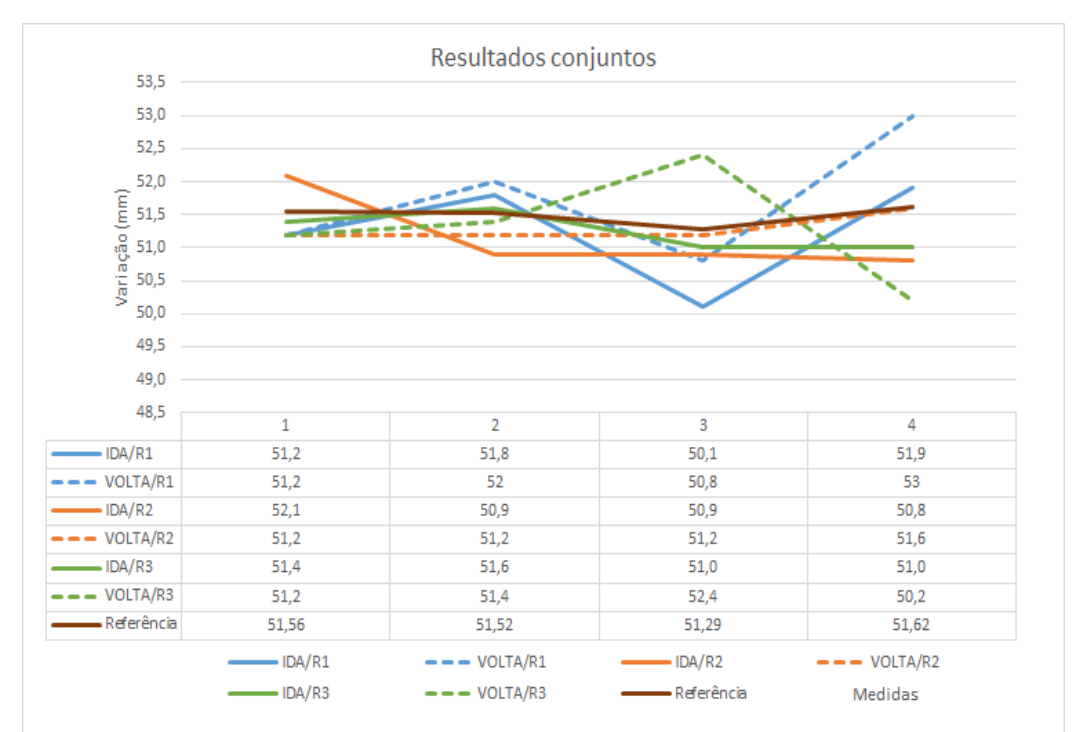

Fonte: Do autor (2021).

Nesse ensaio notou-se, novamente, a consistência dos valores de tendência, se mantendo muito baixos. No entanto, observou-se valores de erro máximo nas rotinas maiores do que nos ensaios anteriores. Apesar disso, de modo geral os erros máximos dos dois ensaios, com blocos grandes e pequenos, estão muito próximos.

Um fato que se destaca nesse ensaio são os valores de desvio padrão altos, ultrapassando 1mm, provavelmente causados pela movimentação da referência entre os testes, uma vez que as distâncias foram apresentadas de forma absoluta, não sendo zeradas no início, logo, um pequeno deslocamento da referência alteraria as medições absolutas seguintes.

Outro ponto a se notar foi no ensaio de número três, com valores de tendência e de erros altos, destoando dos ensaios anteriores, provavelmente afetado por condições externas, como por exemplo um movimento involuntário dos blocos já posicionados ao se retirar o seguinte.

Como é notável em ambos os ensaios (com blocos pequenos e grandes), os maiores erros foram determinados no momento de retirada dos blocos, chegando a 1,1mm entre os valores medidos no momento de adição.

Finalizada a rotina de ensaios com os blocos de madeira, deu-se início ao ensaio com o deslocamento do parafuso para uma análise mais "fina" do sistema. A média de todos os ensaios são apresentados na tabela 16 e nas figuras 50 e 51 a seguir. Os resultados detalhados destes ensaios podem ser encontrados no apêndice D.

| Posição<br>avaliada | Indicação<br>média | Desvio padrão | Tendência | Repetibilidade | Erro máximo |
|---------------------|--------------------|---------------|-----------|----------------|-------------|
| 0,0                 | 0,0                | 0,5           | 0,0       | 0,5            | 0,5         |
| 2,3                 | 2,0                | 0,6           | $-0,3$    | 0,6            | 0,9         |
| 4,7                 | 4,7                | 0,7           | 0,0       | 0,8            | 0,8         |
| 7,2                 | 7,1                | 0,4           | 0,0       | 0,4            | 0,4         |
| 9,7                 | 9,3                | 0,4           | $-0,4$    | 0,4            | 0,8         |
| 12,2                | 11,9               | 0,5           | $-0,3$    | 0,5            | 0,8         |
| 14,7                | 14,4               | 0,4           | $-0,3$    | 0,4            | 0,7         |
| 17,2                | 16,8               | 0,5           | $-0,4$    | 0,5            | 0,9         |
| 19,6                | 19,2               | 0,5           | $-0,4$    | 0,5            | 0,9         |
| 22,2                | 21,5               | 0,7           | $-0,7$    | 0,7            | 1,4         |
| 24,7                | 24,2               | 0,6           | $-0,5$    | 0,6            | 1,1         |

**Tabela 16 - Resultados ensaio sistema de medição fixo (parafuso)**

Fonte: Do autor (2021).

Nos gráficos a seguir são apresentados os resultados numa perspectiva geral e também de cada rotina.

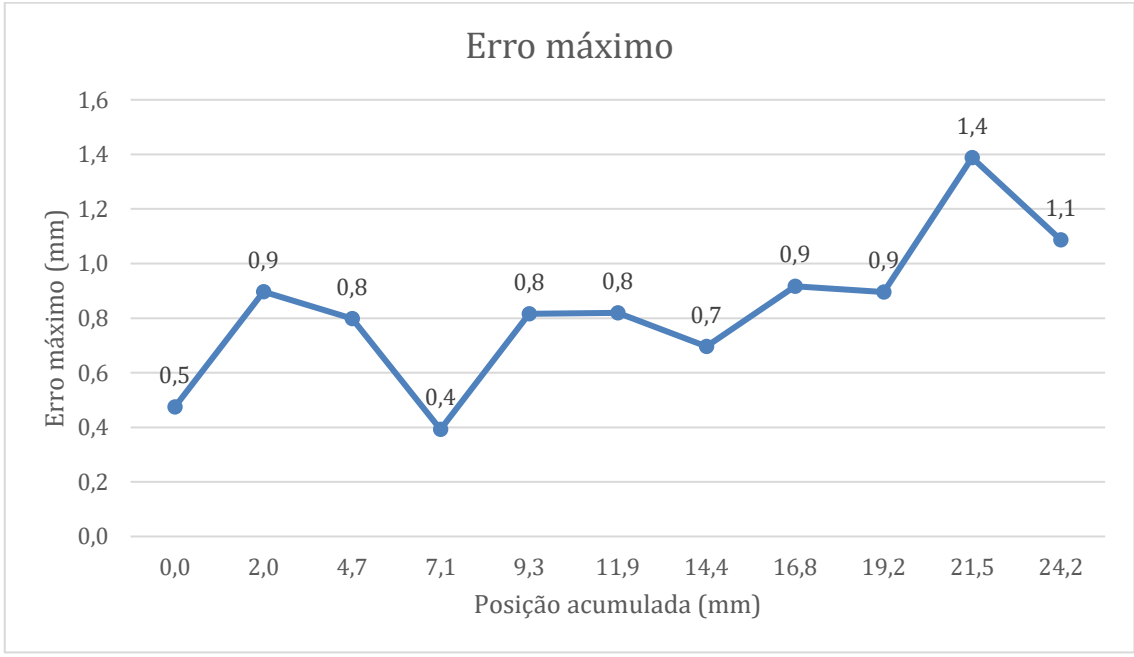

**Figura 50 - Resultados para posição acumulada (parafuso)**

Fonte: Do autor (2021).

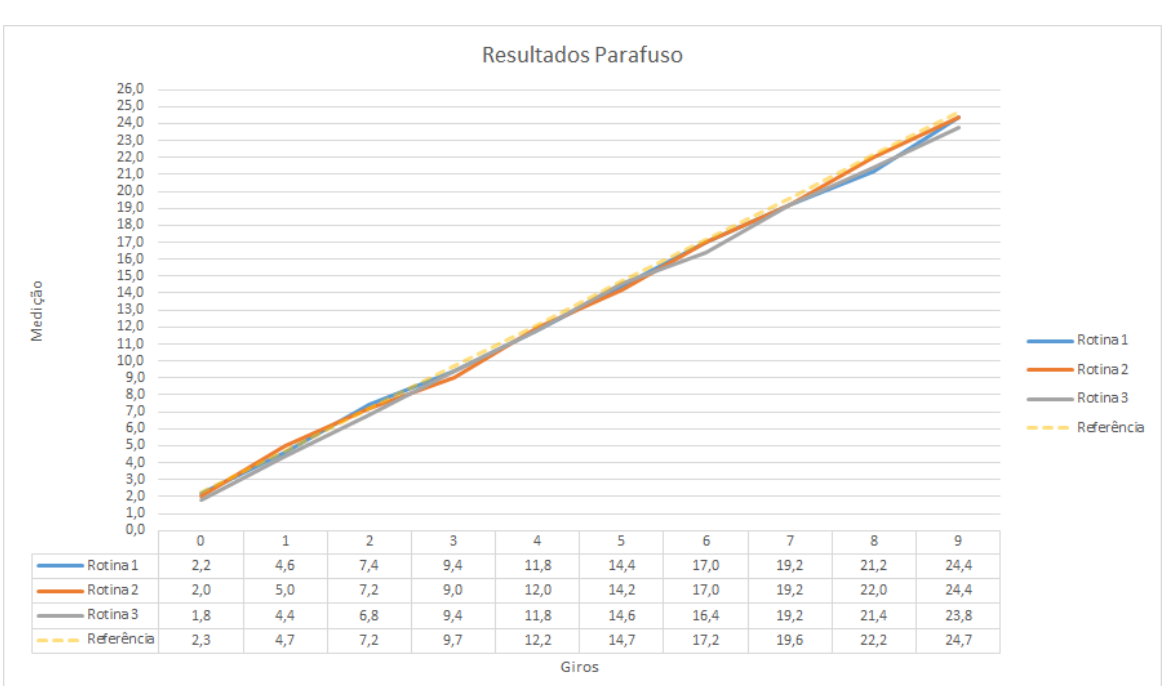

**Figura 51 - Resultados isolados**

Fonte: Do autor (2021).

Nesse ensaio, novamente a precisão do sistema de medição foi confirmada, apresentando a maioria dos erros inferiores à 1mm, sendo o maior deles de 1,5mm.

Concluiu-se com os ensaios no qual o sistema se mantém fixo e o anteparo se aproxima que a precisão e exatidão do sistema satisfazem o requisito do projeto, com valores inferiores a 3mm, muitas vezes se mantendo inferiores até 1mm.

Foi possível observar também algumas situações que certamente tiveram impacto nas medições: no ensaio com os blocos, a precisão aplicada na produção de cada componente testado, isto é, eles foram cortados com serra fita, sem pós processamento para avaliar o paralelismo, ou o correto dimensionamento dos mesmos; influência do fator humano, uma vez que não houve a possibilidade de utilizar laboratórios devidamente equipados, utilizando assim equipamentos caseiros, como livros, armários, fita adesiva, em ambientes pouco controlados.

#### 8.2.3 Ensaio de estabilidade de longa duração

Nesse ensaio, o sistema foi posicionado em cima de um armário, para caso alguém passasse não interrompesse acidentalmente o feixe laser. Mais uma medida tomada para manter o isolamento do teste foi fechar portas e janelas do espaço, para evitar que o equipamento caísse, ou sofresse alguma influência térmica ou de posicionamento.

Nesta condição o sistema permaneceu medindo por 24horas e os dados adquiridos foram então alocados em uma planilha. Devido ao volume de medições, cerca de 1472, foi calculada a média das medições por hora e realizadas as análises metrológicas, esses resultados estão apresentados na tabela 17, a seguir.

| Hora                    | Indicação média<br>(mm) | Variação média (mm)<br>(entre horas) | Repetibilidade<br>(mm) | Desvio<br>padrão (mm) |
|-------------------------|-------------------------|--------------------------------------|------------------------|-----------------------|
| $\mathbf 1$             | 2281,2                  | 0.0                                  | 0,1                    | 0.5                   |
| $\boldsymbol{2}$        | 2280,8                  | $-0,4$                               | 0,2                    | 0,6                   |
| 3                       | 2280,1                  | $-0.8$                               | 0,1                    | 0.2                   |
| $\overline{\mathbf{4}}$ | 2281,0                  | 0,9                                  | 0,1                    | 0,2                   |
| $\mathbf 5$             | 2280,3                  | $-0,6$                               | 0,1                    | 0,5                   |
| $\,6$                   | 2280,8                  | 0,5                                  | 0,1                    | 0,5                   |
| $\overline{7}$          | 2280,9                  | 0,0                                  | 0,1                    | 0,4                   |
| $\bf 8$                 | 2280,6                  | $-0,2$                               | 0,1                    | 0,5                   |
| $\boldsymbol{9}$        | 2280,0                  | $-0,6$                               | 0,1                    | 0,2                   |
| 10                      | 2280,3                  | 0,2                                  | 0,1                    | 0,5                   |
| 11                      | 2280,2                  | $-0,1$                               | 0,1                    | 0,4                   |
| 12                      | 2280,6                  | 0,4                                  | 0,1                    | 0,5                   |
| 13                      | 2280,5                  | $-0,1$                               | 0,2                    | 0,5                   |
| 14                      | 2280,3                  | $-0,2$                               | 0,1                    | 0,5                   |
| 15                      | 2280,8                  | 0,5                                  | 0,1                    | 0,4                   |
| 16                      | 2280,6                  | $-0,2$                               | 0,1                    | 0,5                   |
| 17                      | 2280,9                  | 0,3                                  | 0,1                    | 0,3                   |
| 18                      | 2280,9                  | 0,0                                  | 0,1                    | $_{0,3}$              |
| 19                      | 2281,0                  | 0,1                                  | 0,1                    | $_{\rm 0,2}$          |
| 20                      | 2281,0                  | 0,0                                  | 0,04                   | 0,1                   |
| 21                      | 2281,0                  | 0,0                                  | 0,0                    | 0,0                   |
| 22                      | 2281,0                  | 0,0                                  | 0,0                    | 0,0                   |
| 23                      | 2281,0                  | 0,0                                  | 0,0                    | 0,0                   |
| 24                      | 2281,0                  | 0,0                                  | 0,0                    | 0,0                   |
| Geral                   | 2280,7                  |                                      | 0,03                   | 0,5                   |

**Tabela 17 - Resultados ensaio 24h**

Fonte: Do autor (2021).

Com base nos dados medidos foi estimada a variação do sistema considerando uma distribuição normal ou gaussiana, e gerado o gráfico mostrado na figura 52.

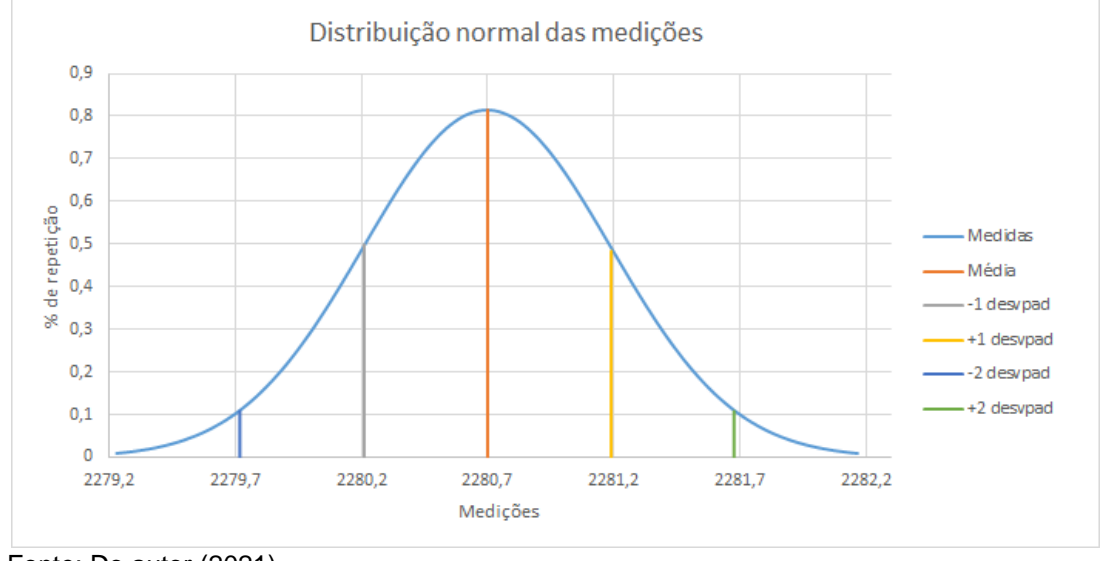

**Figura 52 - Distribuição normal das medições**

O intuito deste ensaio foi avaliar a variabilidade das medições, e a exatidão em uma situação estática de longa duração e analisando a tabela 17 e a figura 52 é possível observar que o sistema satisfaz esse intuito, com 95,45% de todas as medições distanciadas por apenas 2mm (intervalo entre +/- 2 desvpad).

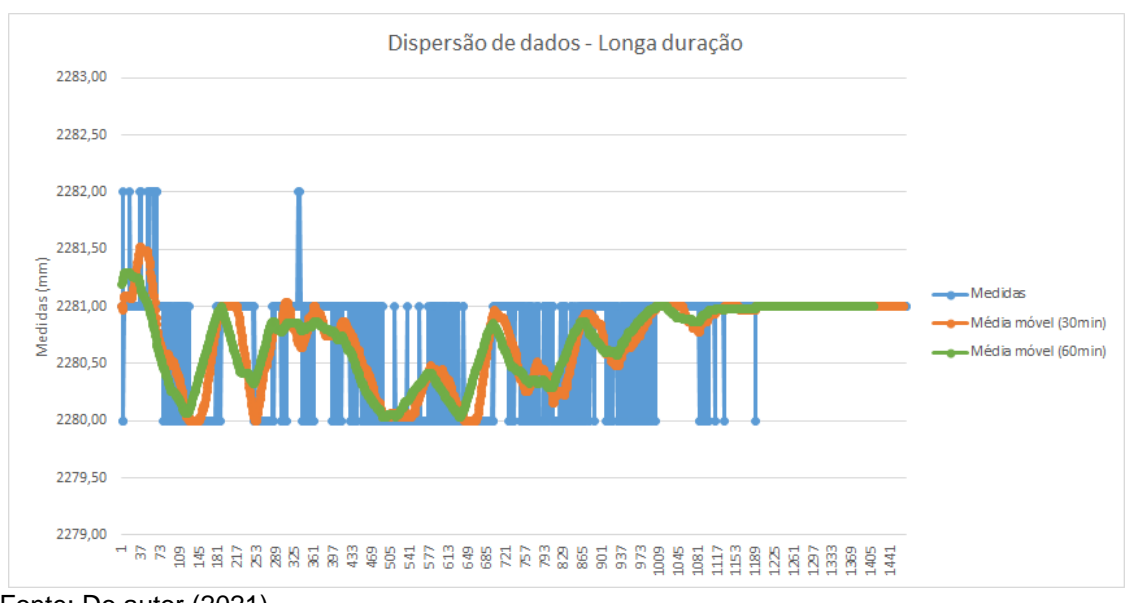

**Figura 53 - Dispersão de dados ensaio longa duração**

Fonte: Do autor (2021).

Fonte: Do autor (2021).

Na figura 53 são apresentadas as medidas realizadas pelo sistema, e uma curva de tendência relativa à média móvel de trinta e sessenta minutos. Analisando essas linhas podemos observar uma variação maior no intervalo das medidas 1 e 865 referentes ao período de 9h04min e 23h10 do dia 09/02/2021 possivelmente causado pela movimentação dos moradores uma vez que as medições se apresentam praticamente constantes da medida 1009 em diante, (adiante de 1h30min do dia 10/02/2021) onde os moradores já não circulavam pelo imóvel. Outra possível causa para tal variação está relacionada às condições climáticas, uma vez que no intervalo citado havia maior luminosidade e variação térmica.

Outros pontos interessantes a se notar são entre as medidas 253 e 397 (13h12min e 15h33min, respectivamente), onde há um platô nas médias móveis provavelmente causado pelo calor do período, e 469 e 685 (16h43min e 20h15min respectivamente), onde houve uma queda nas medições com pouca variação, provavelmente causada pela queda na temperatura e luminosidade.

# **9 ENSAIO IN CAMPUS**

Ao final dos ensaios realizados em ambiente controlado, partiu-se para a realização de ensaios em campo com o objetivo de avaliar o comportamento do sistema de medição em condições reais de trabalho. Devido às restrições impostas pela pandemia, estes ensaios foram realizados em condições mais restritas de tempo do que o pensado inicialmente.

# **9.1 O Procedimento**

Como objeto de avaliação primeiramente foi escolhida a passarela que liga os campi Botânico e Politécnico da Universidade Federal do Paraná em Curitiba. Esta passarela já foi objeto de estudo de outros trabalhos abordando estabilidade de estruturas, sendo empregada uma estação total cuja precisão é cerca de +/- (1mm + 1ppm), 0,5º.

A passarela, segundo Leandro Ítalo Barbosa de Medeiros (2020), possui 89 metros de comprimento, sendo suportada por três pilares. No estudo realizado por Medeiros a medição do deslocamento vertical foi realizada na região central de um

desses vãos livres e foi constatado que a passarela tem um deslocamento vertical de aproximadamente +/- 5mm, chegando algumas vezes a 8mm.

Como foi demonstrado nos ensaios de avaliação de performance realizados com o sistema desenvolvido, o erro máximo calculado foi de 2mm, portanto uma movimentação de 5mm se encontra fora desse erro, sendo possível de ser utilizado para essa finalidade.

Para a realização desse ensaio o sistema seria fixado à passarela, apontando para a via em uma região onde a passagem de veículos não interrompesse o feixe laser (figura 54). Como essa mudança de posição, da região central para mais próximo do pilar, é esperado uma medição inferior aos 5mm adquiridos no estudo de Medeiros, visto o comportamento de corpos em flexão que tendem a ter um deslocamento vertical maior mais próximo do centro (figura 55).

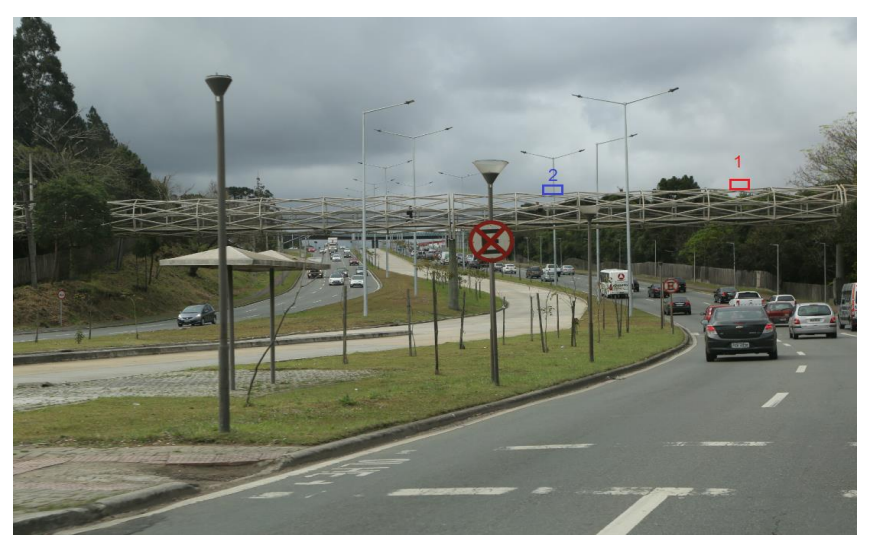

**Figura 54 - Posicionamento do sistema na passarela**

1 - Estudo realizado por Medeiros; 2 - Posicionamento do sistema de medição. Fonte: Adaptado de Tribuna (2017).

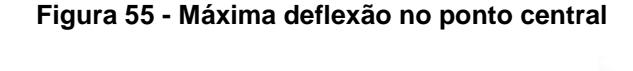

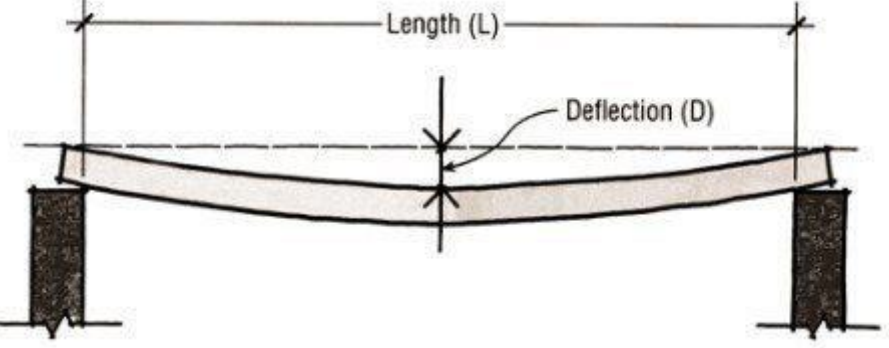

Fonte: Civil Engineering Forum (2017).
No entanto devido a restrições de circulação e entrada nos campi causadas pela pandemia de COVID-19 o objeto de estudo teve de ser alterado.

A segunda escolha foi, então, a passarela sobre a Linha Verde em Curitiba em frente ao colégio Medianeira (figura 56), com 56,8 metros de comprimento, largura de 2,9 metros e altura máxima de 7,2 metros. Diferente do primeiro objeto de estudo, essa passarela é suportada por quatro pilares, o que reduz o tamanho dos vãos livres, além de possuir piso em concreto enquanto que a primeira possuí o piso vazado, características que podem refletir em uma redução do deslocamento vertical.

**Figura 56 - Passarela sobre Linha Verde**

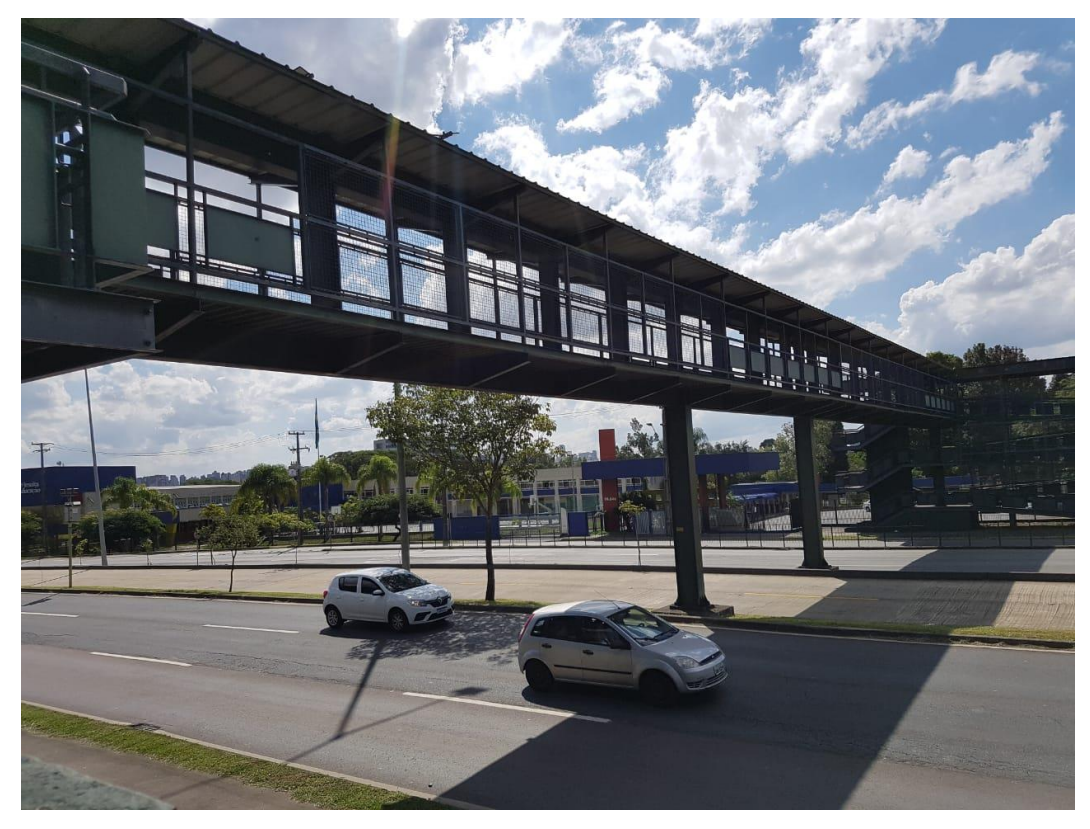

Fonte: Do autor (2021).

O sistema foi fixado a uma caixa para deixá-lo mais estável durante as medições (figura 57).

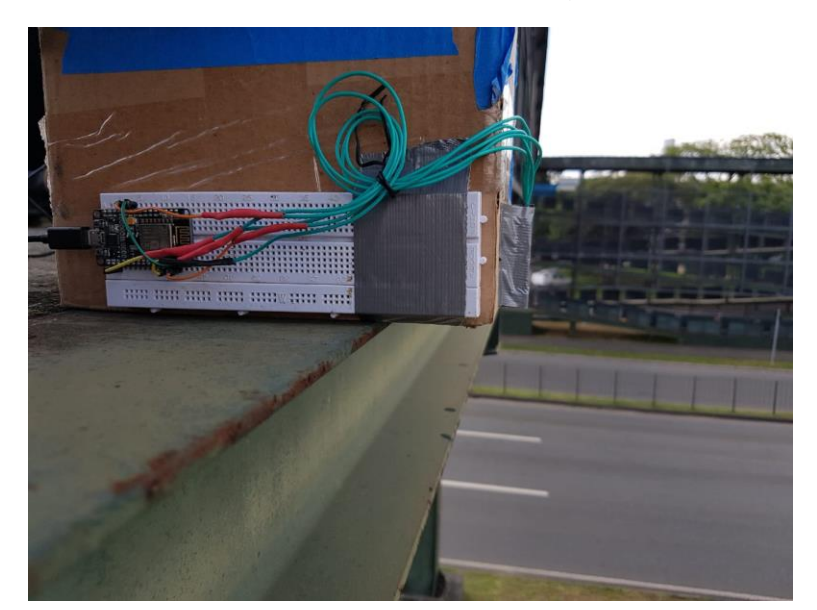

**Figura 57 - Sistema em posição**

Fonte: Do autor (2021).

Para o ensaio, o sistema foi posicionado em dois locais, sendo o primeiro como evidenciado na figura 58 sobre a canaleta de ônibus que até então não estavam em circulação, o que garantiu uma certeza de que o feixe laser não seria interrompido pelos veículos.

Em seguida, como é visto na figura 59, o sistema foi posicionado sobre uma das vias da Linha Verde. Nesse momento, como havia uma grande circulação de veículos no local o equipamento foi posicionado de forma a ficar sobre a faixa tracejada branca, para garantir que os veículos não interromperiam o feixe laser.

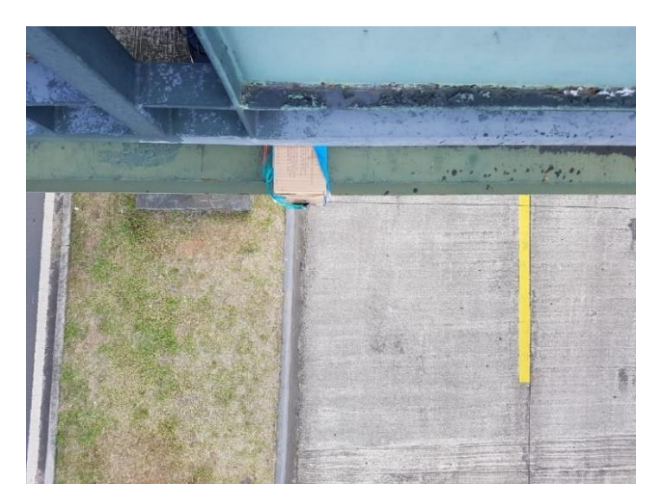

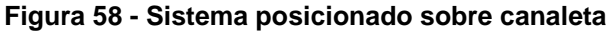

Fonte: Do autor (2021).

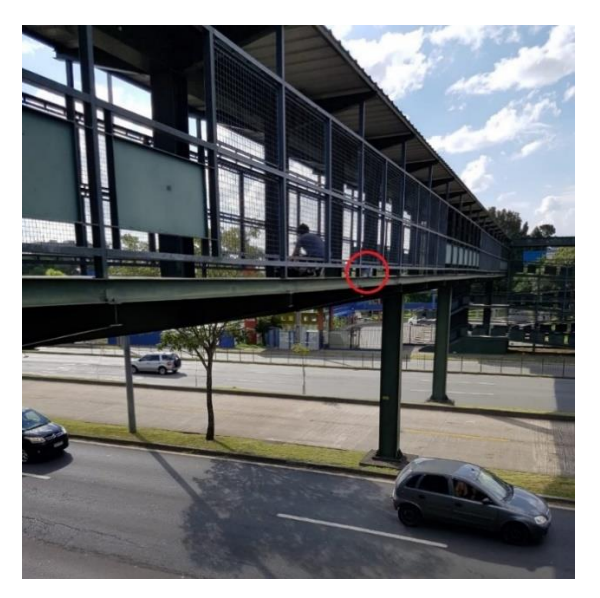

**Figura 59 - Sistema posicionado sobre via de circulação**

Fonte: Do autor (2021).

Na primeira posição o tempo de cada rotina foi de 30 minutos, com medições a cada 16 segundos. Já na segunda foram realizados dois ensaios no mesmo local, o primeiro de 30 minutos e o segundo de 20, também com tempo entre medições de 16 segundos.

Na semana seguinte ao primeiro ensaio, um segundo foi realizado. Muito semelhante ao realizado no primeiro, porém dessa vez as três rotinas foram realizadas no mesmo ponto, sendo esse o apresentado na figura 59, as três rotinas tiveram uma duração de 30min com medições realizadas a cada 16 segundos. Para esse ensaio uma câmera foi posicionada ao lado da via (figura 60) para registrar a passagem de veículos. Com essa filmagem foi possível verificar a causa dos picos de medição.

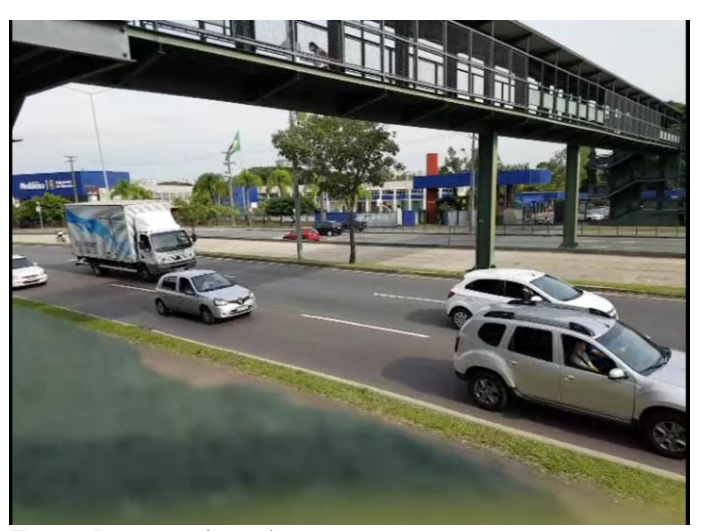

**Figura 60 - Veículos passando sob a passarela**

Fonte: Do autor (2021)

#### **9.2 Resultados**

Durante as rotinas as medidas foram enviadas, simultaneamente, a um banco de dados para análises, e para o ThingSpeak, para que o gráfico e as medidas pudessem ser monitorados em tempo real.

Ao final do ensaio as medidas armazenadas no banco de dados foram então transferidas para uma planilha.

Após realizado um trabalho de filtragem de dados, com a remoção de dados com erros de comunicação, e unidos os resultados das rotinas 2 e 3 (realizadas em sequência no mesmo local da passarela) foi obtido o gráfico da figura 62, mostrando a variação na distância da passarela ao solo ao longo de 50 minutos, bem como a curva de média móvel de 10 minutos.

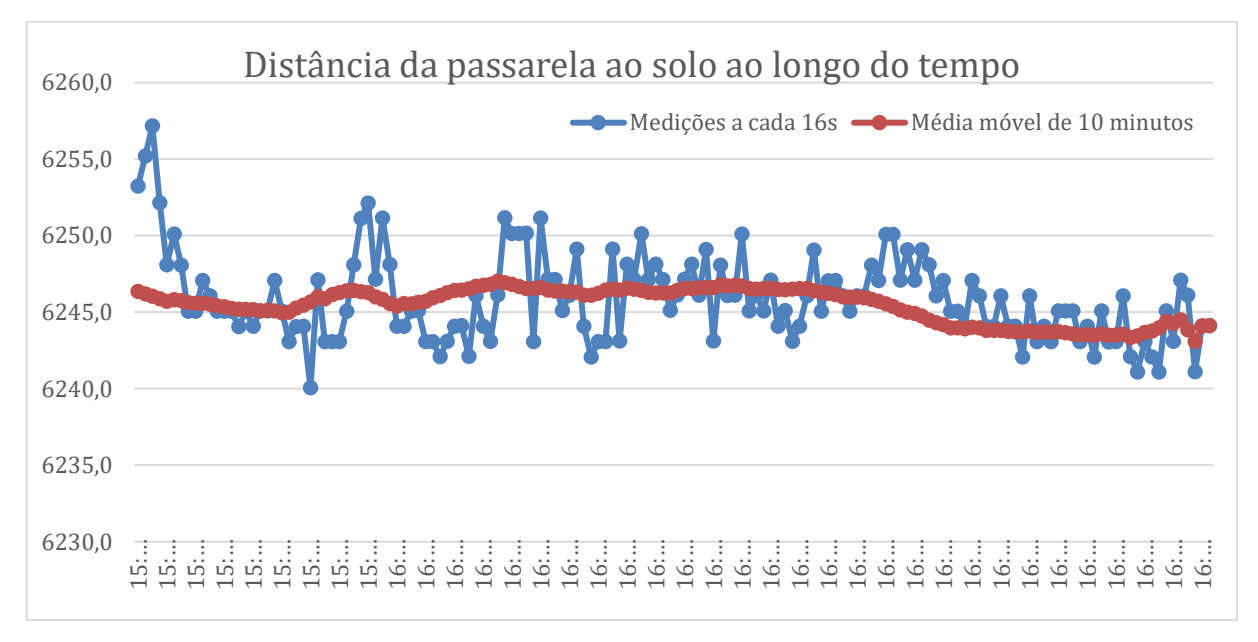

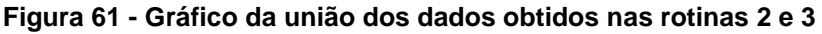

Fonte: Do autor (2021)

Este gráfico indica uma variação típica de 5 mm da distância entre a passarela e a via. A variabilidade dos resultados deriva de variações da estrutura da passarela e também da via onde trafegavam veículos às vezes pesados. Não foi objetivo deste ensaio analisar a correlação dos resultados com eventos durante os ensaios, mas sim avaliar a operação do sistema de medição em condições reais de ensaio. Durante os testes o sistema se mostrou confiável na sua operação, mesmo se tratando de um protótipo.

Para uma melhor visualização do deslocamento da passarela no decorrer das rotinas gerou-se também um gráfico de amplitude móvel, mostrado na figura 63. Este gráfico mostra, pontualmente a variação de cada distância medida em relação ao momento imediatamente anterior. Os resultados mostram, mais uma vez, que a grande maioria das variações observadas estão dentro de 5 mm.

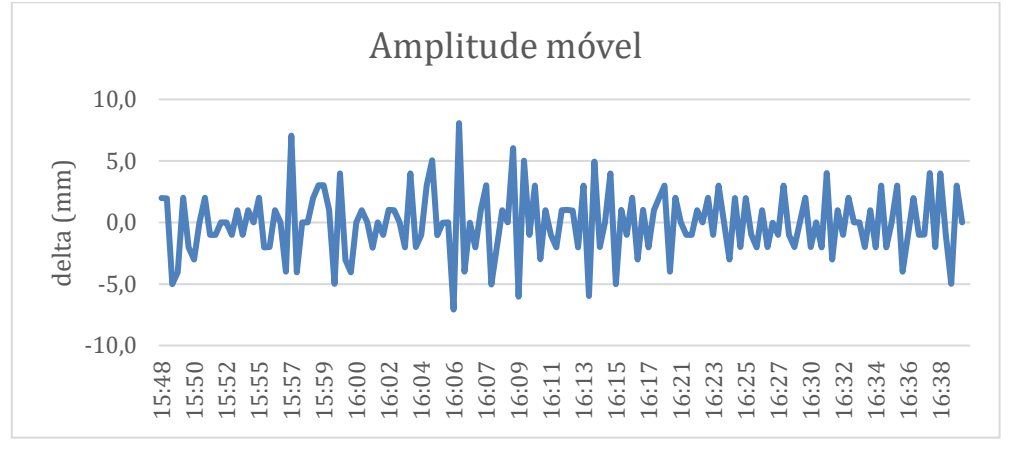

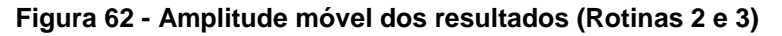

Como comentado anteriormente, o segundo ensaio foi realizado em sua totalidade em um mesmo ponto, sendo então gerado um gráfico único como apresentado a seguir (figura 64), no entanto, os gráficos referentes a cada rotina podem ser encontrados no Apêndice F desse trabalho.

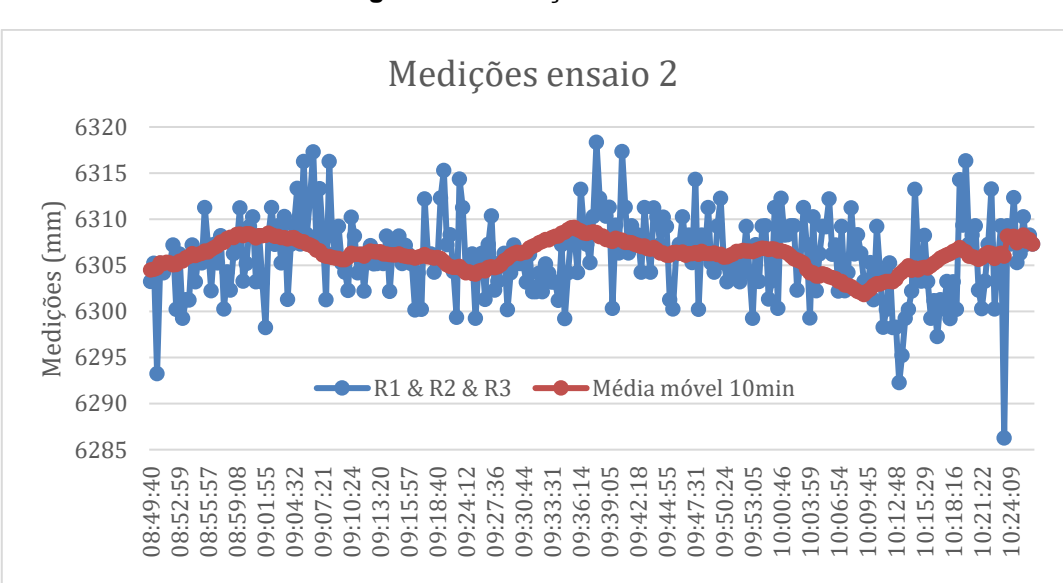

**Figura 63 - Medições ensaio 2**

Fonte: Do autor (2021).

Fonte: Do autor (2021)

Para uma análise de tendência das medições foi calculada uma média móvel de 10min (linha vermelha no gráfico), permitindo avaliar assim de modo mais claro a oscilação da passarela.

Com o auxílio das filmagens realizadas durante o ensaio foi possível apontar algumas causas para os extremos observados. A saber:

- Por volta das 09h é observada uma queda brusca nos resultados das medições pois, nesse exato momento um caminhão cegonha passava no local de medição;
- Por volta das 09h05min é observado uma sequência de valores altos seguido por uma queda. Ao observar as filmagens, foi constatado que um alto fluxo de veículos passava nesse período, entre eles um ônibus e um caminhão guincho, a queda em seguida se deve a um período sem fluxo de veículos na via;
- No intervalo referente à rotina 2, por volta das 09h37min podem ser observadas duas medições elevadas intercaladas por um vale, pelas filmagens observou-se primeiramente a passagem de um guincho carregando dois veículos, seguido por um período sem veículos e então por um caminhão de grãos;
- Exatamente na metade da terceira rotina (10h13min) é notável um valor baixo seguido por uma subida rápida. Nas filmagens constatou-se que no início da subida, além dos carros, um caminhão de 5 eixos junto com um caminhão carregando duas caçambas passava. Durante toda a subida do gráfico até o momento de maior valor, cerca de 6 caminhões passaram;
- Pouco tempo depois há um pico que se manteve por cerca de 1min. No vídeo observou-se três caminhões passando no momento. Ao final da rotina 3 é possível ver uma medida muito baixa e repentina, sendo observado no filme que pouco antes um caminhão carregado passou sob a passarela.

A fim de observar melhor as oscilações na passarela, foi gerado, assim como no primeiro ensaio, um gráfico da amplitude móvel (figura 65).

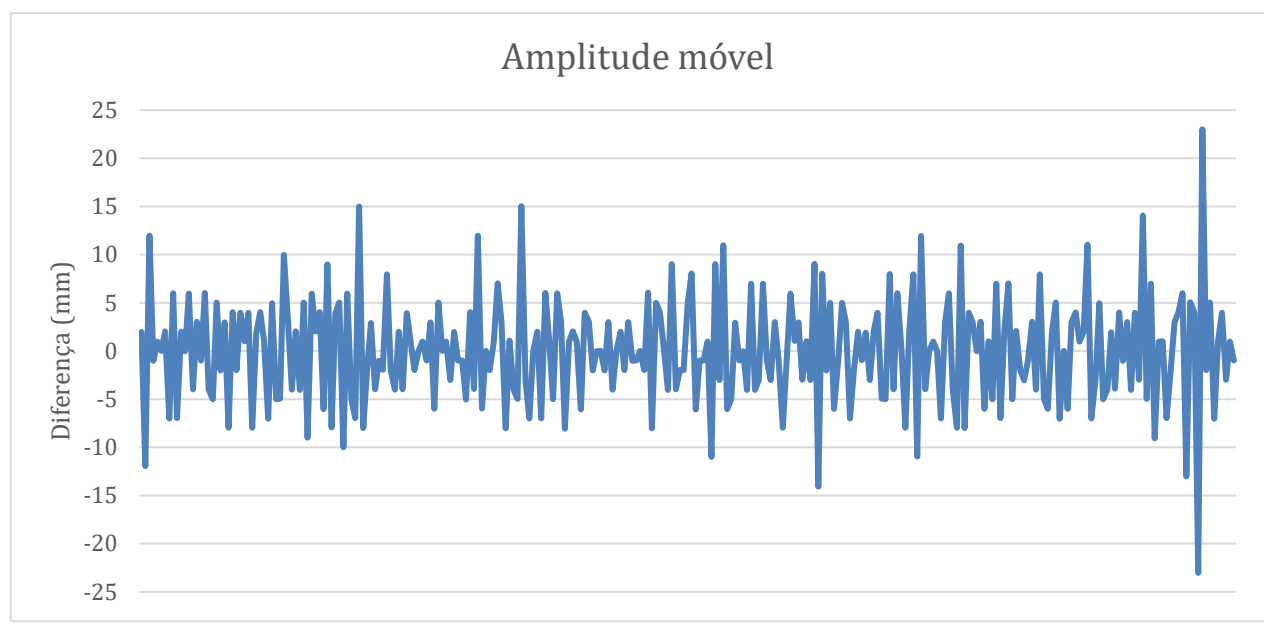

**Figura 64 – Amplitude móvel ensaio** *in campus* **2**

Neste gráfico é interessante se notar que além de grande parte da variação se manter em 10mm, há uma formação de nós, quase como se houvesse a interferência de duas ondas, sendo uma a variação constante da passarela por si só, e a outra a variação gerada pelos veículos abaixo da passarela. Ou a formação desses nós se deve, apenas, pela influência do ciclo do semáforo presente um pouco antes do local de realização do ensaio. Para a confirmação há a necessidade de ensaios em maior número e com maior frequência de aquisição dos sinais de medição, além de uma análise do tempo entre aberturas no semáforo presente na região.

#### **10 CONCLUSÃO**

#### **10.1 Considerações finais**

No Brasil o monitoramento de estruturas prediais é pouco frequente sendo praticadas primordialmente avaliações visuais e correções emergenciais, o que pouco tem efeito na prevenção de falhas e acidentes. Com o objetivo de contribuir para a melhoria deste cenário, este trabalho teve o intuito de desenvolver um sistema de baixo custo, preciso e confiável para os ensaios pretendidos.

Identificados os requisitos necessários ao produto, foi empregada a metodologia PRODIP de desenvolvimento de produtos passando-se pelas fases de projeto informacional, conceitual e preliminar, o que resultou no desenvolvimento de um protótipo funcional. Para a transmissão, o armazenamento e a disponibilização remota dos resultados das medições foram aplicadas tecnologias de software que se mostraram eficientes e de simples implementação, porém com necessidades de melhorias e aprimoramentos. Após a montagem, os componentes foram submetidos a testes de operacionalização, se mostrando funcionais, sendo assim adequada a continuidade do trabalho. O módulo laser também passou por testes específicos no âmbito de reflexibilidade dos anteparos, os quais apresentaram certas limitações no momento de realização de ensaios práticos: tempo para aquisição de uma medição longo, ou até mesmo a não realização dessa medição.

Por fim o sistema foi posto à prova em ensaios de calibração, apresentando características metrológicas adequadas aos requisitos propostos, uma vez que apresentou erro máximo geral inferior a 2mm e desvio padrão de 0,5mm em ensaios de longa duração. Além de ter sido realizado um teste *in campus* para a verificar sua resposta a condições reais de trabalho. Nesse, concluiu-se que o sistema está apto, e é eficaz no objetivo principal proposto nesse trabalho: desenvolver um sistema de monitoramento por meio do sensoriamento de deslocamentos empregando sensor laser.

No desenvolvimento do projeto além da usual dificuldade de se realizar um trabalho de conclusão de curso este teve um agravante, pois foi realizado durante a pandemia de COVID-19 o que nos privou do acesso a laboratórios e condições que poderiam aprimorar a realização do sistema proposto. No entanto, através de um planejamento adequado e alocação de meios para desenvolvimento à distância foi possível superar essas limitações e desenvolver um sistema funcional, que também foi posto à prova em um ensaio em campo.

#### **10.2 Sugestões para desenvolvimentos futuros**

Como citado em todo o trabalho, o sistema desenvolvido teve o objetivo de apresentar baixo custo, o que limitou na escolha dos componentes a serem utilizados, apesar de o sistema desenvolvido ter apresentado um desempenho excelente, porém havendo espaço para aprimoramentos algo a se melhorar com certeza seriam os equipamentos, buscando módulos laser com maior alcance, ou até mesmo maior precisão.

Ainda pensando em equipamentos, algo interessante a se realizar no futuro é a integração das tecnologias apresentadas no tópico 3, para observar a resposta indicada por cada a um determinado estímulo.

Apesar de a interface Web desenvolvida satisfazer os intuitos do trabalho de armazenamento e apresentação das medições, há ainda espaço para melhorias gráficas e de funcionalidade, como por exemplo uma função de análise rápida das medições, ou possibilidade de gerar diferentes formatos de gráficos.

Como mencionado no tópico 6.3 o módulo laser fornece a resposta em uma variável do tipo String, ou seja, na forma de texto, o que impede a realização de cálculos no próprio código base, no entanto quase no final da realização dos ensaios e análises metrológicas foi encontrado um método para realizar a conversão do tipo String para float, o que dessa forma expande, em muito, as possibilidades, permitindo assim, que praticamente todas as análises antes realizadas em uma planilha de forma manual, pudessem ser realizadas de forma autônoma pelo próprio sistema. Porém pelo curto período de tempo restante para a finalização do trabalho não foi possível a completa aplicação dessa técnica, apesar de ela ter sido testada e comprovada funcional.

### **11 REFERÊNCIAS**

BARREIRA, Gabriel et al. **Duas pessoas morrem após desabamento de ciclovia no Rio**. Disponível em: [http://g1.globo.com/rio-de-janeiro/noticia/2016/04/parte-da-ciclovia-desaba-em](http://g1.globo.com/rio-de-janeiro/noticia/2016/04/parte-da-ciclovia-desaba-em-sao-conrado-zona-sul-do-rio.html)[sao-conrado-zona-sul-do-rio.html.](http://g1.globo.com/rio-de-janeiro/noticia/2016/04/parte-da-ciclovia-desaba-em-sao-conrado-zona-sul-do-rio.html) Acesso em: 10 de set . de 2020.

CARRION, Francisco Javier et al. **Nonlinear Assessment of Cable Vibration in a Stayed Bridge**. Disponível em: [https://www.researchgate.net/figure/Typical](https://www.researchgate.net/figure/Typical-accelerometer-location-for-the-vibration-measurements_fig4_244996382)[accelerometer-location-for-the-vibration-measurements\\_fig4\\_244996382.](https://www.researchgate.net/figure/Typical-accelerometer-location-for-the-vibration-measurements_fig4_244996382) Acesso em: 14 de dez. de 2021.

CINTRA, Caroline. **14 prédios desabaram no DF em 2019; número é o dobro do ano passado**. Correio Braziliense, Brasília, 17 de outubro de 2019. Disponível em: [https://www.correiobraziliense.com.br/app/noticia/cidades/2019/10/17/interna\\_cidade](https://www.correiobraziliense.com.br/app/noticia/cidades/2019/10/17/interna_cidadesdf,798346/14-predios-desabaram-no-df-em-2019-numero-e-o-dobro-do-ano-passado.shtml) [sdf,798346/14-predios-desabaram-no-df-em-2019-numero-e-o-dobro-do-ano](https://www.correiobraziliense.com.br/app/noticia/cidades/2019/10/17/interna_cidadesdf,798346/14-predios-desabaram-no-df-em-2019-numero-e-o-dobro-do-ano-passado.shtml)[passado.shtml.](https://www.correiobraziliense.com.br/app/noticia/cidades/2019/10/17/interna_cidadesdf,798346/14-predios-desabaram-no-df-em-2019-numero-e-o-dobro-do-ano-passado.shtml) Acesso em: 10 de set. de 2020.

EEEGuide. **Resistive Position Transducer**. Disponível em: [https://www.eeeguide.com/resistive-position-transducer/.](https://www.eeeguide.com/resistive-position-transducer/) Acesso em: 13 de dez. de 2020.

Github. **TCC-Raphael**. Disponível em: [https://github.com/RaphaGD/TCC-Raphael.](https://github.com/RaphaGD/TCC-Raphael) Acesso em: 24 de mar. de 2021.

JRT. **40m TTL Industrial Laser Distance Sensor With Digital Output Arduino Range Module**. Disponível em: [http://www.jrtsensor.com/sale-12753315-40m-ttl](http://www.jrtsensor.com/sale-12753315-40m-ttl-industrial-laser-distance-sensor-with-digital-output-arduino-range-module.html)[industrial-laser-distance-sensor-with-digital-output-arduino-range-module.html.](http://www.jrtsensor.com/sale-12753315-40m-ttl-industrial-laser-distance-sensor-with-digital-output-arduino-range-module.html) Acesso em: 20 de nov. de 2020.

K, Fernando. **Introdução ao ESP8266**. Disponível em: [https://www.fernandok.com/2017/10/introducao-ao-esp8266.html.](https://www.fernandok.com/2017/10/introducao-ao-esp8266.html) Acesso em: 25 de nov. de 2020.

MCube. **Media Resources**. Disponível em: [https://mcubemems.com/news](https://mcubemems.com/news-events/media-resources/)[events/media-resources/.](https://mcubemems.com/news-events/media-resources/) Acesso em: 13 de dez. de 2020.

MEDEIROS, Leandro Ítalo Barbosa de. **Monitoramento de estruturas por diferentes técnicas geodésicas simultaneamente: estudo de caso de um ponto da passarela politécnico-botânico da UFPR**.

NAKAMURA, Juliana. **O que é teodolito e como ele é usado na topografia**. Disponível em: [https://www.buildin.com.br/teodolito-topografia/.](https://www.buildin.com.br/teodolito-topografia/) Acesso em 16/04/2021.

OGLIARI, André. **Modelo PRODIP**. Disponível em: [http://emc5302.ogliari.prof.ufsc.br/artigo/modelo-prodip.](http://emc5302.ogliari.prof.ufsc.br/artigo/modelo-prodip) Acesso em: 12 de out. de 2020.

OLIVEIRA, Greici. **NodeMCU – Como criar um Web Server e conectar a uma rede WIFI**. **WIFI**. **EXECUTE: Disponível em: Disponível em: em:**  [https://blogmasterwalkershop.com.br/embarcados/nodemcu/nodemcu-como-criar](https://blogmasterwalkershop.com.br/embarcados/nodemcu/nodemcu-como-criar-um-web-server-e-conectar-a-uma-rede-wifi/)[um-web-server-e-conectar-a-uma-rede-wifi/.](https://blogmasterwalkershop.com.br/embarcados/nodemcu/nodemcu-como-criar-um-web-server-e-conectar-a-uma-rede-wifi/) Acesso em: 30 de nov. de 2020.

OMEGA. **Acelerômetros**. Disponível em: [https://br.omega.com/prodinfo/acelerometros.html#:~:text=Aceler%C3%B4metro%20](https://br.omega.com/prodinfo/acelerometros.html#:~:text=Aceler%C3%B4metro%20%C3%A9%20um%20dispositivo%20que,%C3%A0%20for%C3%A7a%20exercida%20sobre%20ele) [%C3%A9%20um%20dispositivo%20que,%C3%A0%20for%C3%A7a%20exercida%2](https://br.omega.com/prodinfo/acelerometros.html#:~:text=Aceler%C3%B4metro%20%C3%A9%20um%20dispositivo%20que,%C3%A0%20for%C3%A7a%20exercida%20sobre%20ele) [0sobre%20ele.](https://br.omega.com/prodinfo/acelerometros.html#:~:text=Aceler%C3%B4metro%20%C3%A9%20um%20dispositivo%20que,%C3%A0%20for%C3%A7a%20exercida%20sobre%20ele) Acesso em: 13 de dez. de 2020.

OMEGA. **What is a LVDT?**. Disponível em: [https://www.omega.co.uk/technical](https://www.omega.co.uk/technical-learning/linear-variable-displacement-transducers.html)[learning/linear-variable-displacement-transducers.html.](https://www.omega.co.uk/technical-learning/linear-variable-displacement-transducers.html) Acesso em: 11 de dez. de 2020.

**QUEDA PARCIAL DE PONTE DEIXA 37 MORTOS EM GÊNOVA, NA ITÁLIA**. G1, 14 de agosto de 2018. Disponível em: [https://g1.globo.com/mundo/noticia/2018/08/14/ponte-cai-na-italia.ghtml.](https://g1.globo.com/mundo/noticia/2018/08/14/ponte-cai-na-italia.ghtml) Acesso em: 12 de set. de 2020.

SCIENCE LEARNING HUB. **Constructive and destructive interference**. Disponível em: [https://www.sciencelearn.org.nz/images/4105-constructive-and-destructive](https://www.sciencelearn.org.nz/images/4105-constructive-and-destructive-interference)[interference.](https://www.sciencelearn.org.nz/images/4105-constructive-and-destructive-interference) Acesso em: 13 de dez. de 2020.

SCHWAB SOLUÇÕES TOPOGRÁFICAS. **Como funciona e pra que serve uma Estação Total?**. Disponível em: [http://sstopografia.com.br/como-funciona-e-pra-que](http://sstopografia.com.br/como-funciona-e-pra-que-serve-uma-estacao-total/)[serve-uma-estacao-total/.](http://sstopografia.com.br/como-funciona-e-pra-que-serve-uma-estacao-total/) Acesso em: 12 de dez. de 2020.

**Teodolito**. Disponível em: [https://pt.wikipedia.org/wiki/Teodolito.](https://pt.wikipedia.org/wiki/Teodolito) Acesso em: 12 de dez. de 2020.

**VIADUTO DA MARGINAL PINHEIROS SOBRE LINHA DA CPTM CEDE PRÓXIMO À PONTE DO JAGUARÉ**, G1, 15 de novembro de 2018. Disponível em: [https://g1.globo.com/sp/sao-paulo/noticia/2018/11/15/elevado-de-acesso-da](https://g1.globo.com/sp/sao-paulo/noticia/2018/11/15/elevado-de-acesso-da-marginal-pinheiros-para-a-ponte-do-jaguare-cede.ghtml)[marginal-pinheiros-para-a-ponte-do-jaguare-cede.ghtml.](https://g1.globo.com/sp/sao-paulo/noticia/2018/11/15/elevado-de-acesso-da-marginal-pinheiros-para-a-ponte-do-jaguare-cede.ghtml) Acesso em 11 de set. de 2020.

WEIGHTECH. **Entenda os Graus de Proteção**. Disponível em: [https://www.weightech.com.br/graus-de-protecao/.](https://www.weightech.com.br/graus-de-protecao/) Acesso em: 10 de jan. de 2021.

**What is a LVDT (Linear Variable Differential Transformer)?**. Direção e produção: OMEGA Engineering. 1 vídeo (1min50seg). Disponível em: [https://www.youtube.com/watch?v=s2o600RiEGU.](https://www.youtube.com/watch?v=s2o600RiEGU) Acesso em: 10 de dez. de 2020.

WOODFORD, Chris. **Accelerometers**. Disponível em: [https://www.explainthatstuff.com/accelerometers.html.](https://www.explainthatstuff.com/accelerometers.html) Acesso em : 13 de dez. 2020.

#### **12 BIBLIOGRAFIA COMPLEMENTAR**

Arduino. **Add a single character inside a string!?**. Disponível em: [https://forum.arduino.cc/index.php?topic=159053.0.](https://forum.arduino.cc/index.php?topic=159053.0) Acesso em: 26 de nov. de 2020.

Arduino. **byte**. disponível em: [https://www.arduino.cc/reference/en/language/variables/data-types/byte/.](https://www.arduino.cc/reference/en/language/variables/data-types/byte/) Acesso em: 25 de nov. de 2020.

Arduino. **Software Serial Example**. Disponível em: [https://www.arduino.cc/en/Tutorial/LibraryExamples/SoftwareSerialExample.](https://www.arduino.cc/en/Tutorial/LibraryExamples/SoftwareSerialExample) Acesso em: 25 de nov. 2020.

CARY, Allen. **Measuring Laser Position & Pointing Stability**. Disponível em: [https://www.ophiropt.com/laser--measurement/knowledge-center/article/8101.](https://www.ophiropt.com/laser--measurement/knowledge-center/article/8101) Acesso em: 10 de nov. de 2020.

CLAUDINO, Thiago Koerich. **Monitoramento de carregamentos estáticos e dinâmicos em estruturas utilizando tecnologias iot.**

DOS SANTOS, Matheus Souza. **Sistema de monitoramento remoto da estabilidade geométrica de estruturas com tecnologia iot**.

LUCAS, Paulo. **Reconexão automática do ESP8266 NodeMCU na rede Wi-Fi**. Disponível em: [https://www.filipeflop.com/blog/reconexao-automatica-esp8266/.](https://www.filipeflop.com/blog/reconexao-automatica-esp8266/) Acesso em: 30 de nov. de 2020.

MACKENZIE, Bradley. **[Property Movement Monitoring](https://www.blsurveyors.com/movement-monitoring/)**. Disponível em: [https://www.blsurveyors.com/movement-monitoring/.](https://www.blsurveyors.com/movement-monitoring/) Acesso em: 12 de nov. de 2020.

**Onboard LEDs ? NodeMCU's got two!**. Disponível em: [https://lowvoltage.github.io/2017/07/09/Onboard-LEDs-NodeMCU-Got-Two.](https://lowvoltage.github.io/2017/07/09/Onboard-LEDs-NodeMCU-Got-Two) Acesso em: 20 de nov. de 2020.

SENSR. **SOLUTIONS - Building Monitoring**. Disponível em: [https://sensr.com/Solutions/Buildings.](https://sensr.com/Solutions/Buildings) Acesso em: 10 de nov. 2020.

ZAPFE. Jeffrey A.. **Vibration Considerations in Buildings**. Disponível em: [https://www.acentech.com/blog/vibration-considerations-in-buildings/.](https://www.acentech.com/blog/vibration-considerations-in-buildings/) Acesso em 18. de nov. de 2020.

### **13 APÊNDICES**

| Rotina 1                  | Referência | 2,0mm  | 4,0mm            | 6,0mm            | <b>8,0mm</b> | 10,0mm |  |
|---------------------------|------------|--------|------------------|------------------|--------------|--------|--|
| Medição 1                 | 2163,0     | 2160,0 | 2159,0           | 2157,0           | 2155,0       | 2153,0 |  |
| Medição 2                 | 2164,0     | 2160,0 | 2159,0           | 2157,0           | 2155,0       | 2153,0 |  |
| Medição 3                 | 2164,0     | 2160,0 | 2159,0           | 2157,0           | 2155,0       | 2153,0 |  |
| Medição 4                 | 2164,0     | 2161,0 | 2159,0           | 2157,0           | 2155,0       | 2154,0 |  |
| Medição 5                 | 2164,0     | 2160,0 | 2159,0           | 2157,0<br>2155,0 |              | 2153,0 |  |
| Medição 6                 | 2164,0     | 2160,0 | 2159,0           | 2155,0<br>2158,0 |              | 2153,0 |  |
| Medição 7                 | 2163,0     | 2161,0 | 2160,0<br>2158,0 |                  | 2154,0       | 2153,0 |  |
| Medição 8                 | 2163,0     | 2161,0 | 2159,0           | 2157,0           | 2155,0       | 2153,0 |  |
| Medição 9                 | 2163,0     | 2161,0 | 2159,0<br>2158,0 |                  | 2155,0       | 2153,0 |  |
| Medição 10                | 2164,0     | 2160,0 | 2159,0           | 2158,0           | 2155,0       | 2153,0 |  |
| <b>Indicação Média</b>    | 2163,6     | 2160,4 | 2159,1           | 2157,4           | 2154,9       | 2153,1 |  |
| Variação medida           | 0,0        | 3,2    | 4,5              | 6,2              | 8,7          | 10,5   |  |
| Variação de<br>referência | 0,0        | 2,0    | 4,0              | 8,0<br>6,0       |              | 10,0   |  |
| <b>Tendência</b>          | 0,0        | 1,2    | 0,5              | 0,2              | 0,7          | 0,5    |  |
| Desvio padrão             | 0,5        | 0,5    | 0,3              | 0,5              | 0,3          | 0,3    |  |
| <b>Repetibilidade</b>     | 0,4        | 0,4    | 0,2              | 0,4              | 0,2          | 0,2    |  |
| <b>Erro Máximo</b>        | 0,4        | 1,6    | 0,7              | 0,6              | 0,9          | 0,7    |  |

APÊNDICE A - Tabelas de resultados sistema de medição móvel

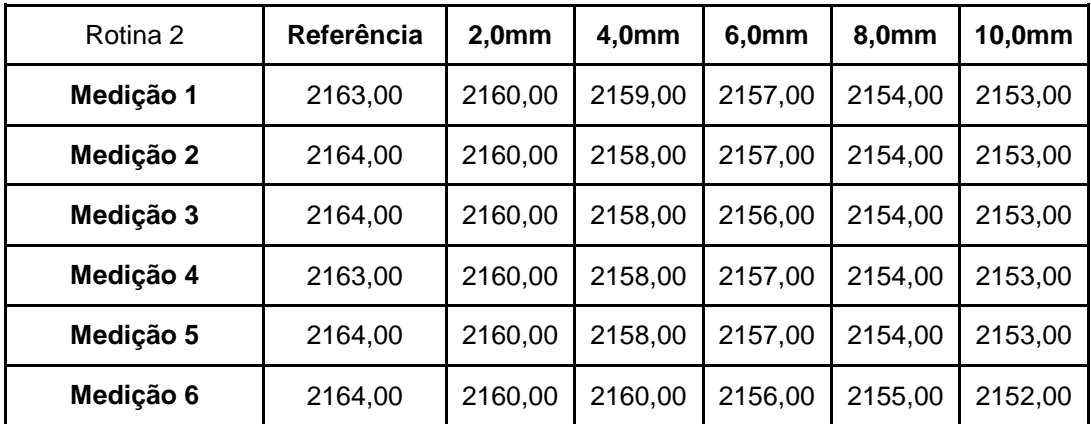

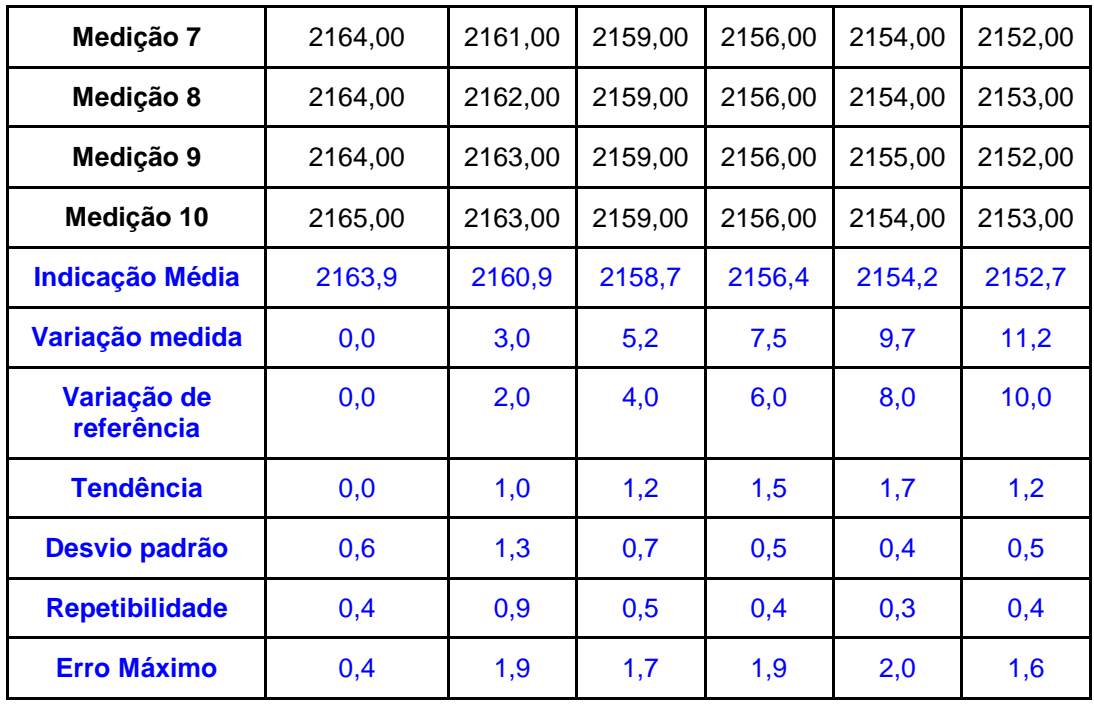

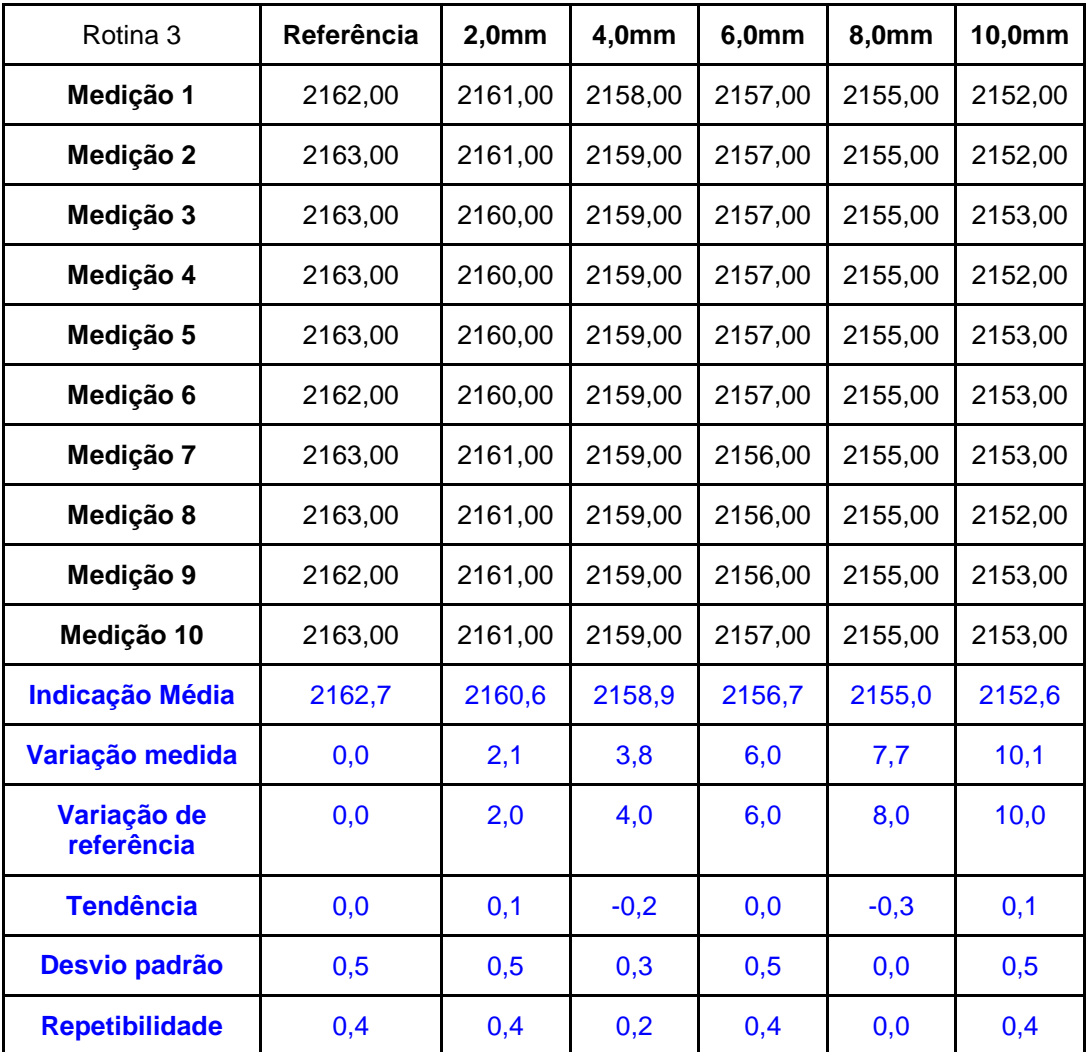

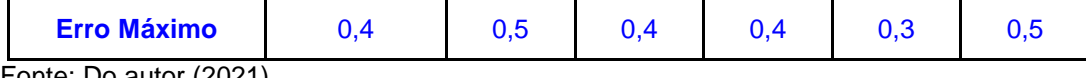

# APÊNDICE B - Tabelas e gráficos de resultados sistema de medição fixo (blocos menores)

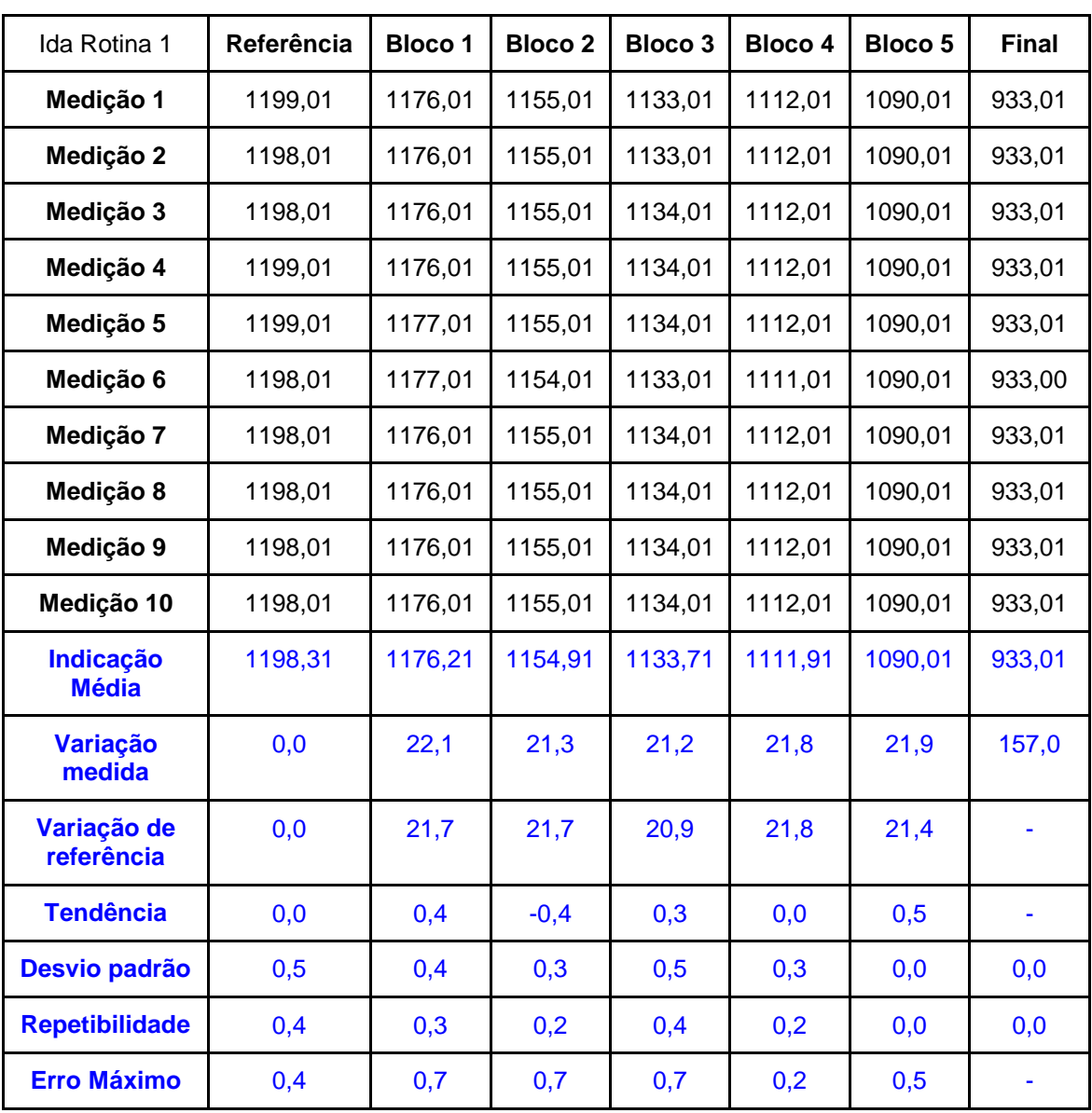

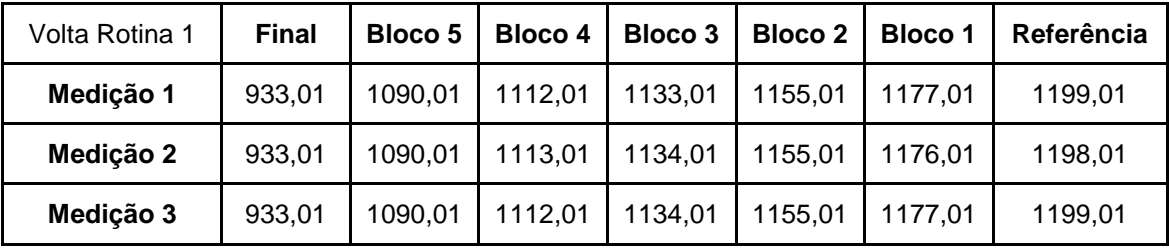

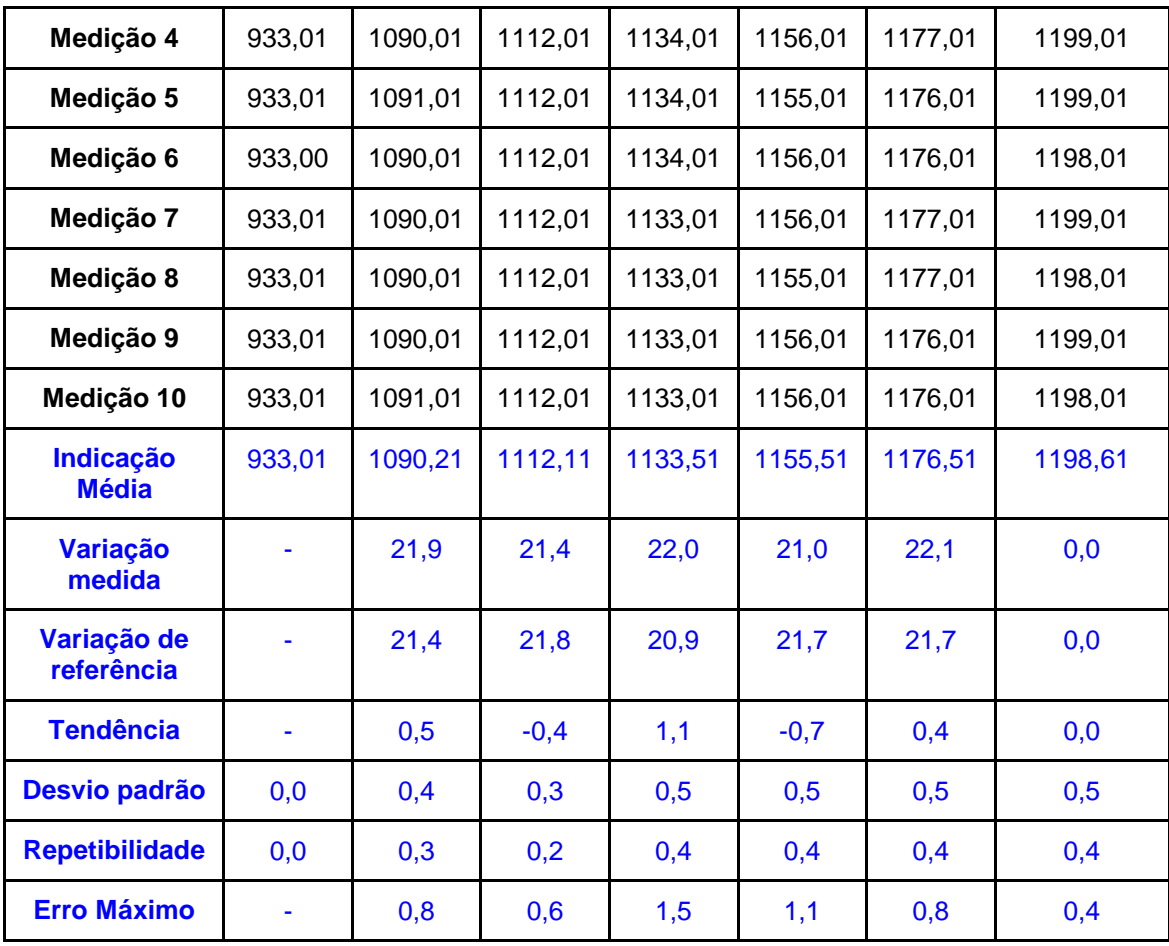

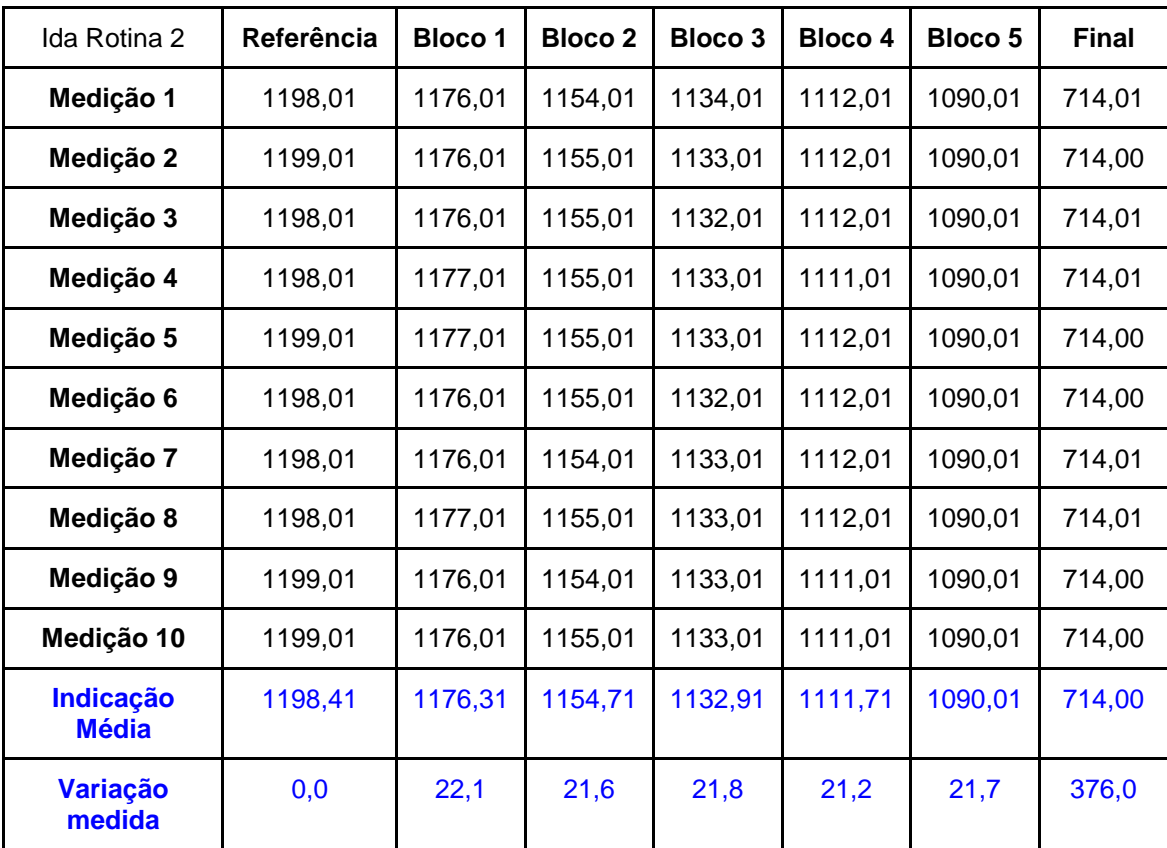

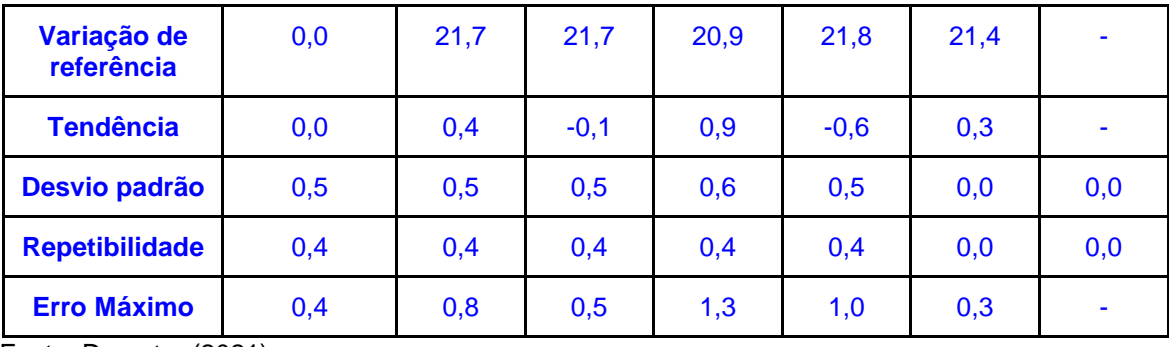

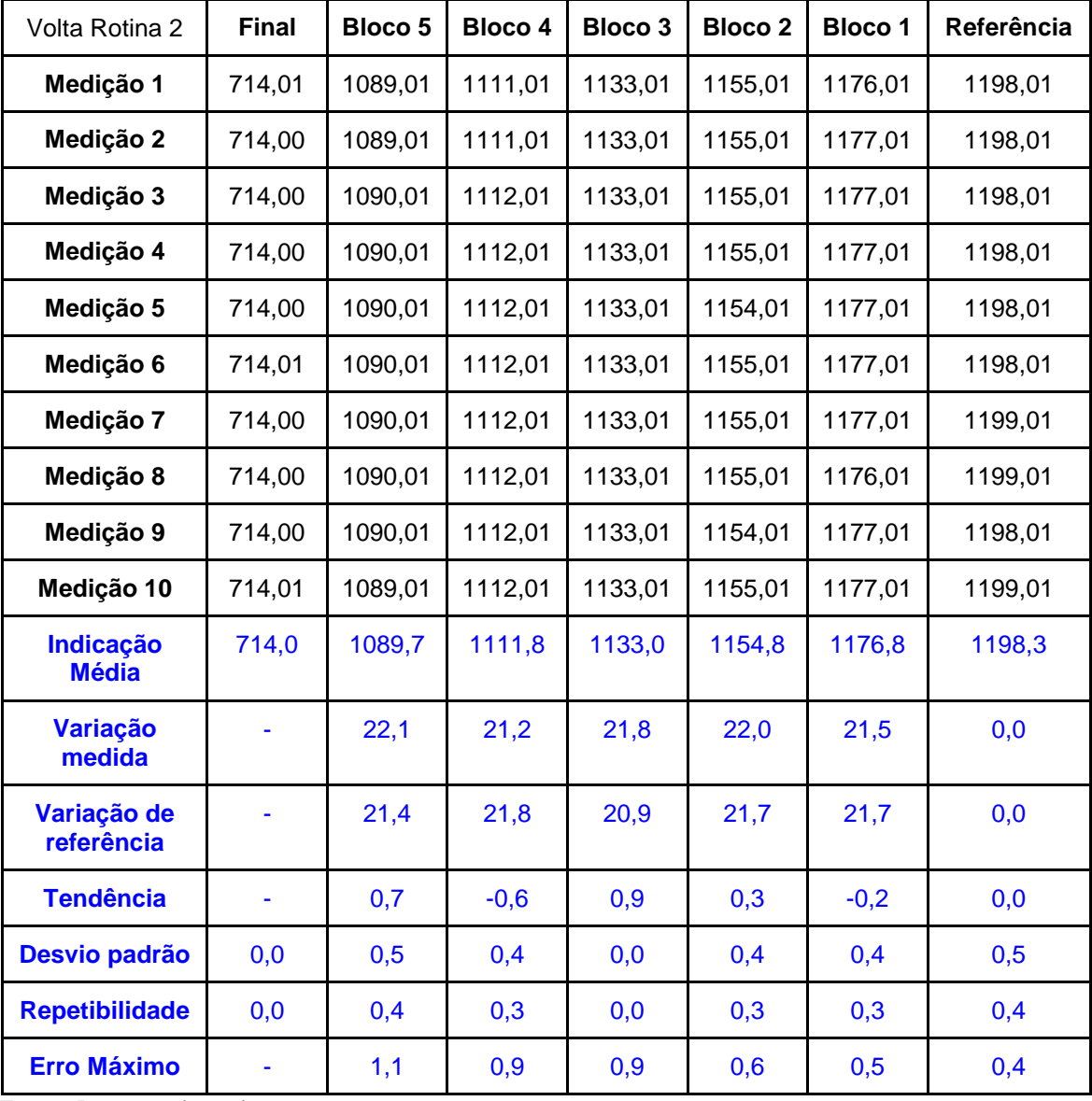

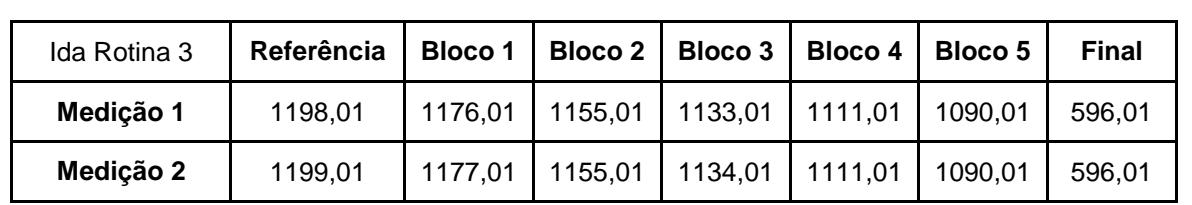

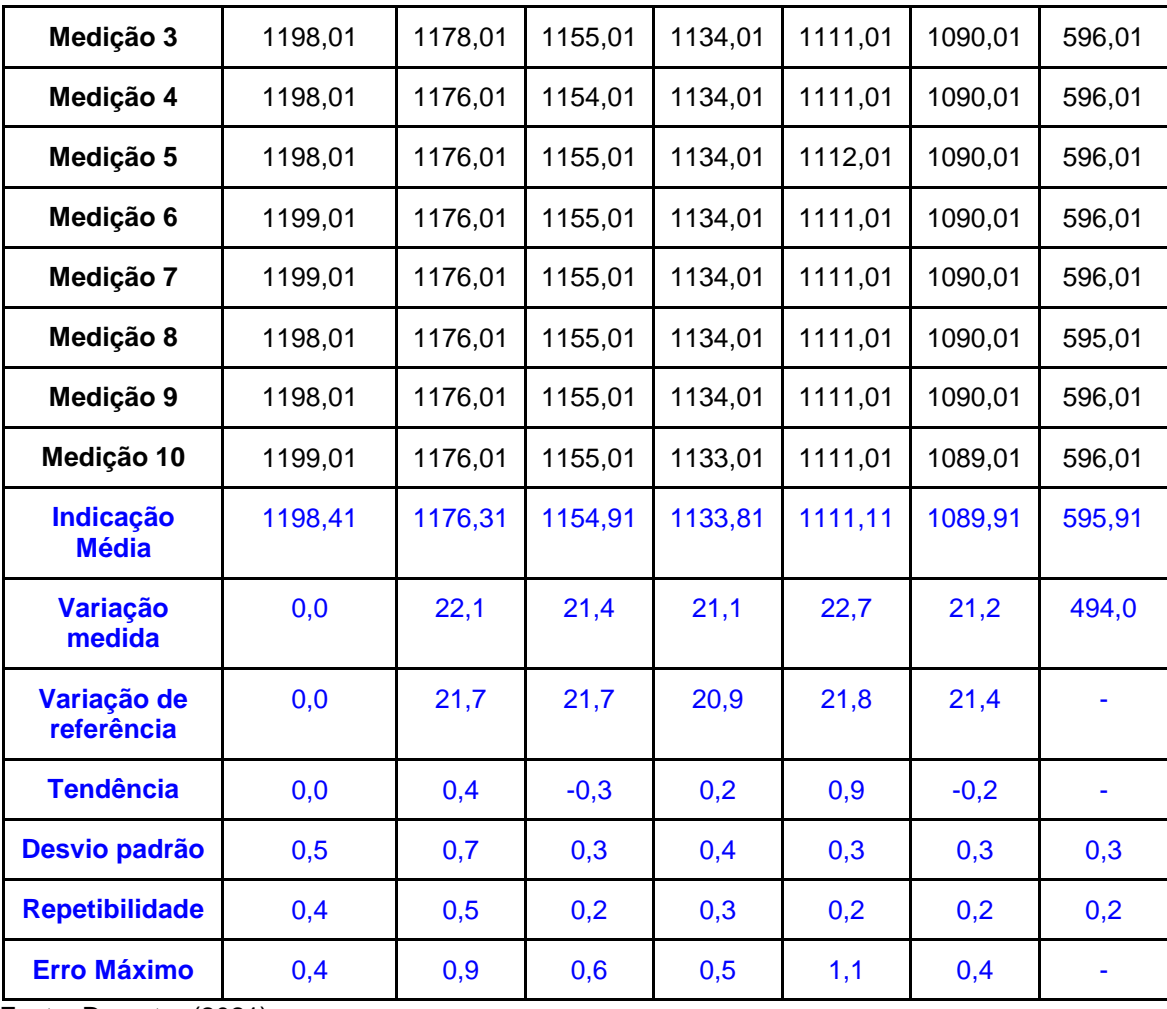

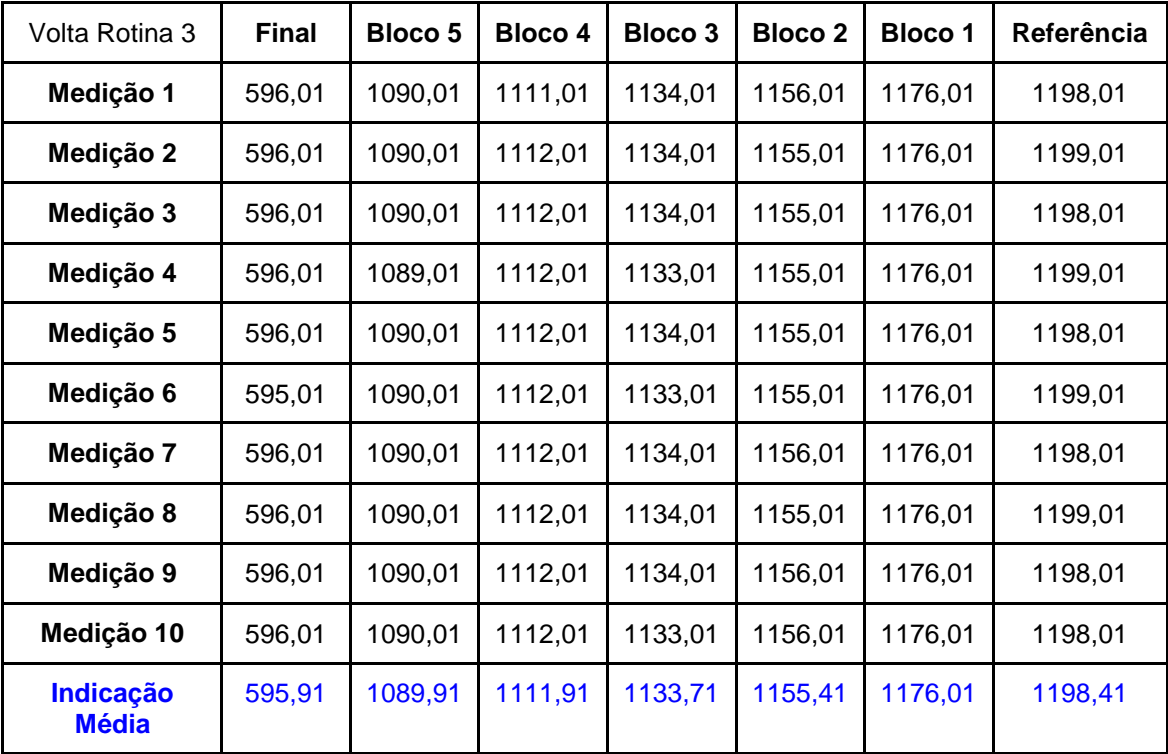

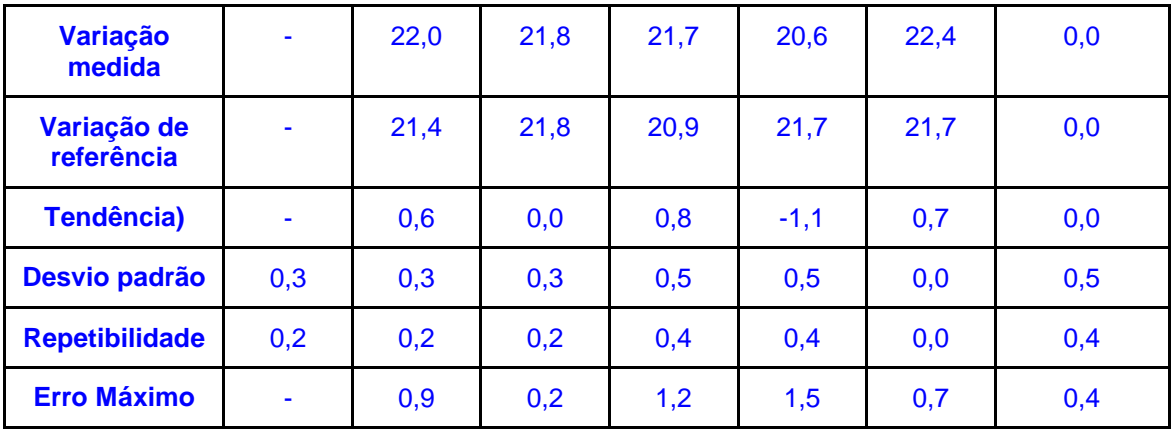

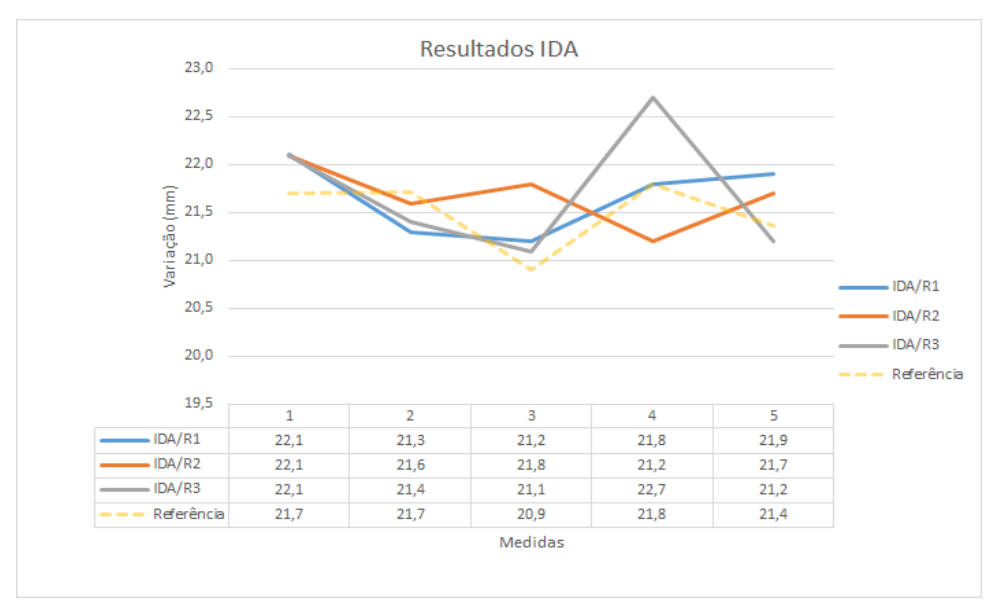

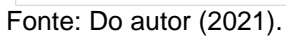

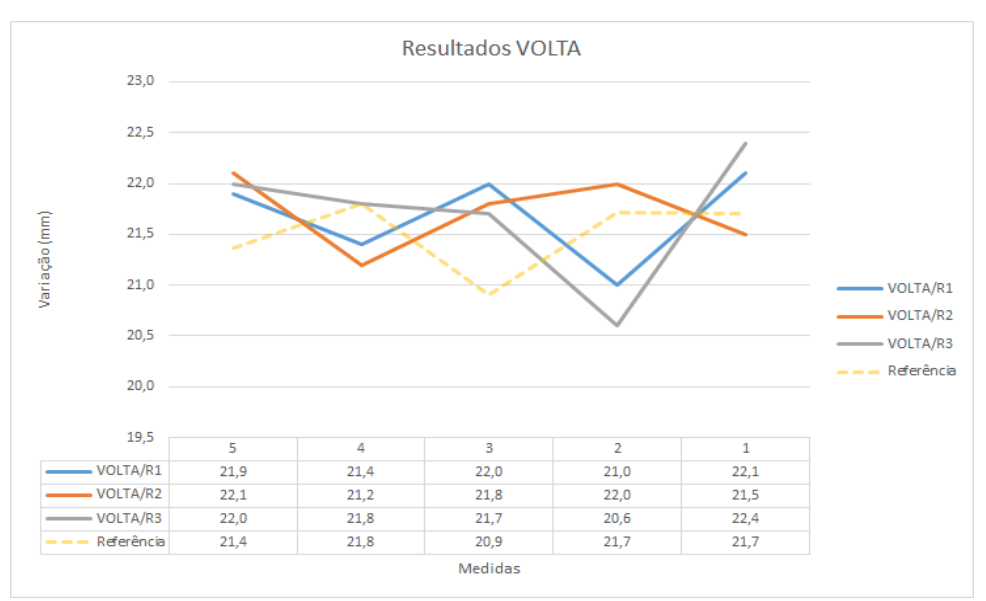

Fonte: Do autor (2021).

| Ida Rotina 1              | Referência | <b>Bloco 1</b> | <b>Bloco 2</b>     | <b>Bloco 3</b> | <b>Bloco 4</b> | Fim    |  |
|---------------------------|------------|----------------|--------------------|----------------|----------------|--------|--|
| Medição 1                 | 1167,01    | 1116,01        | 1064,01            | 1014,01        | 962,01         | 328,00 |  |
| Medição 2                 | 1167,01    | 1115,01        | 1014,01<br>1064,01 |                | 962,01         | 328,00 |  |
| Medição 3                 | 1167,01    | 1116,01        | 1014,01<br>1064,01 |                | 962,01         | 328,00 |  |
| Medição 4                 | 1167,01    | 1115,01        | 1064,01<br>1014,01 |                | 962,01         | 328,00 |  |
| Medição 5                 | 1167,01    | 1116,01        | 1064,01            | 1014,01        |                | 328,00 |  |
| Medição 6                 | 1167,01    | 1116,01        | 1064,01            | 1014,01        |                | 328,00 |  |
| Medição 7                 | 1167,01    | 1116,01        | 1064,01            | 1014,01        | 962,01         | 328,00 |  |
| Medição 8                 | 1167,01    | 1116,01        | 1064,01            | 1014,01        | 962,01         | 328,00 |  |
| Medição 9                 | 1167,01    | 1116,01        | 1064,01            | 1013,01        | 962,01         | 328,00 |  |
| Medição 10                | 1167,01    | 1116,01        | 1064,01            | 1014,01        | 962,01         | 328,01 |  |
| Indicação<br><b>Média</b> | 1167,01    | 1115,81        | 1064,01            | 1013,91        | 962,01         | 328,00 |  |
| Variação<br>medida        | 0,0        | 51,2           | 51,8               | 50,1           | 51,9           | 634,0  |  |
| Variação de<br>referência | 0,0        | 51,6           | 51,5               | 51,3           | 51,6           |        |  |
| <b>Tendência</b>          | 0,0        | $-0,4$         | 0,3                | $-1,2$         | 0,3            |        |  |
| Desvio padrão             | 0,0        | 0,4            | 0,0                | 0,3            | 0,0            | 0,0    |  |
| <b>Repetibilidade</b>     | 0,0        | 0,3            | 0,0                | 0,2<br>0,0     |                | 0,0    |  |
| <b>Erro Máximo</b>        | 0,0        | 0,7            | 0,3                | 1,4            | 0,3            |        |  |

APÊNDICE C - Tabelas e gráficos de resultados sistema de medição fixo (blocos maiores)

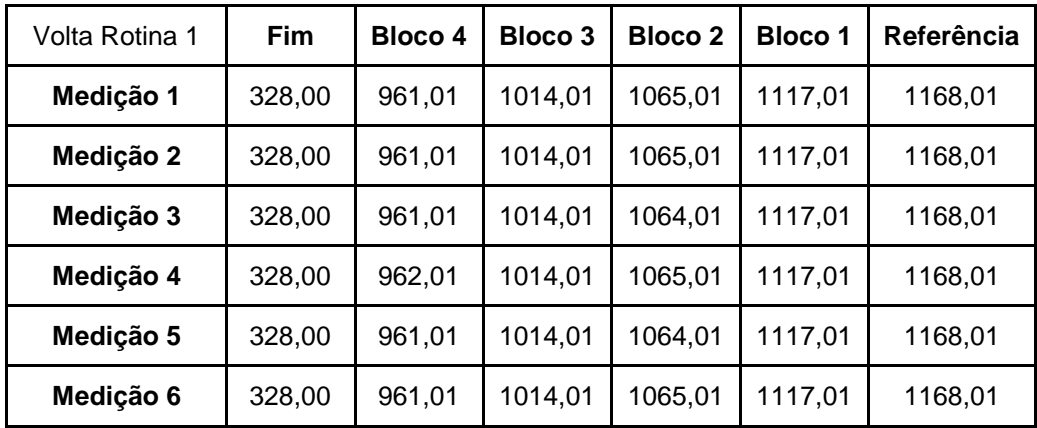

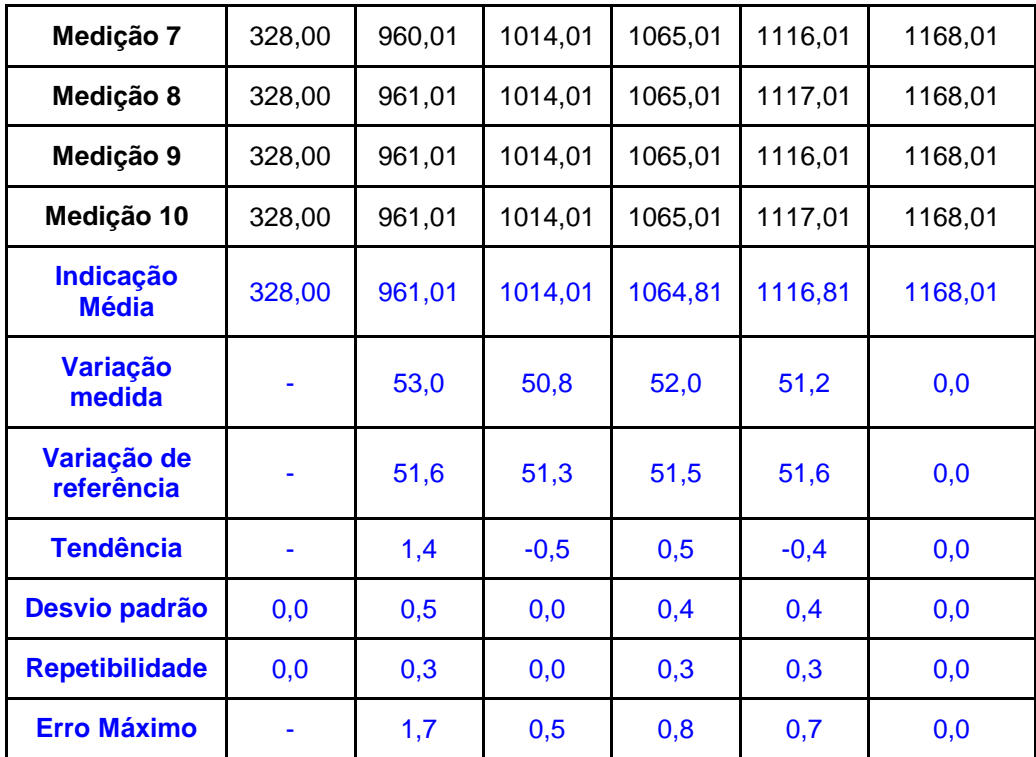

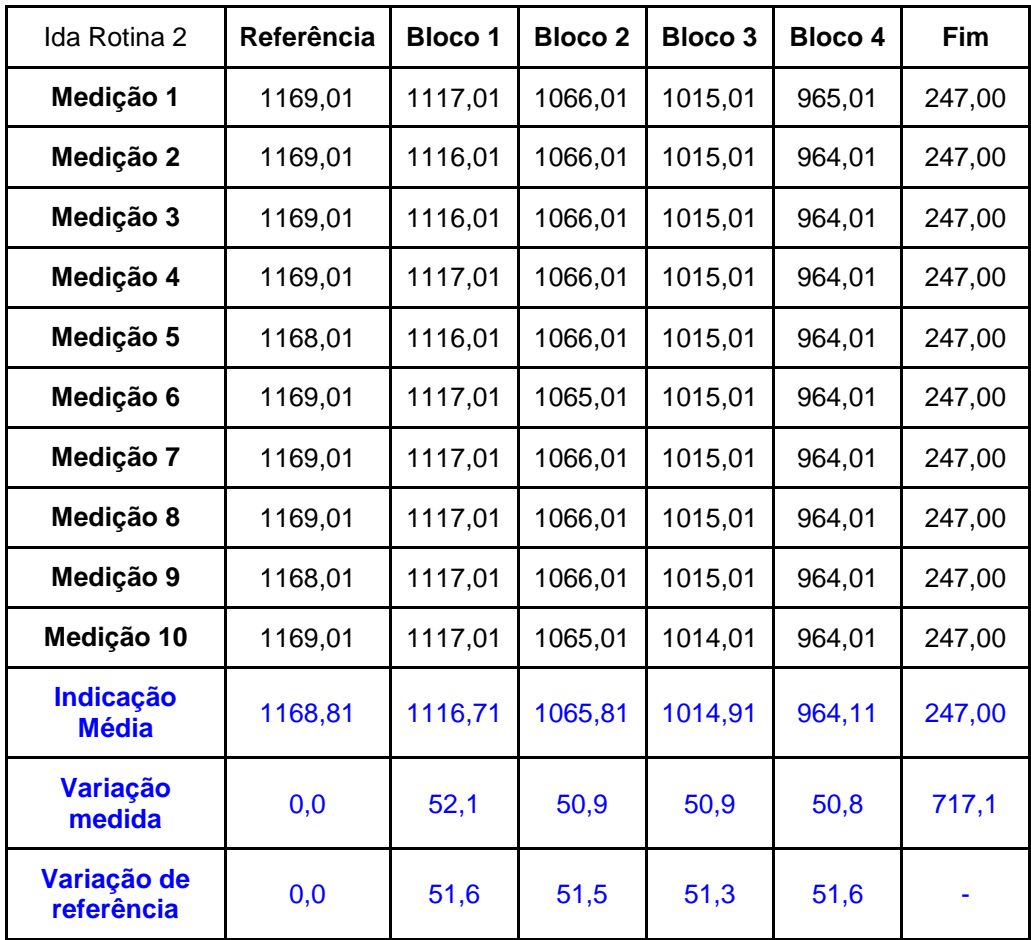

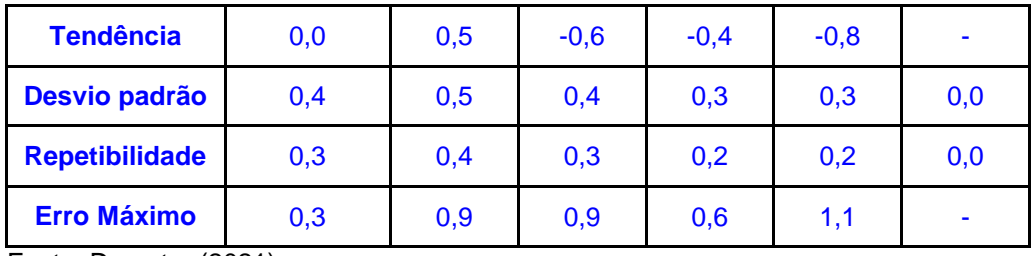

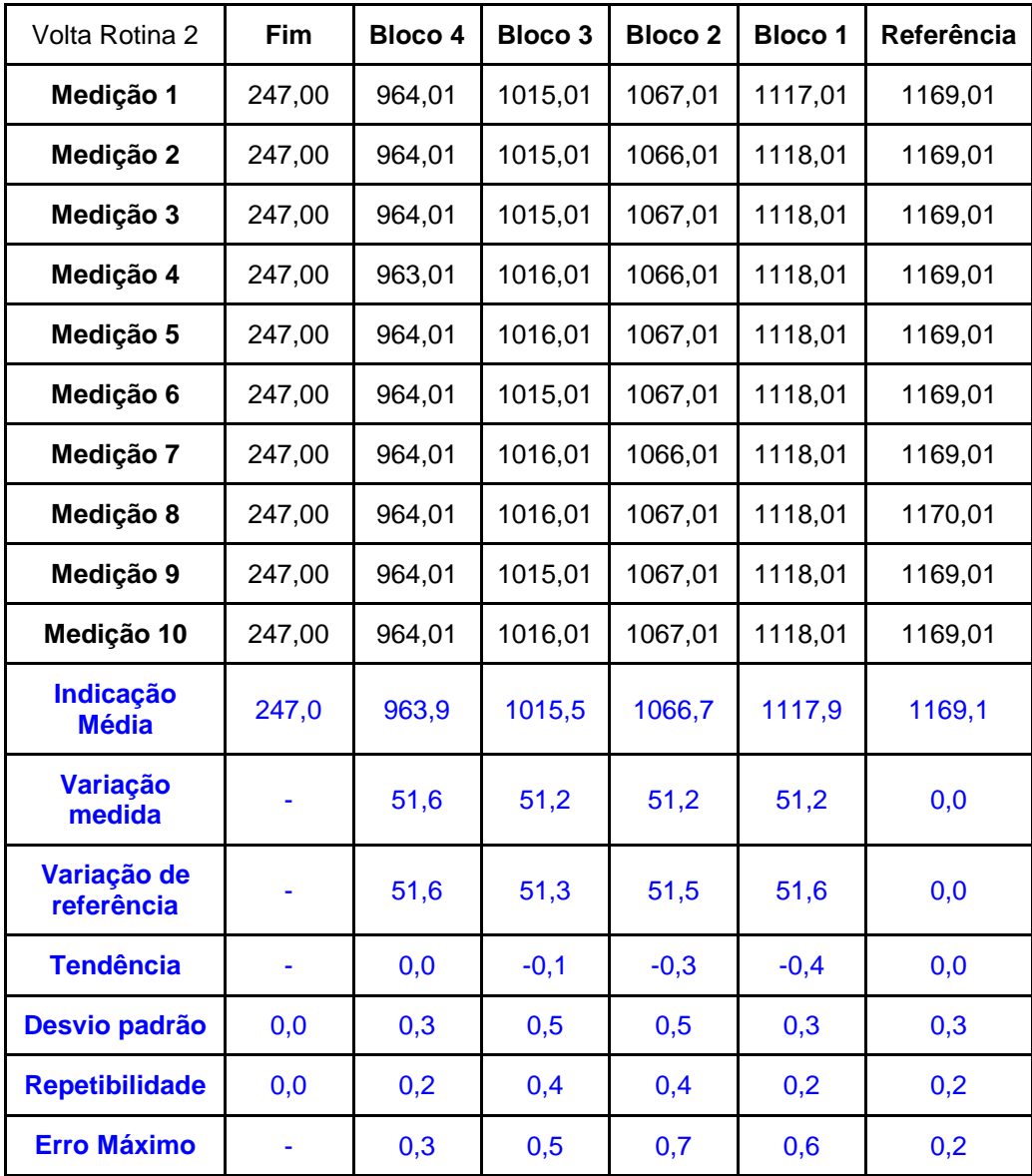

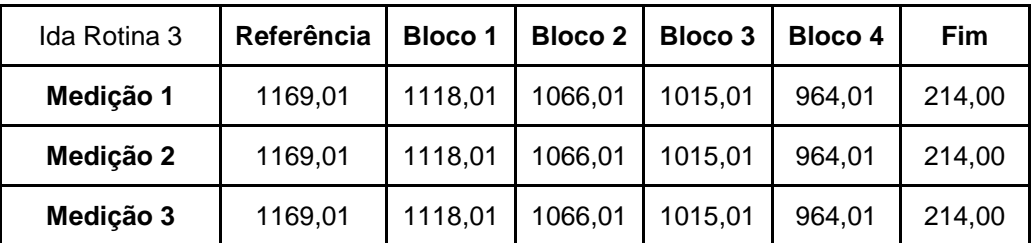

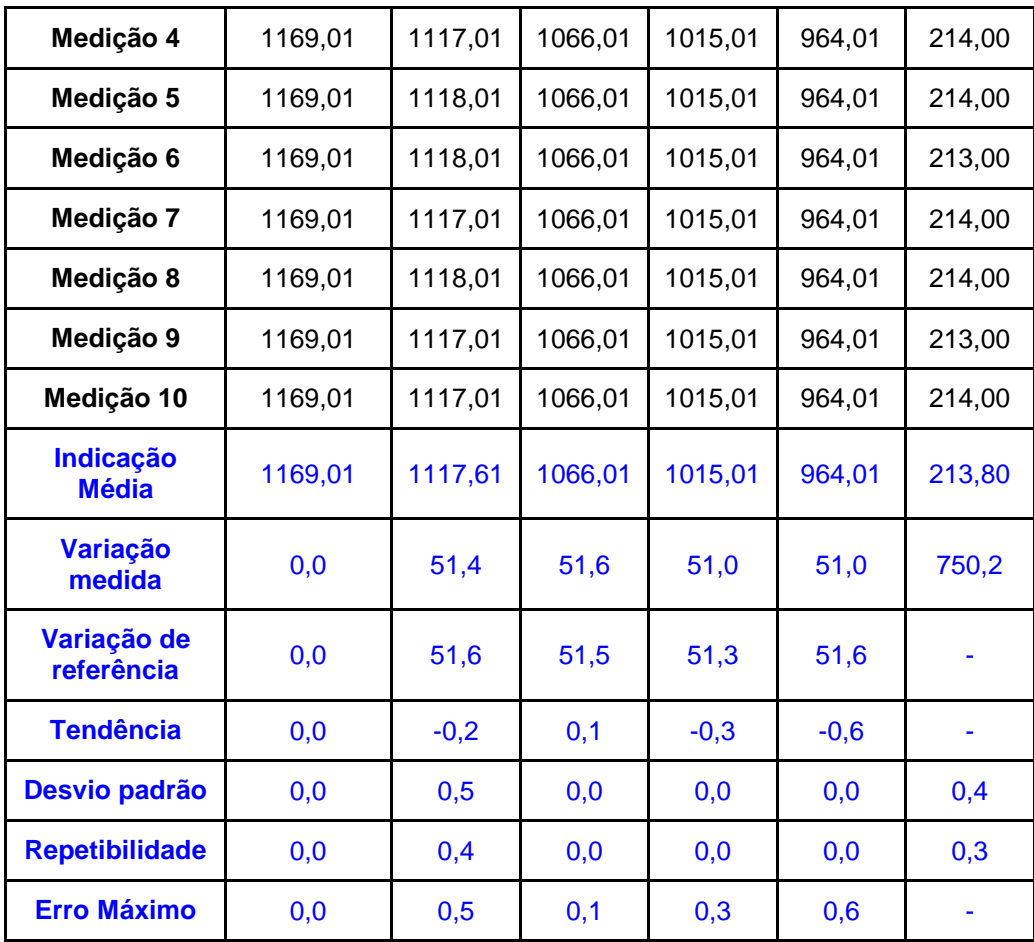

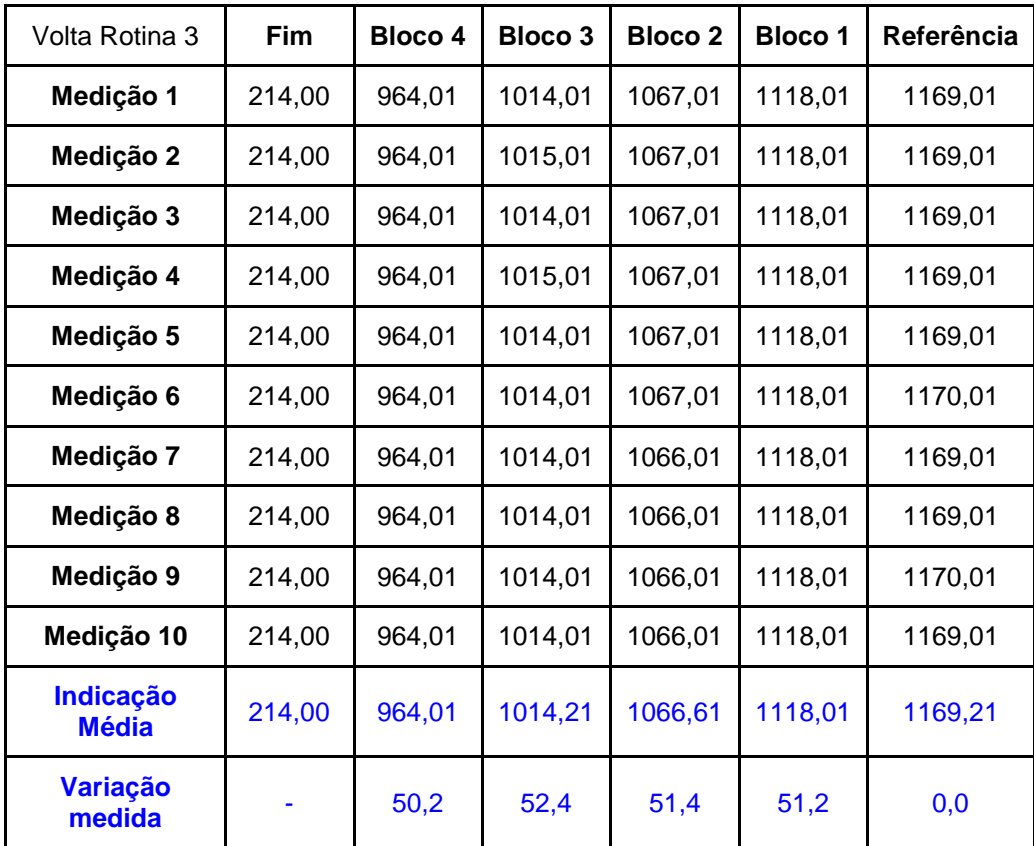

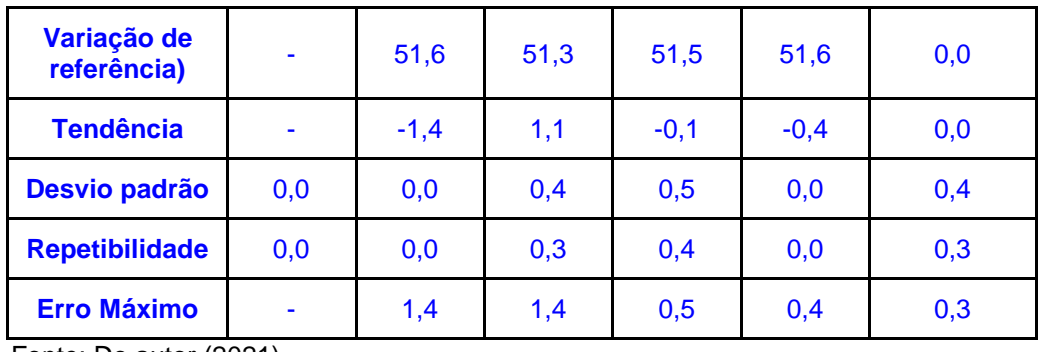

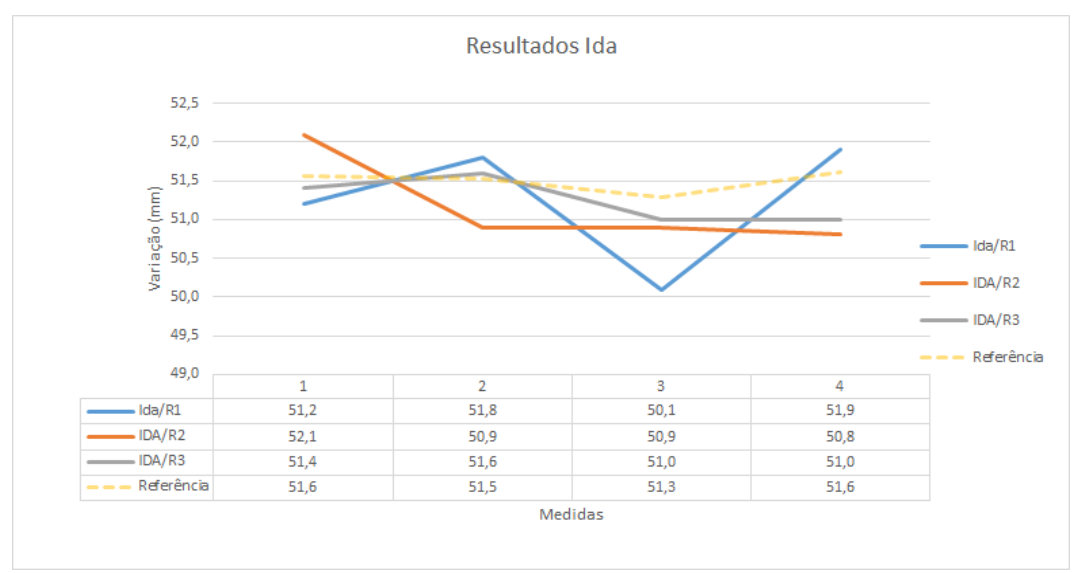

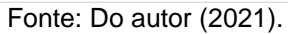

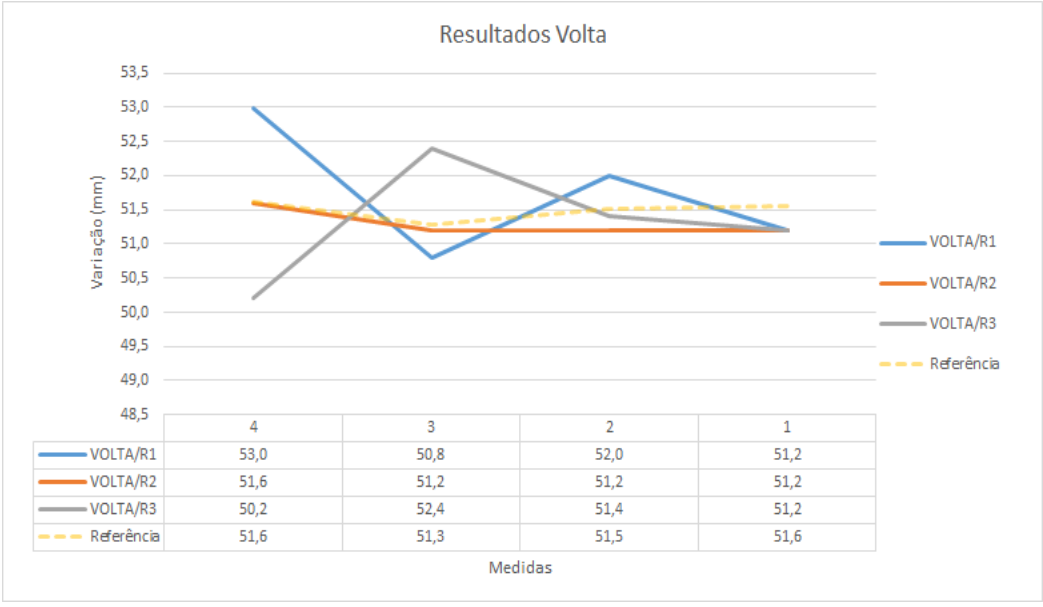

Fonte: Do autor (2021).

| Rotina 1                  | <b>Med</b> | <b>Med</b>   | Med    | <b>Med</b> | <b>Med</b> | <b>Med</b> | <b>Med</b> | Med    | <b>Med</b> | <b>Med</b> | Med    |
|---------------------------|------------|--------------|--------|------------|------------|------------|------------|--------|------------|------------|--------|
|                           | 1          | $\mathbf{2}$ | 3      | 4          | 5          | 6          | 7          | 8      | 9          | 10         | 11     |
| Medição 1                 | 742,       | 740,         | 737,   | 735.       | 733,       | 730,       | 728,       | 725,   | 723,       | 721,       | 718.   |
|                           | 01         | 01           | 01     | 00         | 01         | 00         | 01         | 01     | 01         | 00         | 01     |
| Medição 2                 | 742,       | 740,         | 737,   | 735.       | 733.       | 731,       | 728,       | 726,   | 723,       | 722,       | 717.   |
|                           | 00         | 01           | 01     | 01         | 01         | 01         | 01         | 01     | 01         | 01         | 01     |
| Medição 3                 | 743,       | 740,         | 739,   | 735,       | 733,       | 731,       | 728,       | 725,   | 723,       | 721,       | 718,   |
|                           | 01         | 01           | 01     | 01         | 01         | 01         | 01         | 01     | 01         | 01         | 01     |
| Medição 4                 | 742,       | 741,         | 738,   | 735,       | 733,       | 731,       | 728,       | 726,   | 724,       | 721,       | 719,   |
|                           | 00         | 01           | 01     | 01         | 00         | 01         | 01         | 01     | 01         | 01         | 01     |
| Medição 5                 | 743,       | 740,         | 738,   | 735,       | 733,       | 730,       | 728,       | 725,   | 723,       | 721,       | 718.   |
|                           | 01         | 01           | 01     | 01         | 00         | 01         | 01         | 01     | 01         | 01         | 01     |
| Indicação                 | 742,       | 740,         | 737,   | 735,       | 733,       | 730,       | 728,       | 725,   | 723,       | 721,       | 718,   |
| <b>Média</b>              | 41         | 21           | 81     | 01         | 01         | 61         | 01         | 41     | 21         | 21         | 01     |
| <b>Variação</b><br>medida | 0,0        | 2,2          | 4,6    | 7,4        | 9,4        | 11,8       | 14,4       | 17,0   | 19,2       | 21,2       | 24,4   |
| Variação de<br>referência | 0,0        | 2,3          | 4,7    | 7,2        | 9,7        | 12,2       | 14,7       | 17,2   | 19,6       | 22,2       | 24,7   |
| <b>Tendência</b>          | 0,0        | $-0,1$       | $-0,1$ | 0,2        | $-0,3$     | $-0,4$     | $-0,3$     | $-0,2$ | $-0,4$     | $-1,0$     | $-0,3$ |
| Desvio padrão             | 0,5        | 0,4          | 0,8    | 0,0        | 0,0        | 0,5        | 0,0        | 0,5    | 0,4        | 0,4        | 0,7    |
| <b>Repetibilidade</b>     | 0,6        | 0,5          | 0,9    | 0,0        | 0,0        | 0,6        | 0,0        | 0,6    | 0,5        | 0,5        | 0,7    |
| <b>Erro Máximo</b>        | 0,6        | 0,5          | 1,0    | 0,2        | 0,3        | 0,9        | 0,3        | 0,7    | 0,9        | 1,5        | 1,0    |

APÊNDICE D - Tabelas de resultados sistema de medição fixo (parafuso)

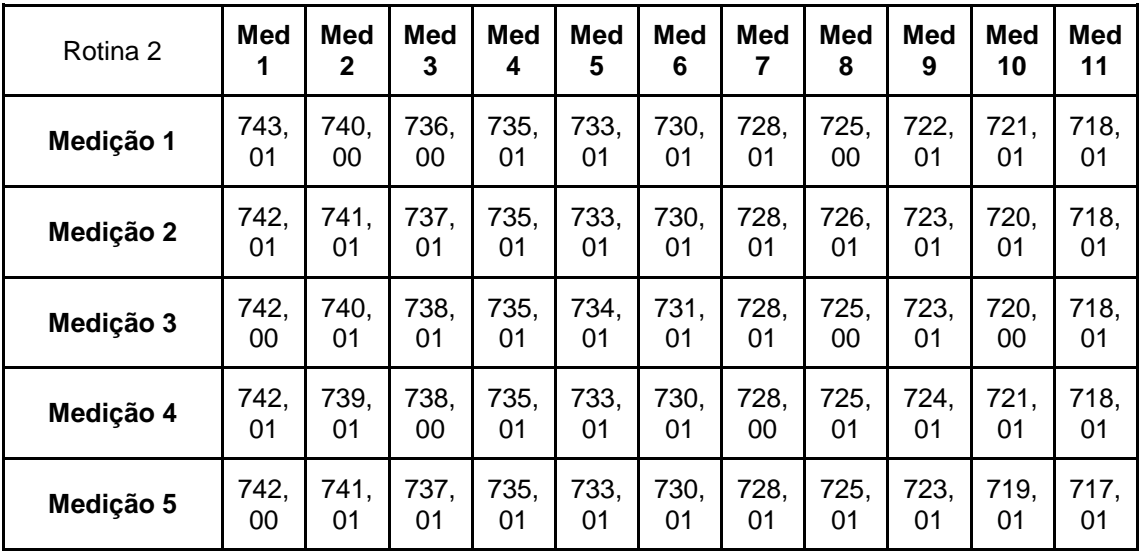

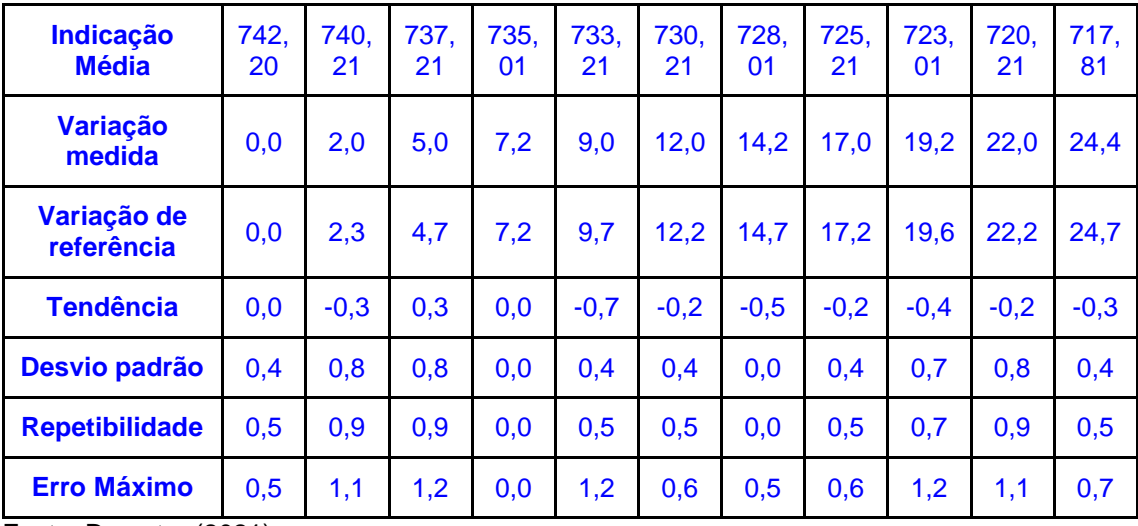

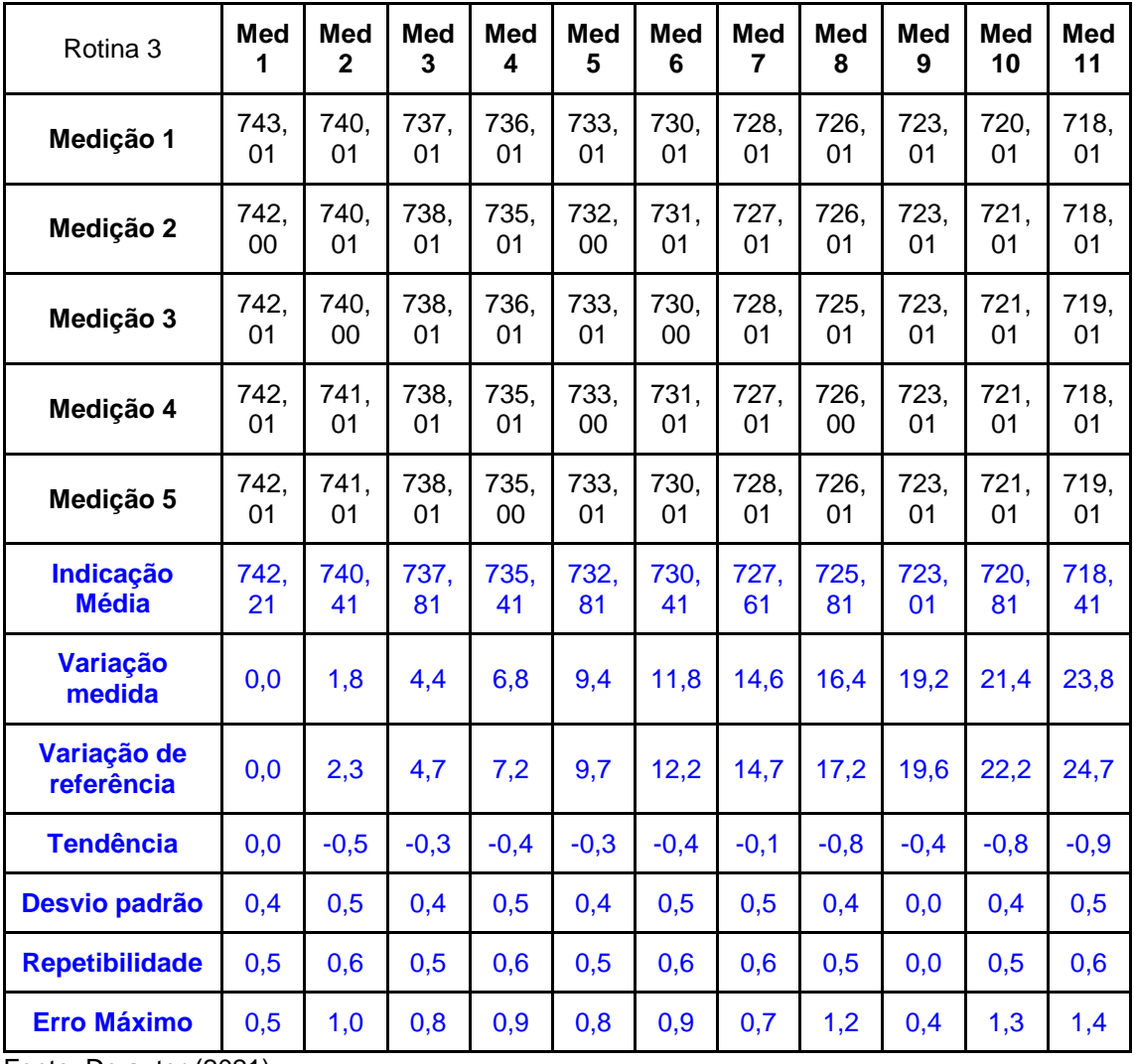

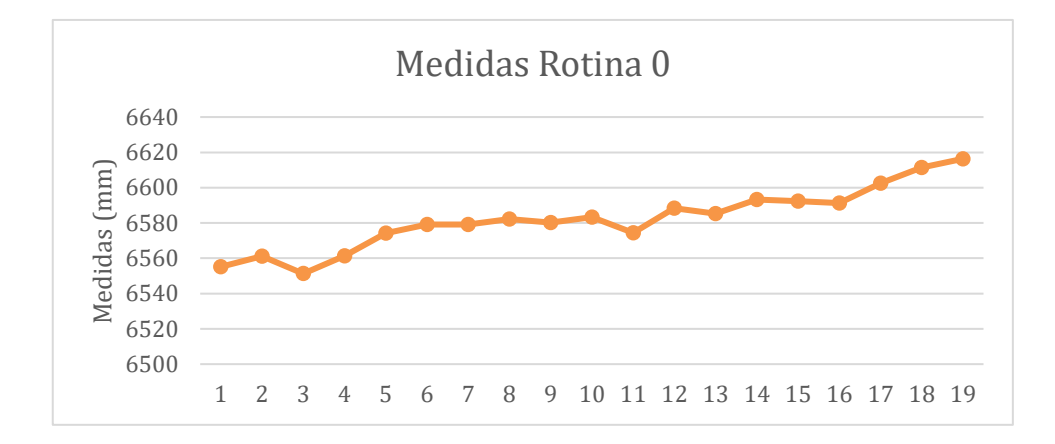

## APÊNDICE E – Gráficos do primeiro ensaio prático

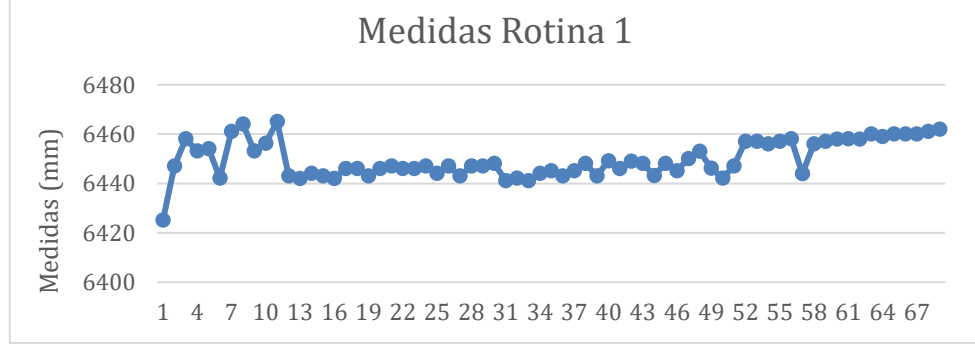

Fonte: Do autor (2021).

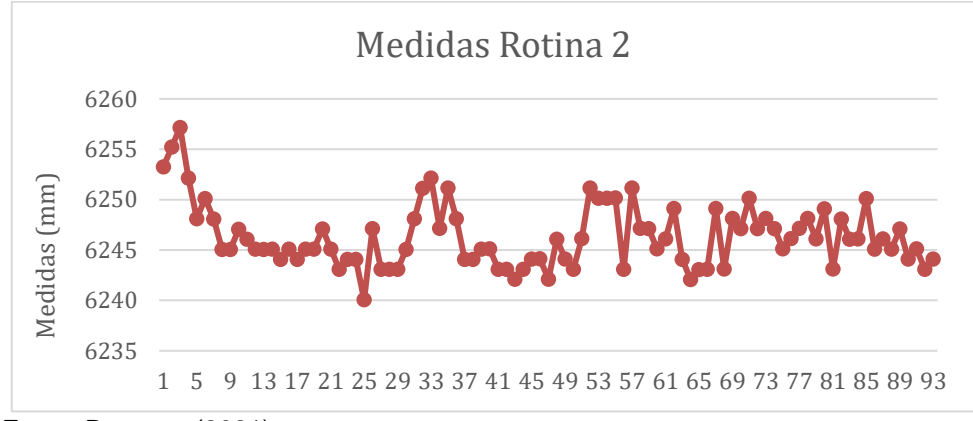

Fonte: Do autor (2021).

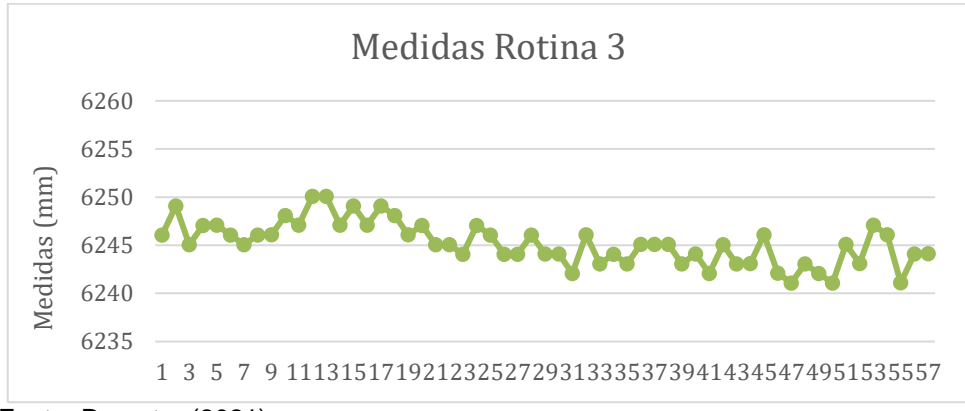

Fonte: Do autor (2021).

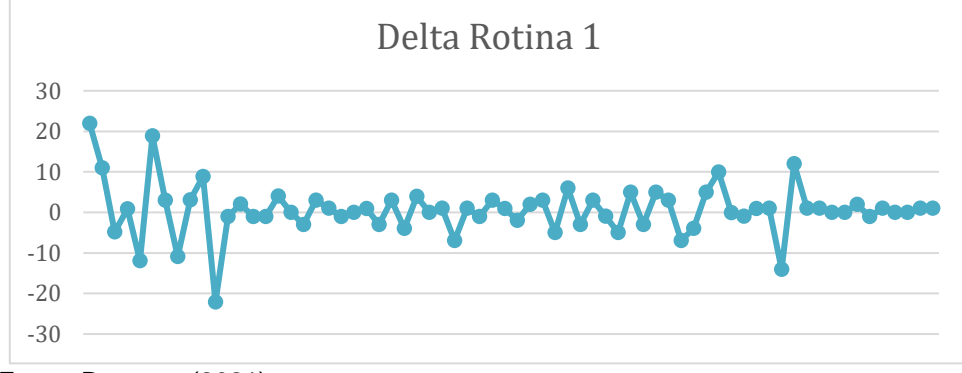

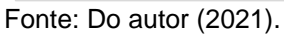

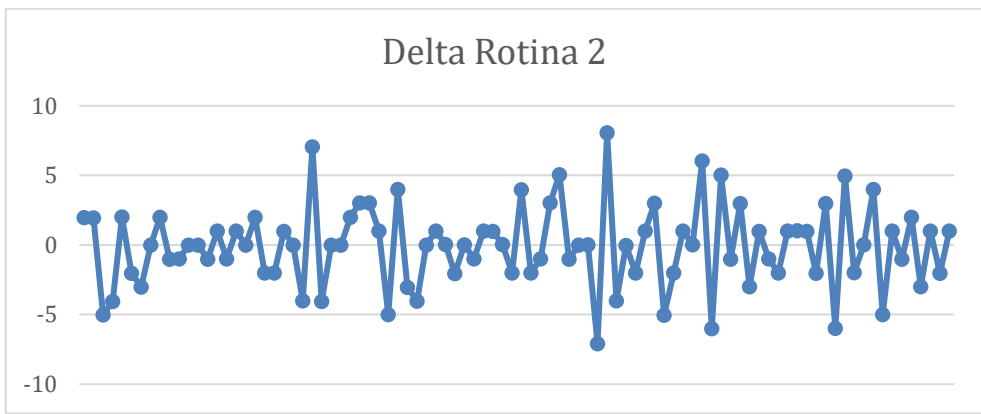

Fonte: Do autor (2021).

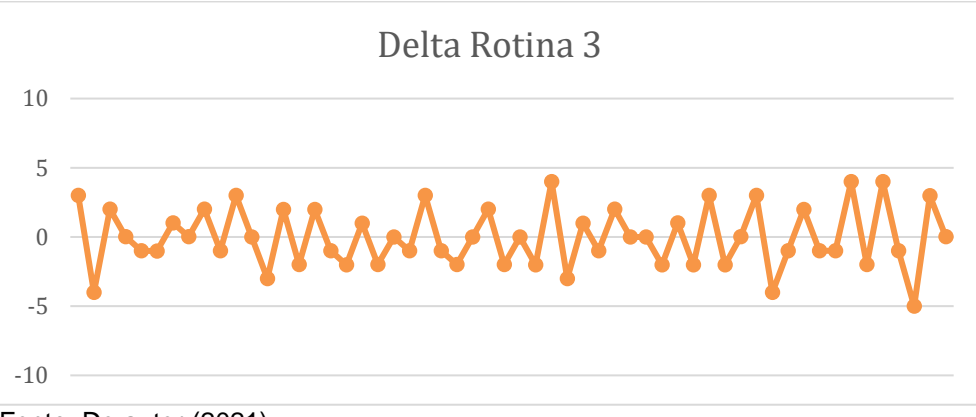

Fonte: Do autor (2021).

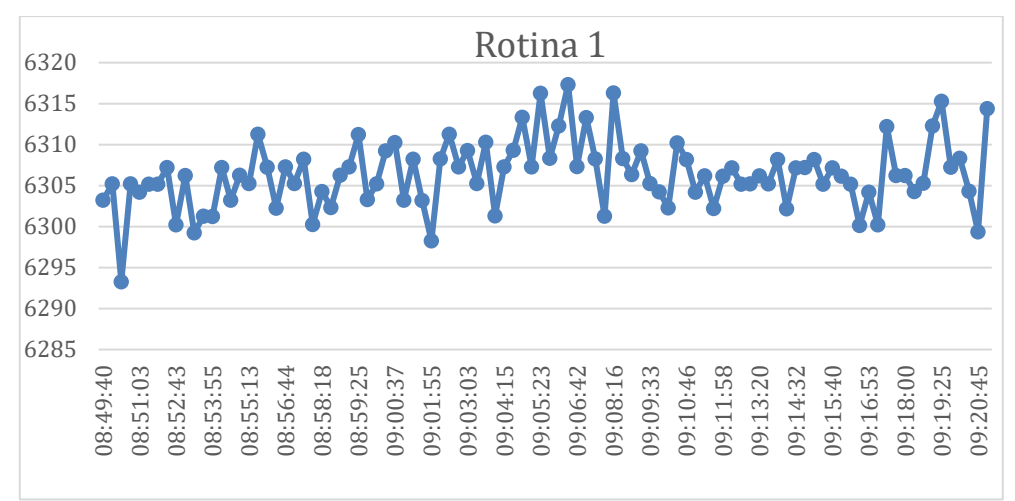

### APÊNDICE F – Gráficos do segundo ensaio prático

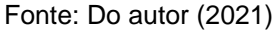

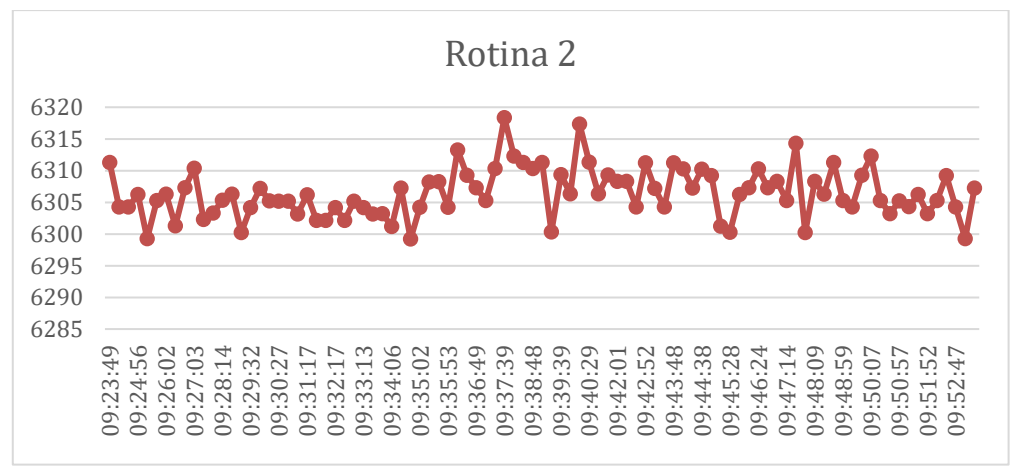

Fonte: Do autor (2021)

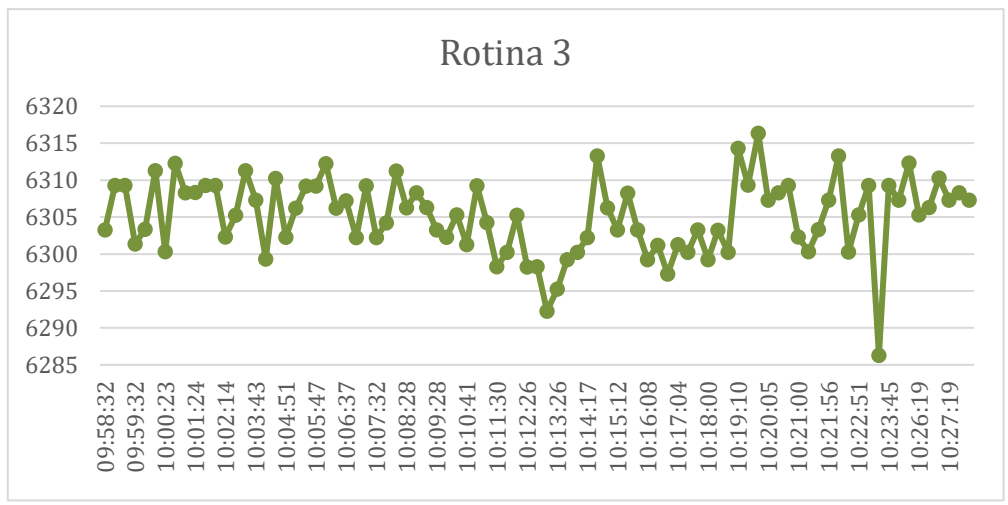

Fonte: Do autor (2021)

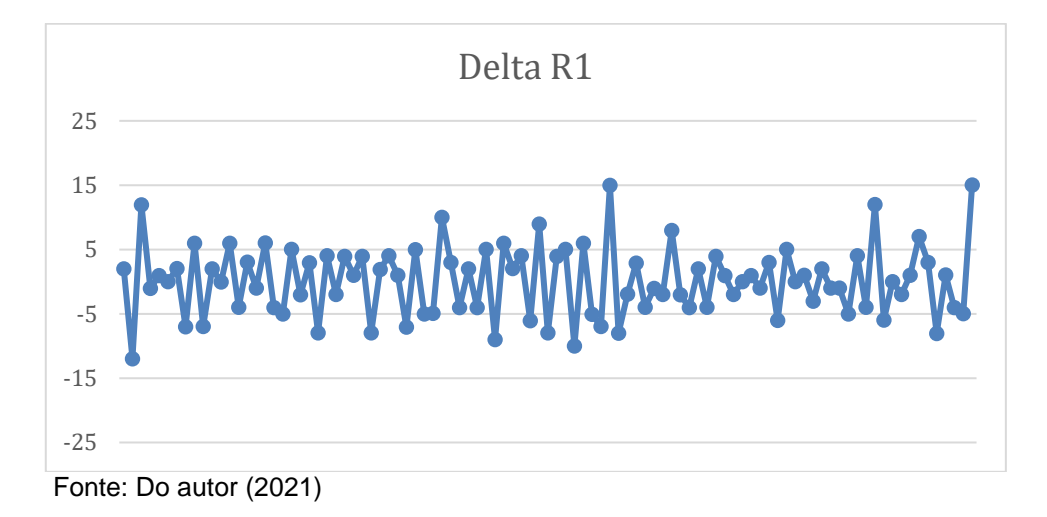

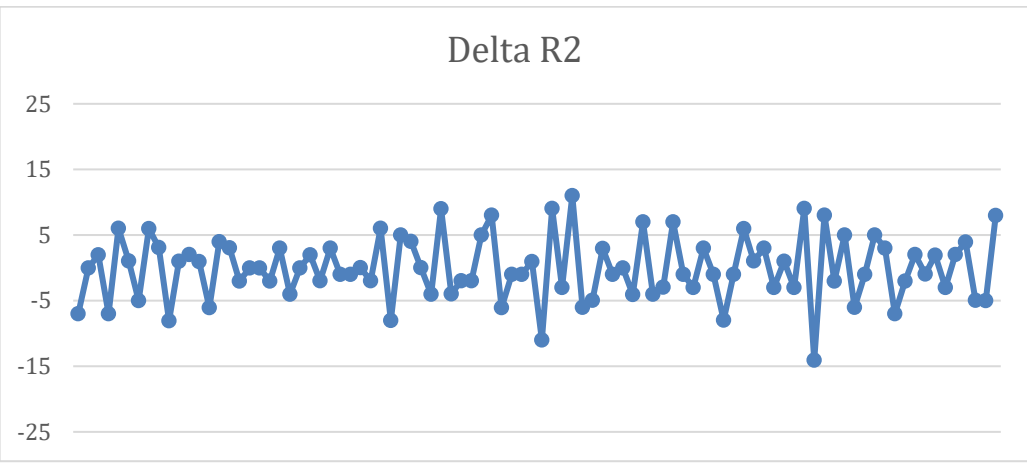

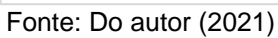

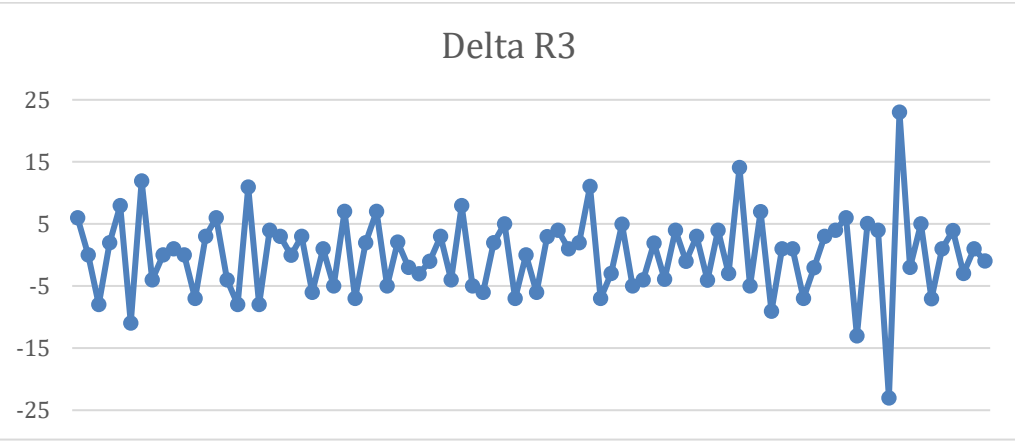

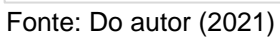